# NVIDIA OpenGL Extension Specifications for the CineFX 3.0 Architecture (NV4x/G7x)

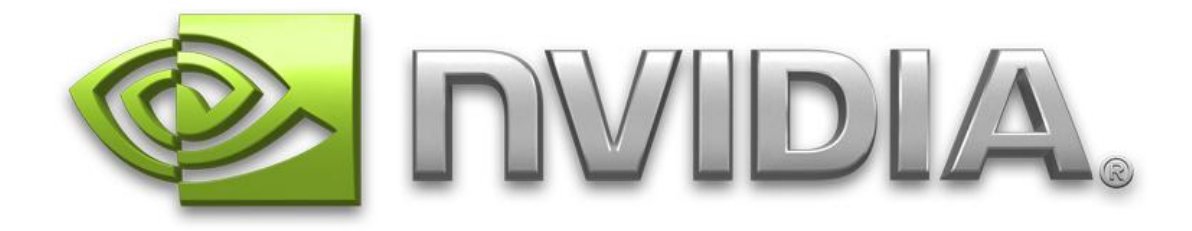

November 13, 2006

Copyright NVIDIA Corporation, 1999-2006.

This document is protected by copyright and contains information proprietary to NVIDIA Corporation.

This document is an abridged collection of OpenGL extension specifications limited to those extensions for new OpenGL functionality introduced by the GeForce 8 Series (G8x) architecture. See the unabridged document "NVIDIA OpenGL Extension Specifications" for a complete collection.

NVIDIA-specific OpenGL extension specifications, possibly more up-todate, can be found at:

[http://developer.nvidia.com/view.asp?IO=nvidia\\_opengl\\_specs](http://developer.nvidia.com/view.asp?IO=nvidia_opengl_specs)

Other OpenGL extension specifications can be found at:

<http://oss.sgi.com/projects/ogl-sample/registry/>

**Corrections?** Email opengl-specs@nvidia.com

## **Table of Contents**

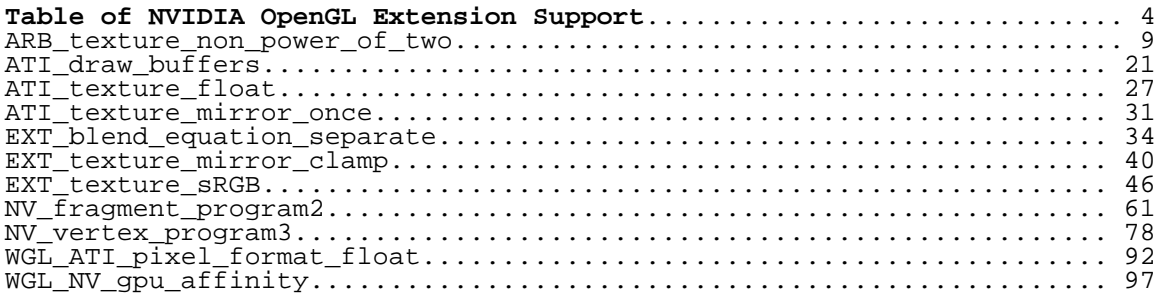

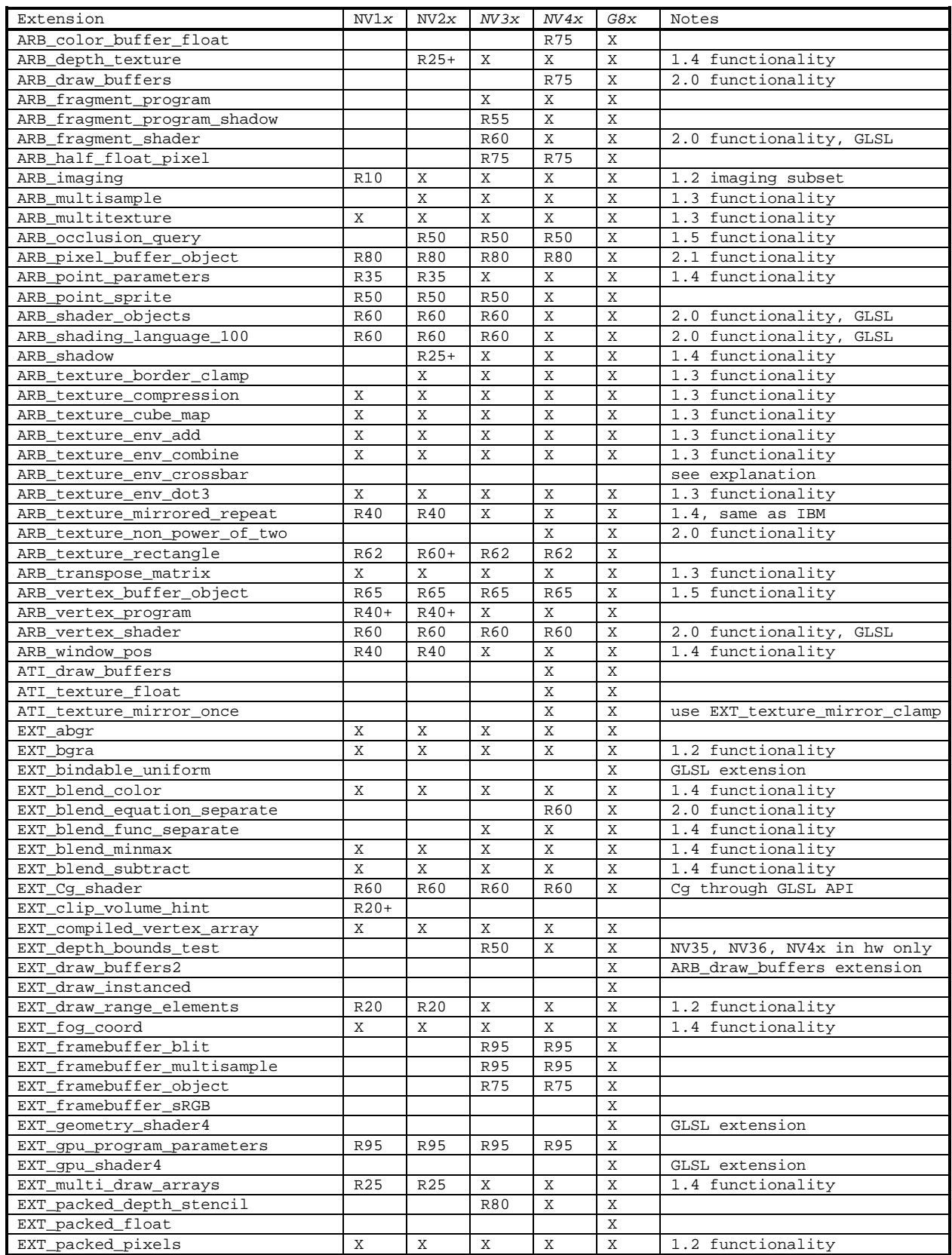

## <span id="page-3-0"></span>**Table of NVIDIA OpenGL Extension Support**

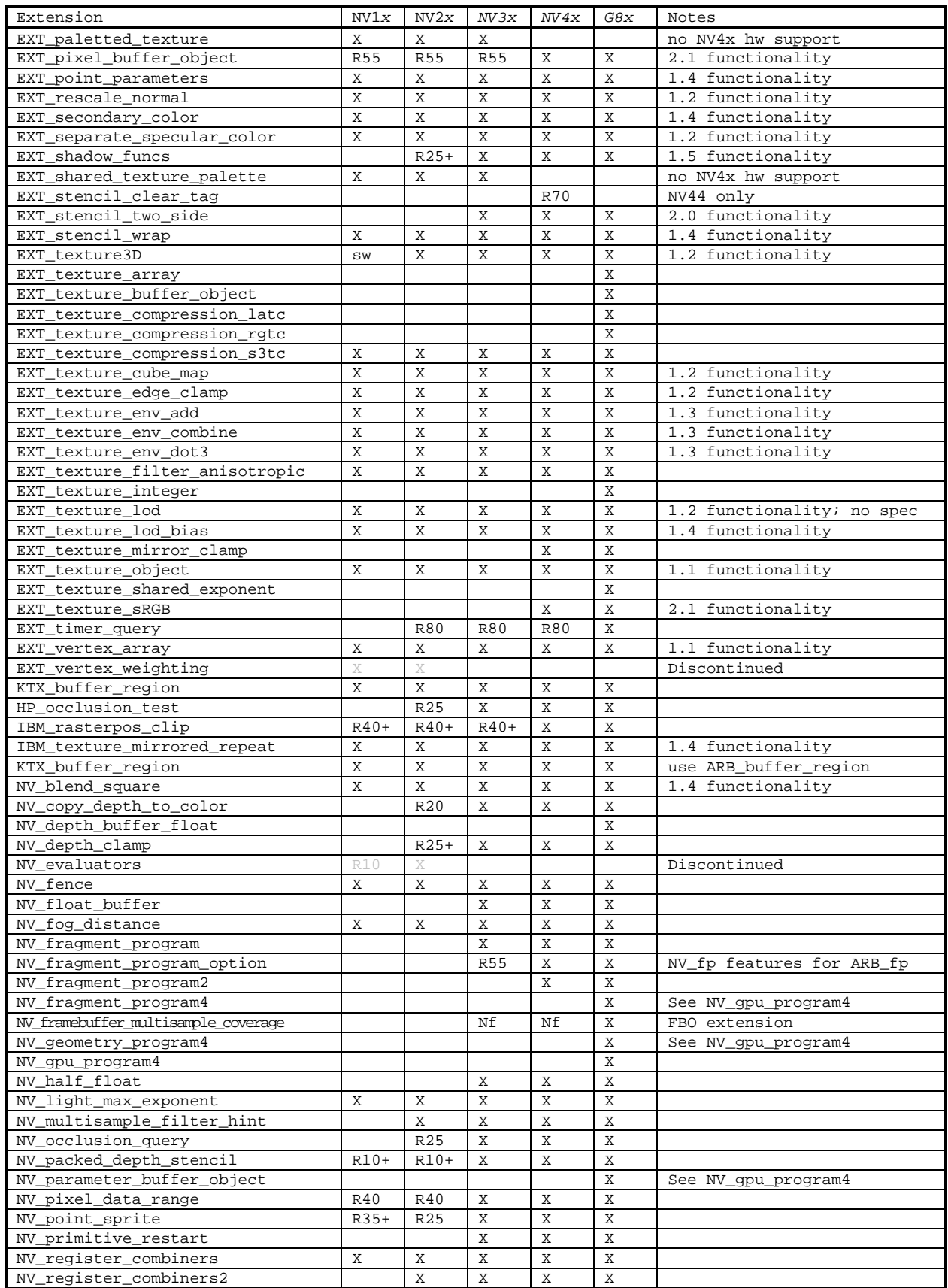

## NVIDIA OpenGL Extension Specifcations for CineFX 3.0 Table of NVIDIA OpenGL Extension Support

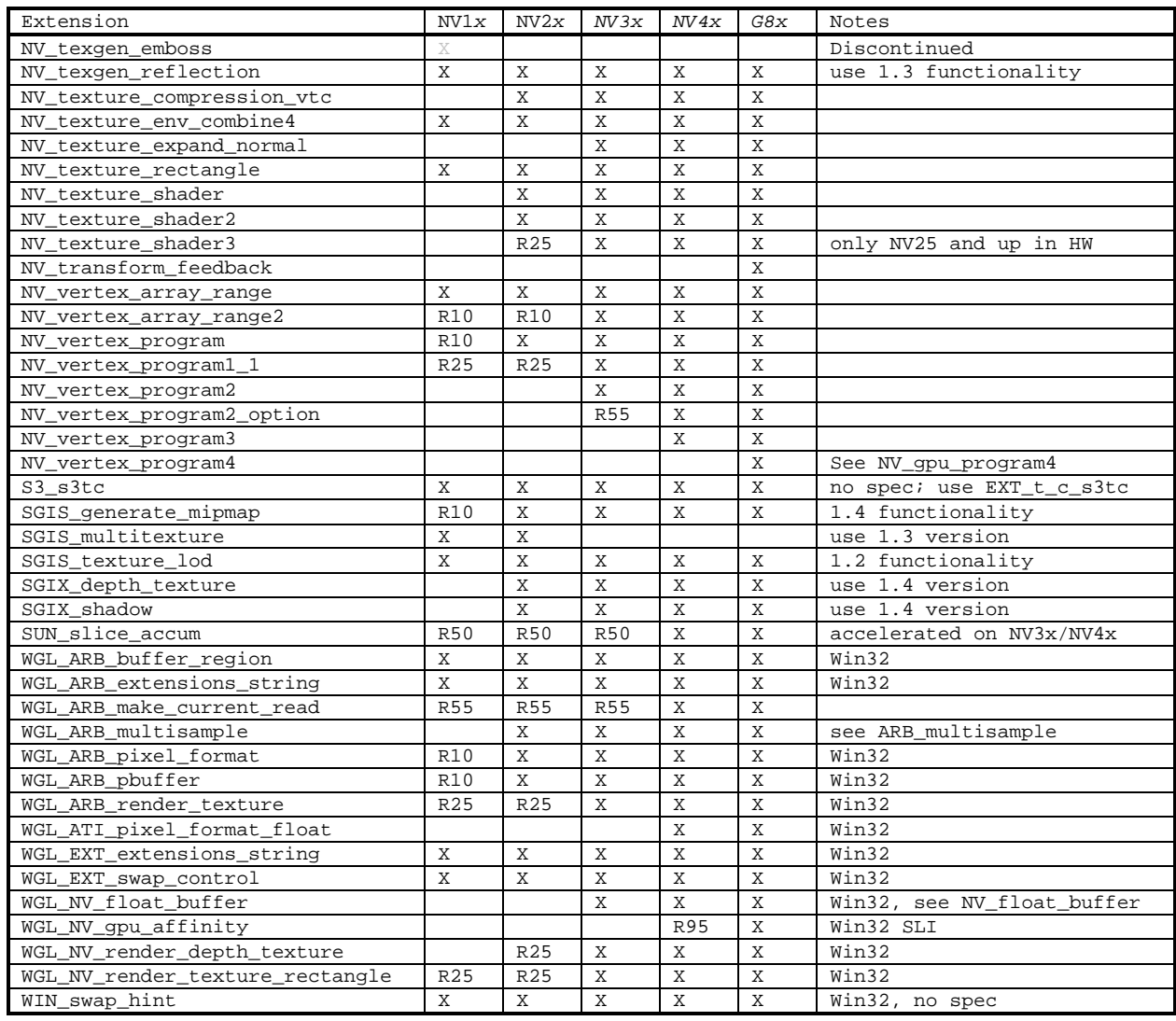

## **Key for table entries:**

**X** = supported

**sw** = supported by software rasterization (expect poor performance)

**Nf** = Extension advertised but rendering functionality not available

**R10** = introduced in the Release 10 OpenGL driver (not supported by earlier drivers)

**R20** = introduced in the Detanator XP (also known as Release 20) OpenGL driver (not supported by earlier drivers)

**R20+** = introduced after the Detanator XP (also known as Release 20) OpenGL driver (not supported by earlier drivers)

**R25** = introduced in the GeForce4 launch (also known as Release 25) OpenGL driver (not supported by earlier drivers)

**R25+** = introduced after the GeForce4 launch (also known as Release 25) OpenGL driver (not supported by earlier drivers)

**R35** = post-GeForce4 launch OpenGL driver release (not supported by earlier drivers)

**R40** = Detonator 40 release, August 2002.

**R40+** = introduced after the Detanator 40 (also known as Release 40) OpenGL driver (not supported by earlier drivers)

**R50** = Detonator 50 release

**R55** = Detonator 55 release

**R60** = Detonator 60 release, May 2004

**R65** = Release 65

**R70** = Release 70

**R80** = Release 80

**R95** = Release 95

**no spec** = no suitable specification available

**Discontinued** = earlier drivers (noted by 25% gray entries) supported this extension but support for the extension is discontinued in current and future drivers

## **Notices:**

**Emulation:** While disabled by default, older GPUs can support extensions supported in hardware by newer GPUs through a process called emulation though any functionality unsupported by the older GPU must be emulated via software. For more details see: <http://developer.nvidia.com/object/nvemulate.html>

**Warning:** The extension support columns are based on the latest & greatest NVIDIA driver release (unless otherwise noted). Check your GL\_EXTENSIONS string with glGetString at run-time to determine the specific supported extensions for a particular driver version.

**Discontinuation of support:** NVIDIA drivers from release 95 no longer support NV1x- and NV2x-based GPUs.

## **Name**

<span id="page-8-0"></span>ARB\_texture\_non\_power\_of\_two

#### **Name Strings**

GL\_ARB\_texture\_non\_power\_of\_two

#### **Notice**

Copyright to be assigned to the ARB.

#### **Status**

Approved by the ARB on June 11, 2003.

## **Version**

 Date: May 14, 2004 Revision: 1.0

#### **Number**

ARB Extension #34

#### **Dependencies**

Written based on the OpenGL 1.4 specification.

 ARB\_texture\_mirrored\_repeat (and IBM\_texture\_mirrored\_repeat) affects the definition of this extension.

ARB\_texture\_border\_clamp affects the definition of this extension.

 EXT\_texture\_compression\_s3tc and NV\_texture\_compression\_vtc affect the definition of this extension.

#### **Overview**

 Conventional OpenGL texturing is limited to images with power-of-two dimensions and an optional 1-texel border. ARB\_texture\_non\_power\_of\_two extension relaxes the size restrictions for the 1D, 2D, cube map, and 3D texture targets.

 There is no additional procedural or enumerant api introduced by this extension except that an implementation which exports the extension string will allow an application to pass in texture dimensions for the 1D, 2D, cube map, and 3D targets that may or may not be a power of two.

 An implementation which supports relaxing traditional GL's power-of-two size restrictions across all texture targets will export the extension string: "ARB\_texture\_non\_power\_of\_two".

 When this extension is supported, mipmapping, automatic mipmap generation, and all the conventional wrap modes are supported for non-power-of-two textures

#### **Issues**

1. What should this extension be called?

STATUS: RESOLVED

 RESOLUTION: ARB\_texture\_non\_power\_of\_two. Conventional OpenGL textures are restricted to size dimensions that are powers of two.

 The phrases POT (power of two) and NPOT (non-power of two) textures are used in the Overview and Issues section of this specification, but notice these terms are never required in the actual extension language to amend the core specification.

 2. Should any enable or other state change be required to relax the texture dimension restrictions?

## STATUS: RESOLVED

 RESOLUTION: No. The restrictions on texture dimensions in the core OpenGL specification are enforced by errors. Extensions are free to make legal and defined the error behavior of extensions. This extension is really no different in that respect.

 The argument for having an enable to "unlock" more generalized texture dimensions is that it avoids developers accidently releasing applications developed on an OpenGL implementation supporting this extension and unintentionally using NPOT textures. This situation exists in theory with other extensions that do not require new entry points or enumerants to operate (think of NV\_blend\_square). The real responsibility falls on developers to not use extensions unless the implementation advertises support for the extension and do proper testing to ensure this is really the case.

 An additional issue with not having an enable to "unlock" this feature concerns the cases where existing apps might actually be relying on the current error condition to tell them what to do, but might not be able to handle the "new" success this extension would create. However, this seems to be limited to apps that are explicitly checking for implementation correctness (like a conformance test) and this does not seem to be a typical problem for "real-world" applications. The working group members agreed that it is acceptable to require those few apps which fall into this category to be updated in the context of this extension.

 3. Should this extension be limited to a subset of conventional texture targets?

#### STATUS: RESOLVED

 SUGGESTION: No. This extension should apply to 1D, 2D, 3D, and cube map textures (all supported by OpenGL 1.4) but this extension does NOT extend or otherwise affect the EXT\_texture\_rectangle extension's TEXTURE RECTANGLE EXT target.

 One early point of debate was whether we should have a single unified extension which lifted the power of two restrictions from all targets, or whether we should have individual target specific extensions. For example, one could imagine separate extensions for ARB\_texture\_non\_power\_of\_two\_2d, ARB\_texture\_non\_power\_of\_two\_3d, ARB texture non power of two cube map.

 The advantages of the separate extension approach are to allow IHV's to choose which pieces of functionality to support independently. The advantages of the single extension approach is to have a simpler and more forward looking extension.

 4. Are cube map texture images still required to be square when this extension is supported?

STATUS: RESOLVED

 RESOLUTION: Yes. But while the width and height of each level must be equal, they can be NPOT.

 5. How is a conventional NPOT target different from the texture rectangle target?

STATUS: RESOLVED

RESOLUTION:

 The biggest practical difference is that coventional targets use normalized texture coordinates (ie, [0..1]) while the texture rectangle target uses unnormalized (ie, [0..w]x[0..h]) texture coordinates.

Differences include:

- + In ARB texture non power of two:
	- \* mipmapping is allowed, default filter remains unchanged.
	- \* all wrap modes are allowed, default wrap mode remains unchanged.
	- \* borders are supported.
	- \* paletted textures are not unsupported.
	- \* texture coordinates are addressed parametrically [0..1],[0..1]
- + In EXT texture rectangle:
	- \* mipmapping is not allowed, default filter is changed to LINEAR.
	- \* only CLAMP\* wrap modes are allowed, default is CLAMP\_TO\_EDGE.
	- \* borders are not supported.
	- \* paletted textures are unsupported.
	- \* texture coordinates are addressed non-parametrically [0..w],[0..h].

 6. What is the dimension reduction rule for each successively smaller mipmap level?

STATUS: RESOLVED

 RESOLUTION: Each successively smaller mipmap level is half the size of the previous level, but if this half value is a fractional value, you should round down to the next largest integer. Essentially:

 $max(1, flow(w b / 2^i)) x$  $max(1, flow(h b / 2^i)) x$  $max(1, flow(d_b / 2^i))$ 

where i is the ith level beyond the 0th level (the base level).

 This is a "floor" convention. An alternative is a "ceiling" convention.

 The primary reason to favor the floor convention is that Direct3D uses the floor convention.

 Also, the "ceiling" convention potentially implies one more mipmap level than the "floor" convention.

 Some regard the "ceiling" convention to have nicer properties with respect to making sure that each level samples at at least 2x the frequency of the next level. This can reduce the chances of sampling artifacts. However, it's probably not worth diverging from the Direct3D convention just for this. A more sophisticated downsampling algorithm (using a larger kernel perhaps) during mipmap level generation can help reduce artifacts related to using the "floor" convention.

 The "floor" convention has a relatively straightforward way to evaluate (with integer math) means to determine how many mipmap levels are required for a complete pyramid:

 $numLevels = 1 + floor(log2(max(w, h, d)))$ 

 The "floor" convention can be evaluated incrementally with the following recursion:

nextLODdim = max(1, currentLODdim >> 1)

 where currentLODdim is the dimension of a level N and nextLODdim is the dimension of level N+1. The recursion stops when level numLevels-1 is reached.

Other compromise rules exist such as "round"  $(floor(x+0.5))$ . Such a hybrid approach make it more difficult to compute how many mipmap levels are required for a complete pyramid.

 Note that this extension is compatible with supporting other rules because it merely relaxes the error and completeness conditions for mipmaps. At the same time, it makes sense to provide developers a single consistent rule since developers are unlikely to want to generate mipmaps for different rules unnecessarily. One reasonable

 rule is sufficient and preferable, and the "floor" convention is the best choice.

 7. Should the LOD for filtering (rho) be computed differently for NPOT textures?

STATUS: RESOLVED

 RESOLUTION: No (though, ideally, the answer would be "yes slightly somehow"). The core OpenGL specification already allows that the ideal computation of rho (even for POT textures) is "often impractical to implement". The "ceiling" convention adds one more mipmap level for NPOT textures so at extreme minification, the "ceiling" convention may be somewhat sharper than ideal (whereas "floor" would be blurrier).

 This excess bluriness should only be significant at the smallest (blurriest) mipmap levels where it should be quite difficult to notice for properly downsampled mipmap images.

 8. Should there be any restrictions on the wrap modes supported for NPOT textures?

STATUS: RESOLVED

 RESOLUTION: No restrictions; all existing wrap modes (GL\_REPEAT, GL\_CLAMP, GL\_CLAMP\_TO\_EDGE, GL\_CLAMP\_TO\_BORDER, and GL MIRRORED REPEAT) should "just work" with NPOT textures.

The difficult part of this requirement is to compute "mod w i" (or h\_i or d\_i) rather than simply "mod  $2^{\wedge}n$ " (or  $2^{\wedge}m$  or  $2^{\wedge}l$ ) for the GL\_REPEAT wrap mode (GL\_MIRRORED\_REPEAT may also be an issue, but as defined by OpenGL 1.4, no "mod" math is required to implement the mirrored repeat wrap mode). REPEAT is too commonly used (indeed it is the default wrap mode) to exclude it for NPOT textures.

9. How does this extension interact with ARB texture compression?

STATUS: RESOLVED

 RESOLUTION: It does not. ARB\_texture\_compression doesn't technically require that any compressed formats be supported. Implementations can choose to compress or not compress any particular texture.

 While implementations may choose an internal component resolution and compressed format, the OpenGL 1.4 requires that the choice be a function only of the TexImage parameters. If an implementation chose not to compress NPOT textures, it might get into a situation where a 7x7 image wasn't compressed but its 4x4, 2x2, and 1x1 mipmaps were compressed. The result would be an inconsistent mipmap chain since the internal format of each level would not the same.

 Therefore, an implementation must be able to handle the case where decisions it makes during image specification can be corrected appropriately at render time. This may mean that an implementation such as the one described above may need to tempoarily keep

 compressed and uncompressed images internally until the full mipmap stack can be examined or may need to decompress previously compressed images in order to recover.

 10. How does this extension interact with specific texture compression extensions such as EXT texture compression s3tc?

#### STATUS: RESOLVED

 RESOLUTION: It does not. If both this extension and EXT texture compression s3tc are supported, applications can safely load NPOT S3TC-compressed textures.

 Textures are still decomposed into an array of 4x4 blocks. The compressed data for any texels outside the specified image dimensions are irrelevant and are effectively ignored, just as they are for the 1x1 and 2x2 mipmaps of a POT S3TC-compressed texture.

#### 11. How is automatic mipmap generation affected by this extension?

#### STATUS: RESOLVED

 RESOLUTION: It is not directly affected. If an implementation supports automatic mipmap generation, then mipmap generation must be supported even for NPOT textures.

 Note however, that the OpenGL 1.4 specification recommends a "2x2 box filter" for the default filter. This is typo since a 2x2 box filter would be incorrect for 1D and 3D textures. With support for NPOT textures, this "2x2 box filter" becomes even more inappropriate. The wording should be changed to simply recommend a box filter where the dimensionality and filter size is assumed appropriate for the texture image dimensionality and size.

## 12. Are any edits required for Section 3.8.10 "Texture Completeness"?

#### STATUS: RESOLVED

 RESOLUTION: No. This section references Section 3.8.8 for the allowed sequence of dimensions for completeness (rather than stating the requirements explicition in Section 3.8.10). The only difference between NPOT and POT textures is the allowable sequence of mipmap sizes, and in both cases, a smaller level is half the size of the larger (modulo rounding).

 As with POT textures, a mipmap chain is consistent only if the correct sequence of sizes is found. As with POT textures, an attempt to load a mipmap that could never be part of a consistent mipmap chain should fail. For example, if an implementation supports textures with dimensions only up to 1024, an attempt to load level 2 with a 257x114 texture will fail because the smallest possible corresponding level 0 texture would have to be 1028x456.

 13. The WGL\_ARB\_render\_texture extension allows creating a pbuffer with the WGL\_PBUFFER\_LARGEST\_ARB attribute. If this extension is present, should this attribute potentially return a NPOT pbuffer?

STATUS: UNRESOLVED

SUGGESTION: The WGL ARB render texture specification appears to anticipate NPOT textures with this statement: "e.g. Both the width and height will be a power of 2 if the implementation only supports power of 2 textures." so I think the right thing to do is allow NPOT textures (of the proper aspect ratio) to be returned.

 It is not entirely clear if this behavior is "safe" for preexisting applications that might not be aware of NPOT textures. The safe thing would be to add a WGL\_PBUFFER\_LARGEST\_NPOT\_ARB enumerant that could return NPOT textures and require that the existing WGL PBUFFER LARGEST ARB enumerant always return POT textures.

#### **New Procedures and Functions**

None

#### **New Tokens**

None

**Additions to Chapter 2 of the GL Specification (OpenGL Operation)** 

None

#### **Additions to Chapter 3 of the GL Specification (Rasterization)**

#### **-- Section 3.8.1 "Texture Image Specification"**

Replace the discussion of the border parameter with:

 "The border argument to TexImage3D is a border width. The significance of borders is described below. The border width affect the dimensions of the texture image; it must be the case that

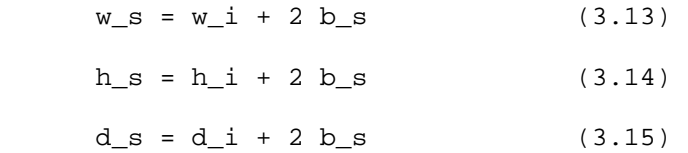

 where w\_s, h\_s, and d\_s are the specified image width, height, and depth, and  $w_i$ ,  $h_i$ , and  $d_i$  are the dimensions of the texture image internal to the border. If w\_i, h\_i, or d\_i are less than zero, then the error INVALID\_VALUE is generated.

## **-- Section 3.8.8 "Texture Minification"**

## **In the subsection "Scale Factor and Level of Detail"...**

Replace the sentence defining the  $u$ ,  $v$ , and w functions with:

"Let  $u(x,y) = w_i * s(x,y)$ ,  $v(x,y) = h_i * t(x,y)$ , and  $w(x,y) = d_i *$  $r(x,y)$ , where w\_i, h\_i, and d\_i are as defined by equations 3.13, 3.14, and 3.15 with w\_s, w\_s, and d\_s equal to the width, height, and depth of the image array whose level is TEXTURE\_BASE\_LEVEL."

Replace  $2^{\wedge}$ n,  $2^{\wedge}$ m, and  $2^{\wedge}1$  with w\_i, h\_i, and d\_i in Equations 3.19, 3.20, and 3.21.

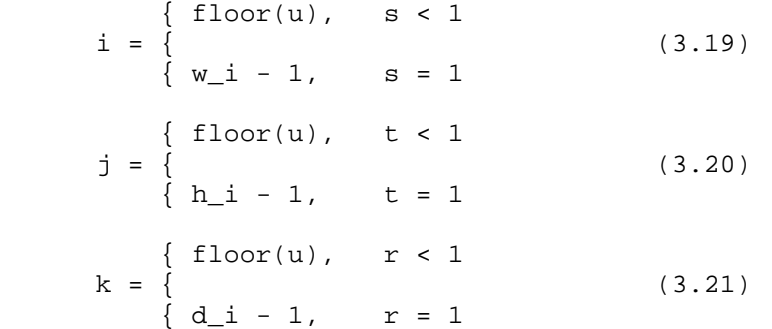

Replace  $2^{\wedge}$ n,  $2^{\wedge}$ m, and  $2^{\wedge}$ l with w\_i, h\_i, and d\_i in the equations for computing  $i_0$ ,  $j_0$ ,  $k_0$ ,  $i_1$ ,  $j_1$ , and  $k_1$  used for LINEAR filtering.

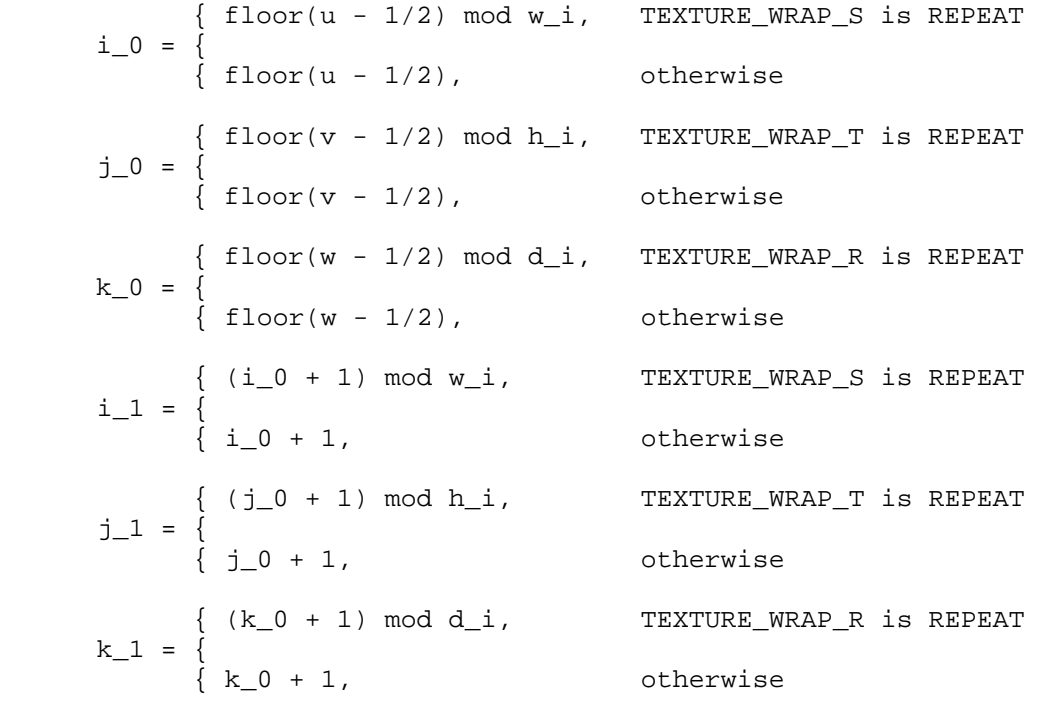

## **In the subsection "Mipmapping"...**

Replace the last sentence of the first paragraph with:

"If the image array of level level base, excluding its border, has dimensions w b x h b x d b, then there are floor(log2(max(w b, h b,  $d(b))$ ) + 1 image arrays in the mipmap. Numbering the levels such that level level\_base is the 0th level, the ith array has dimensions

 $max(1, flow(w_b / 2^i)) x$  $max(1, flow(h_b / 2^i)) x$  $max(1, flow(d_b / 2^i))$ 

until the last array is reached with dimension 1 x 1 x 1."

Replace the second sentence of the second paragraph with:

 "Level-of-detail numbers proceed from level\_base for the original texture array through  $p = \text{floor}(\log 2(\max(w_b, h_b, d_b))) + \text{level}$  hase with each unit increase indicating an array of half the dimensions of the previous one (rounded down to the next integer if fractional) as already described."

 **In the subsection "Automatic Mipmap Generation"...** 

Replace the second sentence of the third paragraph with:

 "No particular filter algorithm is required, though a box filter is recommended as the default filter."

 **-- Section 3.8.10 "Texture Completeness"** 

 **In the subsection "Effects of Completeness on Texture Image Specification"...** 

Replace the last sentence with:

 "A mipmap complete set of arrays is equivalent to a complete set of arrays where level\_base = 0 and level\_max =  $1000$ , and where, excluding borders, the dimensions of the image array being created are understood to be half the corresponding dimensions of the next lower numbered array (rounded down to the next integer if fractional)."

**Additions to Chapter 4 of the GL Specification (Per-Fragment Operations and the Framebuffer)** 

None

**Additions to Chapter 5 of the GL Specification (Special Functions)** 

None

#### **Additions to the GLX Specification**

None

## **Additions to the EXT\_texture\_compression\_s3tc and NV\_texture\_compression\_vtc Specification**

Add this paragraph:

"For a compressed texture where w i != 2^m OR h i != 2^n OR d i != 2^l for some integer value of m, n, and l, the 4x4 tiles are assumed to be aligned to u=0, v=0, w=0 origin in texel space. For such compressed textures, this implies that texels in regions of tiles beyond the edges u=w\_i, v=h\_i, and w=d\_i will not be sampled explicitly."

#### **GLX Protocol**

None

#### **Errors**

 Various errors are ELIMINATED when this extension is supported as noted.

 INVALID\_VALUE is NO LONGER generated by TexImage1D or glCopyTexImage1D if width is not zero or cannot be represented as 2^n+2(border) for some integer value of n.

 INVALID\_VALUE is NO LONGER generated by TexImage2D or glCopyTexImage2D if width or height is not zero or cannot be represented as 2^n+2(border) for some integer value of n.

 INVALID\_VALUE is NO LONGER generated by TexImage3D if width, height, or depth is not zero or cannot be represented as  $2^n n+2(border)$ for some integer value of n.

## **New State**

None

#### **New Implementation Dependent State**

None

#### **Revision History**

 Date 05/14/2004 Revision: 1.0 - Formated text for 72 column convention - Fixed date for last revision - fix "Image2d" typo Date: 03/23/2004 Revision: 1.0 - Formulas for computing the dimensions of mipmap sizes based on the base level size should involve 2^i (not i^2)

```
 Date: 09/11/2003 
Revision: 1.0 
    - allow zero (instead of just positive values before) when 
      specifying the width, height, and depth of texture image 
      dimensions; this is to avoid an inconsistency with the 
      sample implementation 
Date: 05/29/2003 
Revision: 0.10 
    - removed "@" language for target specific behavior, the spec 
      now treats all targets uniformly 
Date: 05/21/2003 
Revision: 0.9 
    - fixed typo: ARB/IBM_mirrored_repeat should have been 
      ARB/IBM_texture_mirrored_repeat 
    - fixed various other minor typos, duplicated words, etc. 
    - added a line to issue #6 regarding suggesting use of a 
     larger kernel when downsampling using the floor convention 
    - coalesced the equations that used 3 2-term max equations into 
     single 3-term max equations for clarity 
    - fixed two more typos where "ceil" should have been "floor" 
    - refer to ARB_texture_rectangle as EXT_texture_rectangle 
      (this may change back when/if back extension becomes ARB'ified) 
Date: 05/10/2003 
Revision: 0.8 
    - additional additional names to contributors list 
    - clarified language describing resolution of issues #9,10,11 
Date: 05/08/2003 
Revision: 0.7 
    - very minor language update to overview section regarding 
      exporting of ARB_texture_non_power_of_two string 
    - fixed another two places where it said we should round up 
      instead of down (in section 3.8.10 "Texture Completeness", 
      and in section 3.8.8 "Texture Minification") 
    - mark the regions of the spec affected by the decision to 
      use separate strings per texture target with the "@" symbol. 
      This is temporary until issue #3 is resolved. 
    - resolved issues 9,10,11,12 
Date: 05/08/2003 
Revision: 0.6 
    - updated revision history and coalesced revision notes from 
      various specs 
    - fixed typo in issue #5 ("2d" --> "non_power_of_two") 
    - clarified the discussion in issue #3 as the langage was a 
      little confusing in parts.
```
 - explicitly refer to the cube map targets in section 3.8.1 instead of using the "made up" target TEXTURE\_CUBE\_MAP.

```
 Date: 05/06/2003 
Revision: 0.5 
    - changed name of extension from ARB_texture_np2 to 
      ARB_texture_non_power_of_two 
    - added target specific extension strings 
    - added more discussion to several issues based on feedback from 
      the working group meetings 
    - fixed several typos where INVALID_VALUE was INVALID_VALID 
    - addressed typo in issue #6, it said you should round up, 
      but really we agreed to round down when describing the mipmap 
      stack (floor vs ceil convention). 
    - resolved issues 1 - 8. 
Date: 04/24/2003 
Revision: 0.4 (jsandmel) 
    - numbered issues list 
    - additional discussion of several issues 
    - added more explicit comparison of texture_rectangle and this 
      proposal 
Date: 04/10/2003 
Revision: 0.3 (mjk) 
    - integrates input from the ARB_texture_2d_np2 proposals. 
Date: 03/25/2003 
Revision: 0.1 (jsandmel) 
    - draft proposal
```
- deals with 2d targets only
- named: ARB\_texture\_2d\_np2

## **Name**

<span id="page-20-0"></span>ATI\_draw\_buffers

## **Name Strings**

GL\_ATI\_draw\_buffers

## **Status**

Complete.

## **Version**

 Last Modified Date: December 30, 2002 Revision: 8

## **Number**

277

## **Dependencies**

The extension is written against the OpenGL 1.3 Specification.

OpenGL 1.3 is required.

ARB\_fragment\_program affects the definition of this extension.

#### **Overview**

 This extension extends ARB\_fragment\_program to allow multiple output colors, and provides a mechanism for directing those outputs to multiple color buffers.

## **Issues**

(1) How many GL\_DRAW\_BUFFER#\_ATI enums should be reserved?

 RESOLVED: We only need 4 currently, but for future expandability it would be nice to keep the enums in sequence. We'll specify 16 for now, which will be more than enough for a long time.

## **New Procedures and Functions**

void DrawBuffersATI(sizei n, const enum \*bufs);

## **New Tokens**

Accepted by the <pname> parameters of GetIntegerv, GetFloatv, and GetDoublev:

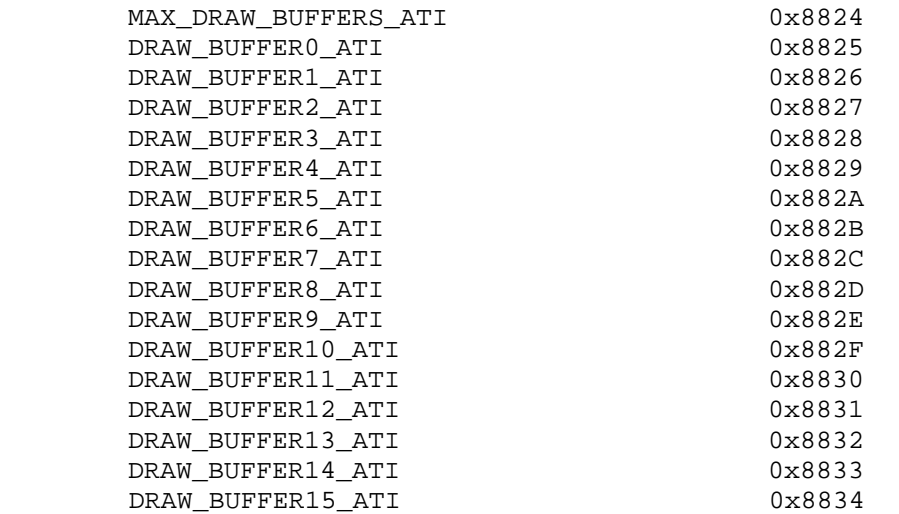

**Additions to Chapter 2 of the OpenGL 1.3 Specification (OpenGL Operation)** 

None

**Additions to Chapter 3 of the OpenGL 1.3 Specification (Rasterization)** 

 **Modify Section 3.11.2, Fragment Program Grammar and Semantic Restrictions** 

(replace <resultBinding> grammar rule with these rules)

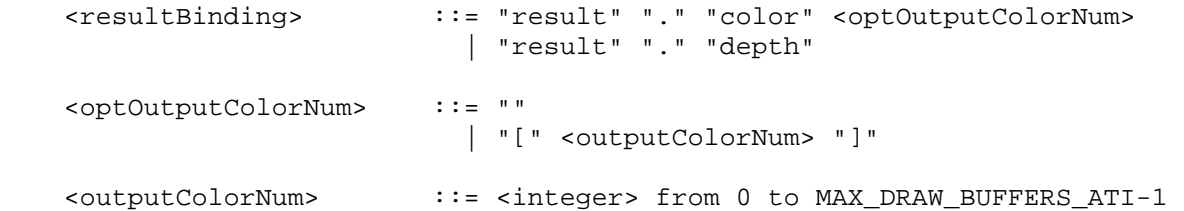

## **Modify Section 3.11.3.4, Fragment Program Results**

(modify Table X.3)

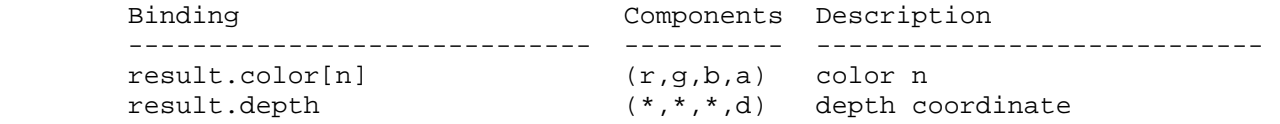

 Table X.3: Fragment Result Variable Bindings. Components labeled "\*" are unused. "[n]" is optional -- color <n> is used if specified; color 0 is used otherwise.

 (modify third paragraph) If a result variable binding matches "result.color[n]", updates to the "x", "y", "z", and "w" components of the result variable modify the "r", "g", "b", and "a" components, respectively, of the fragment's corresponding output color. If "result.color[n]" is not both bound by the fragment program and written by some instruction of the program, the output color <n> of the fragment program is undefined.

#### **Add a new Section 3.11.4.5.3**

#### **3.11.4.5.3 Draw Buffers Program Option**

 If a fragment program specifies the "ATI\_draw\_buffers" option, it will generate multiple output colors, and the result binding "result.color[n]" is allowed, as described in section 3.11.3.4, and with modified grammar rules as set forth in section 3.11.2. If this option is not specified, a fragment program that attempts to bind "result.color[n]" will fail to load, and only "result.color" will be allowed.

## **Additions to Chapter 4 of the OpenGL 1.3 Specification (Per-Fragment Operations and the Frame Buffer)**

 **Modify Section 4.2.1, Selecting a Buffer for Writing (p. 168)** 

(modify the title and first paragraph, p. 168)

#### **4.2.1 Selecting Color Buffers for Writing**

 The first such operation is controlling the color buffers into which each of the output colors are written. This is accomplished with either DrawBuffer or DrawBuffersATI. DrawBuffer defines the set of color buffers to which output color 0 is written.

(insert paragraph between first and second paragraph, p. 168)

 DrawBuffer will set the draw buffer for output colors other than 0 to NONE. DrawBuffersATI defines the draw buffers to which all output colors are written.

void DrawBuffersATI(sizei n, const enum \*bufs);

 <n> specifies the number of buffers in <bufs>. <bufs> is a pointer to an array of symbolic constants specifying the buffer to which each output color is written. The constants may be NONE, FRONT\_LEFT, FRONT\_RIGHT, BACK\_LEFT, BACK\_RIGHT, and AUX0 through AUXn, where n + 1 is the number of available auxiliary buffers. The draw buffers being defined correspond in order to the respective output colors. The draw buffer for output colors beyond <n> is set to NONE.

 If the "ATI\_draw\_buffers" fragment program option, is not being used then DrawBuffersATI specifies a set of draw buffers into which output color 0 is written.

 The maximum number of draw buffers is implementation dependent and must be at least 1. The number of draw buffers supported can be queried with the state MAX\_DRAW\_BUFFERS\_ATI.

 The constants FRONT, BACK, LEFT, RIGHT, and FRONT\_AND\_BACK that refer to multiple buffers are not valid for use in DrawBuffersATI and will result in the error INVALID OPERATION.

 If DrawBuffersATI is supplied with a constant (other than NONE) that does not indicate any of the color buffers allocated to the GL context, the error INVALID\_OPERATION will be generated. If <n> is greater than MAX\_DRAW\_BUFFERS\_ATI, the error INVALID\_OPERATION will be generated.

(replace last paragraph, p. 169)

 The state required to handle color buffer selection is an integer for each supported output color. In the initial state, draw buffer for output color 0 is FRONT if there are no back buffers; otherwise it is BACK. The initial state of draw buffers for output colors other then 0 is NONE.

#### **Additions to Chapter 5 of the OpenGL 1.3 Specification (Special Functions)**

None

## **Additions to Chapter 6 of the OpenGL 1.3 Specification (State and State Requests)**

None

#### **Dependencies on ARB\_fragment\_program**

 If ARB\_fragment\_program is not supported then all changes to section 3.11 are removed.

#### **Interactions with possible future extensions**

 If there is some other future extension that defines multiple color outputs then this extension and glDrawBuffersATI could be used to define the destinations for those outputs. This extension need not be used only with ARB\_fragment\_program.

#### **Errors**

 The error INVALID\_OPERATION is generated by DrawBuffersATI if a color buffer not currently allocated to the GL context is specified.

 The error INVALID\_OPERATION is generated by DrawBuffersATI if <n> is greater than the state MAX\_DRAW\_BUFFERS\_ATI.

The error INVALID OPERATION is generated by DrawBuffersATI if value in <bufs> does not correspond to one of the allowed buffers.

## **New State**

(table 6.19, p227) add the following entry:

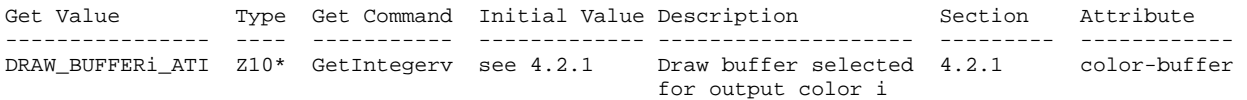

#### **New Implementation Dependent State**

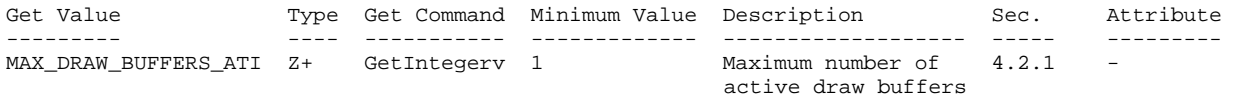

#### **Revision History**

 Date: 12/30/2002 Revision: 8 - Clarified that DrawBuffersATI will set the set of draw buffers to write color output 0 to when the "ATI\_draw\_buffer" fragments program option is not in use. Date: 9/27/2002 Revision: 7 - Fixed confusion between meaning of color buffer and draw buffer in last revision. - Fixed mistake in when an error is generated based on the <n> argument of DrawBuffersATI. Date: 9/26/2002 Revision: 6 - Cleaned up and put in sync with latest ARB\_fragment\_program revision (#22). Some meaningless changes made just in the name of consistency. Date: 9/11/2002 Revision: 5 - Added section 3.11.4.5.3. - Added enum numbers to New Tokens. Date: 9/9/2002 Revision: 4 - Changed error from MAX OUTPUT COLORS to MAX DRAW BUFFERS ATI. - Changed 3.10 section numbers to 3.11 to match change to ARB fragment program spec. - Changed ARB fragment program from required to affects, and added section on interactions with it and future extensions that define multiple color outputs. Date: 9/6/2002 Revision: 3 - Changed error to INVALID OPERATION. - Cleaned up typos.

 Date: 8/19/2002 Revision: 2 - Added a paragraph that specifically points out that the constants that refer to multiple buffers are not allowed with DrawBuffersATI. - Changed bufs to <br/>bufs> in a couple of places. Date: 8/16/2002 Revision: 1 - First draft for circulation.

## **Name**

<span id="page-26-0"></span>ATI\_texture\_float

## **Name Strings**

GL\_ATI\_texture\_float

## **Status**

Complete.

## **Version**

 Last Modified Date: December 4, 2002 Revision: 4

## **Number**

280

## **Dependencies**

OpenGL 1.1 or EXT\_texture is required.

The extension is written against the OpenGL 1.3 Specification.

## **Overview**

 This extension adds texture internal formats with 32 and 16 bit floating-point components. The 32 bit floating-point components are in the standard IEEE float format. The 16 bit floating-point components have 1 sign bit, 5 exponent bits, and 10 mantissa bits. Floating-point components are clamped to the limits of the range representable by their format.

## **Issues**

 1. Should we expose a GL\_FLOAT16\_ATI pixel type so that the 16 bit float textures can be directly loaded?

RESOLUTION: This will be exposed in a separate extension.

## **New Procedures and Functions**

None

## **New Tokens**

 Accepted by the <internalFormat> parameter of TexImage1D, TexImage2D, and TexImage3D:

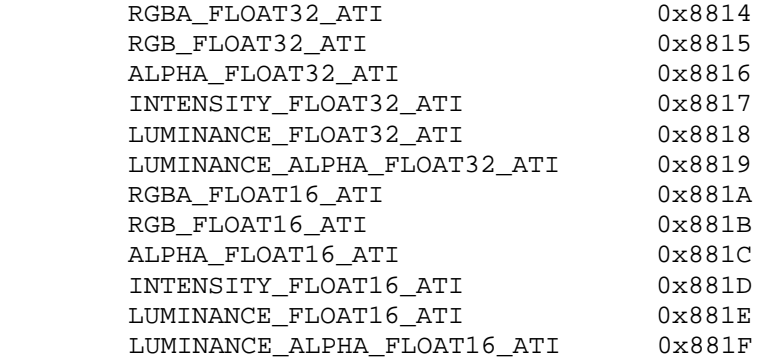

## **Additions to Chapter 2 of the OpenGL 1.3 Specification (OpenGL Operation)**

Add a new Section 2.1.2, (p. 6):

#### **2.1.2 16 Bit Floating-Point**

 A 16 bit floating-point number has 1 sign bit (s), 5 exponent bits (e), and 10 mantissa bits (m). The value (v) of a 16 bit floating-point number is determined by the following pseudo code:

if  $(e := 0)$  $v = (-1)^s * 2^e(-15) * 1.m$  # normalized else if  $(f == 0)$  $v = (-1)^s s * 0$  # zero else  $v = (-1)^s * 2^(e-14) * 0.m$  # denormalized

 It is acceptable for an implementation to treat denormalized 16 bit floating-point numbers as zero.

There are no NAN or infinity values for 16 bit floating-point.

#### **Additions to Chapter 3 of the OpenGL 1.3 Specification (Rasterization)**

 **Section 3.8.1, (p. 116), change the last sentence on the page to:** 

 Each R, G, B, and A value so generated is clamped based on the component type in the <internalFormat>. Fixed-point components are clamped to [0, 1]. Floating-point components are clamped to the limits of the range representable by their format. 32 bit floating- point components are in the standard IEEE float format. 16 bit floating-point components have 1 sign bit, 5 exponent bits, and 10 mantissa bits.

## **Section 3.8.1, (p. 119), add the following to table 3.16:**

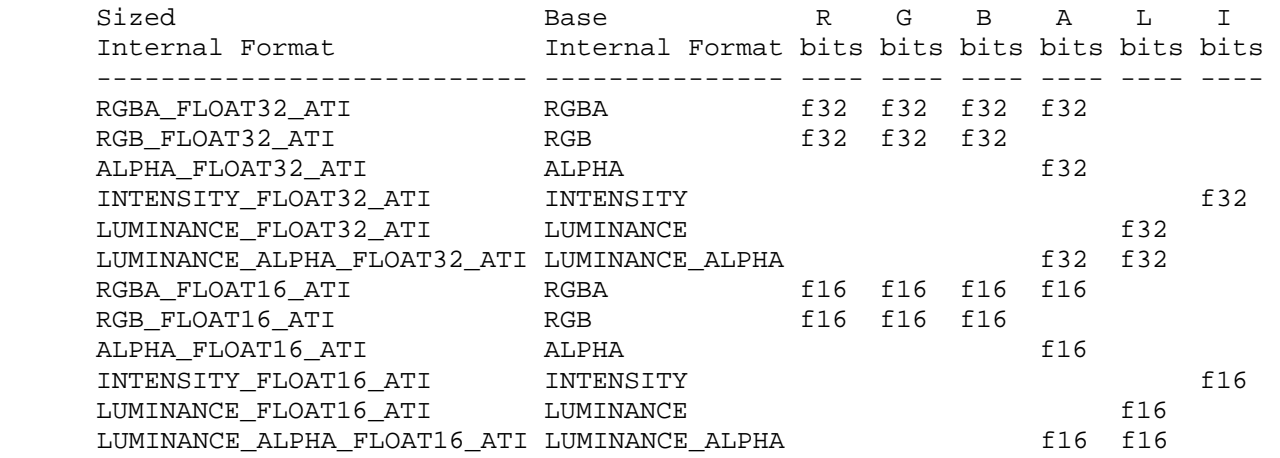

## **Additions to Chapter 4 of the OpenGL 1.3 Specification (Per-Fragment Operations and the Frame Buffer)**

None

**Additions to Chapter 5 of the OpenGL 1.3 Specification (Special Functions)** 

None

**Additions to Chapter 6 of the OpenGL 1.3 Specification (State and State Requests)** 

None

## **Errors**

None

## **New State**

None

**New Implementation Dependent State** 

None

## **Revision History**

```
 Date: 12/4/2002 
Revision: 4 
   - Added Section 2.1.2 16 Bit Floating-Point. 
Date: 9/11/2002 
Revision: 3 
   - Changed description of float clamping to be consistent with 
     WGL_ATI_pixel_format_float.
```
 Date: 9/6/2002 Revision: 2 - Changed unsigned integer components to fixed-point components. - Resolved GL\_FLOAT16\_ATI issue. - Cleaned up typos. Date: 8/18/2002 Revision: 1 - First draft for circulation.

## **Name**

<span id="page-30-0"></span>ATI\_texture\_mirror\_once

## **Name Strings**

GL\_ATI\_texture\_mirror\_once

## **Version**

Last Modified Date: 11/14/2000 Revision: 0.30

## **Number**

221

## **Dependencies**

EXT\_texture3D

#### **Overview**

 ATI\_texture\_mirror\_once extends the set of texture wrap modes to include two modes (GL\_MIRROR\_CLAMP\_ATI, GL\_MIRROR\_CLAMP\_TO\_EDGE\_ATI) that effectively use a texture map twice as large as the original image in which the additional half of the new image is a mirror image of the original image.

 This new mode relaxes the need to generate images whose opposite edges match by using the original image to generate a matching "mirror image". This mode allows the texture to be mirrored only once in the negative s, t, and r directions.

#### **Issues**

None known

#### **New Procedure and Functions**

None

## **New Tokens**

Accepted by the <param> parameter of TexParameteri and TexParameterf, and by the <params> parameter of TexParameteriv and TexParameterfv, when their <pname> parameter is TEXTURE\_WRAP\_S, TEXTURE\_WRAP\_T, or TEXTURE\_WRAP\_R\_EXT:

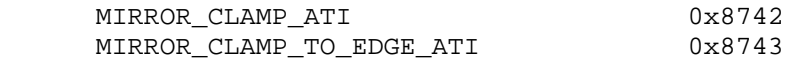

## **Additions to Chapter 2 of the OpenGL 1.2.1 Specification (Operation)**

None

## **Additions to Chapter 3 if the OpenGL 1.2.1 Specification (Rasterization):**

- (3.8.3, p. 124) Change first three entries in table:

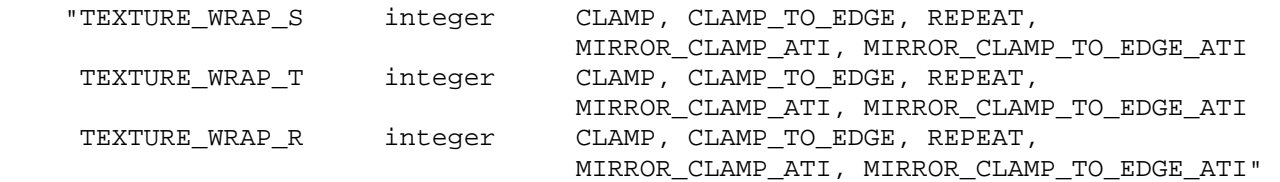

- (3.8.4, p. 125) Added after second paragraph:

 "If TEXTURE\_WRAP\_S, TEXTURE\_WRAP\_T, or TEXTURE\_WRAP\_R\_EXT is set to MIRROR\_CLAMP\_ATI or MIRROR\_CLAMP\_TO\_EDGE\_ATI, the s (or t or r) coordinate is clamped to [-1, 1] and then converted to:

 $s$  0  $\leq s \leq 1$  $-s$   $-1$   $\leq s$   $\leq 0$ 

Like the CLAMP wrap mode, with MIRROR CLAMP ATI the texels from the border can be used by the texture filter. MIRROR\_CLAMP\_TO\_EDGE\_ATI clamps texture coordinates at all mipmap levels such that the texture filter never samples a border texel."

- (3.8.5, p.127) Change last paragraph to:

"When TEXTURE MIN FILTER is LINEAR, a  $2 \times 2 \times 2$  cube of texels in the image array of level TEXTURE\_BASE\_LEVEL is selected. This cube is obtained by first clamping texture coordinates as described above under Texture Wrap Modes (if the wrap mode for a coordinate is CLAMP, CLAMP\_TO\_EDGE, MIRROR\_CLAMP\_ATI, or MIRROR\_CLAMP\_TO\_EDGE\_ATI) and computing..."

**Additions to Chapter 4:** 

None

**Additions to Chapter 5:** 

None

**Additions to Chapter 6:** 

None

#### **Additions to the GLX Specification**

None

**GLX Protocol** 

None

#### **Errors**

None

**NVIDIA Proprietary** 32

## **Dependencies on EXT\_texture3D**

 If EXT\_texture3D is not implemented, then the references to clamping of 3D textures in this file are invalid, and references to TEXTURE\_WRAP\_R\_EXT should be ignored.

## **New State**

Only the type information changes for these parameters:

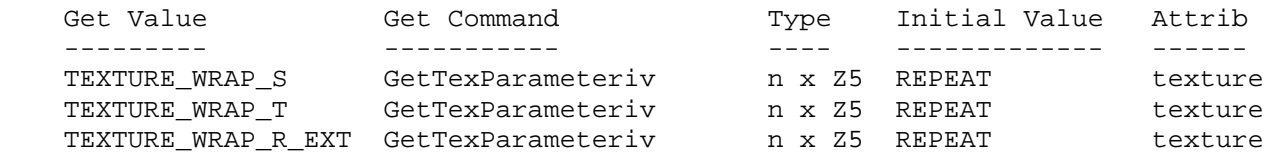

## **New Implementation Dependent State**

None

## **Name**

<span id="page-33-0"></span>EXT\_blend\_equation\_separate

## **Name Strings**

GL EXT blend equation separate

#### **Notice**

Copyright NVIDIA Corporation, 2003.

#### **Version**

Date: 12/23/2003 Version 1.0

## **Status**

Shipping as of May 2004 for GeForce6.

#### **Number**

299

#### **Dependencies**

Written based on the wording of the OpenGL 1.5 specification.

 OpenGL 1.4 (or ARB\_imaging, or EXT\_blend\_minmax and/or EXT\_blend\_subtract) is required for blend equation support.

EXT\_blend\_func\_separate is presumed but not required.

EXT\_blend\_logic\_op interacts with this extension.

## **Overview**

EXT blend func separate introduced separate RGB and alpha blend factors. EXT\_blend\_minmax introduced a distinct blend equation for combining source and destination blend terms. (EXT\_blend\_subtract & EXT\_blend\_logic\_op added other blend equation modes.) OpenGL 1.4 integrated both functionalities into the core standard.

 While there are separate blend functions for the RGB and alpha blend factors, OpenGL 1.4 provides a single blend equation that applies to both RGB and alpha portions of blending.

 This extension provides a separate blend equation for RGB and alpha to match the generality available for blend factors.

## **IP Status**

No known IP issues.

## **Issues**

Why not use ATI blend equation separate?

 Apple supports this extension in OS X 10.2 but the extension lacks a specification and, as explained in subsequent issues, the token naming is inconsistent with OpenGL conventions.

What should the token names be?

 RESOLVED: Follow the precedent of EXT\_blend\_equation\_separate. For example, GL\_BLEND\_DST becomes GL\_BLEND\_DST\_RGB and GL\_BLEND\_DST\_ALPHA. So GL\_BLEND\_EQUATION becomes GL\_BLEND\_EQUATION\_RGB (same value as GL\_BLEND\_EQUATION) and GL\_BLEND\_EQUATION\_ALPHA.

This is different from the ATI blend equation separate approach which introduces the single name GL\_ALPHA\_BLEND\_EQUATION\_ATI (no RGB name is introduced). The existing OpenGL convention (example: ARB\_texture\_env\_combine) is to use \_RGB and \_ALPHA as a suffix for enumerants, not a prefix.

How should get token values be assigned?

 RESOLVED: GL\_BLEND\_EQUATION\_RGB\_EXT has the same value as GL BLEND EQUATION. See "Compatibility" section.

For compatibility with ATI blend equation separate, GL\_BLEND\_EQUATION\_ALPHA\_EXT shares the same value (0x883D) with the ATI\_blend\_equation\_separate's GL\_ALPHA\_BLEND\_EQUATION\_ATI token. The GL\_BLEND\_EQUATION\_ALPHA\_EXT name uses the suffixing convention (rather than prefixing) for adding \_ALPHA addition as done by ARB\_texture\_env\_combine and EXT\_blend\_func\_separate.

## **New Procedures and Functions**

 void BlendEquationSeparateEXT(enum modeRGB, enum modeAlpha);

#### **New Tokens**

Accepted by the <pname> parameter of GetBooleanv, GetIntegerv, GetFloatv, and GetDoublev:

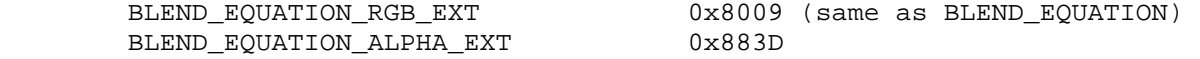

## **Additions to Chapter 2 of the 1.5 GL Specification (OpenGL Operation)**

None

## **Additions to Chapter 3 of the 1.5 GL Specification (Rasterization)**

None

**Additions to Chapter 4 of the 1.5 GL Specification (Per-Fragment Operations and the Framebuffer)** 

 Replace the "Blend Equation" discussion in section 4.1.7 (Blending) with the following:

 "The equations used to control blending are determined by the blend equations. Blend equations are specified with the commands:

 void BlendEquation(enum mode); void BlendEquationSeparateEXT(enum modeRGB, enum modeAlpha);

 BlendEquationSeparateEXT arguments modeRGB determines the RGB blend function while modeAlpha determines the alpha blend equation. BlendEquation argument mode determines both the RGB and alpha blend equations. modeRGB and modeAlpha must each be one of FUNC\_ADD, FUNC\_SUBTRACT, FUNC\_REVERSE\_SUBTRACT, MIN, or MAX.

 Destination (framebuffer) components are taken to be fixed-point values represented according to the scheme in section 2.13.9 (Final Color Processing), as are source (fragment) components. Constant color components are taken to be floating point values. [ed: paragraph unchanged except that floating-point is hyphenated.]

 Prior to blending, each fixed-point color component undergoes an implied conversion to floating-point. This conversion must leave the values 0 and 1 invariant. Blending components are treated as if carried out in floating-point. [ed: paragraph unchanged except that floating-point is hyphenated.]

 Table 4.blendeq provides the corresponding per-component blend equations for each mode, whether acting on RGB components for modeRGB or the alpha component for modeAlpha.

 In the table, the "s" subscript on a color component abbreviation (R, G, B, or A) refers to the source color component for an incoming fragment, the "d" subscript on a color component abbreviation refers to the destination color component at the corresponding framebuffer location, and the "c" subscript on a color component abbreviation refers to the constant blend color component. A color component abbreviation without a subscript refers to the new color component resulting from blending. Additionally, Sr, Sg, Sb, and Sa are the red, green, blue, and alpha components of the source weighting factors determined by the source blend function, and Dr, Dg, Db, and Da are the red, green, blue, and alpha components of the destination weighting factors determined by the destination blend function. Blend functions are described below.
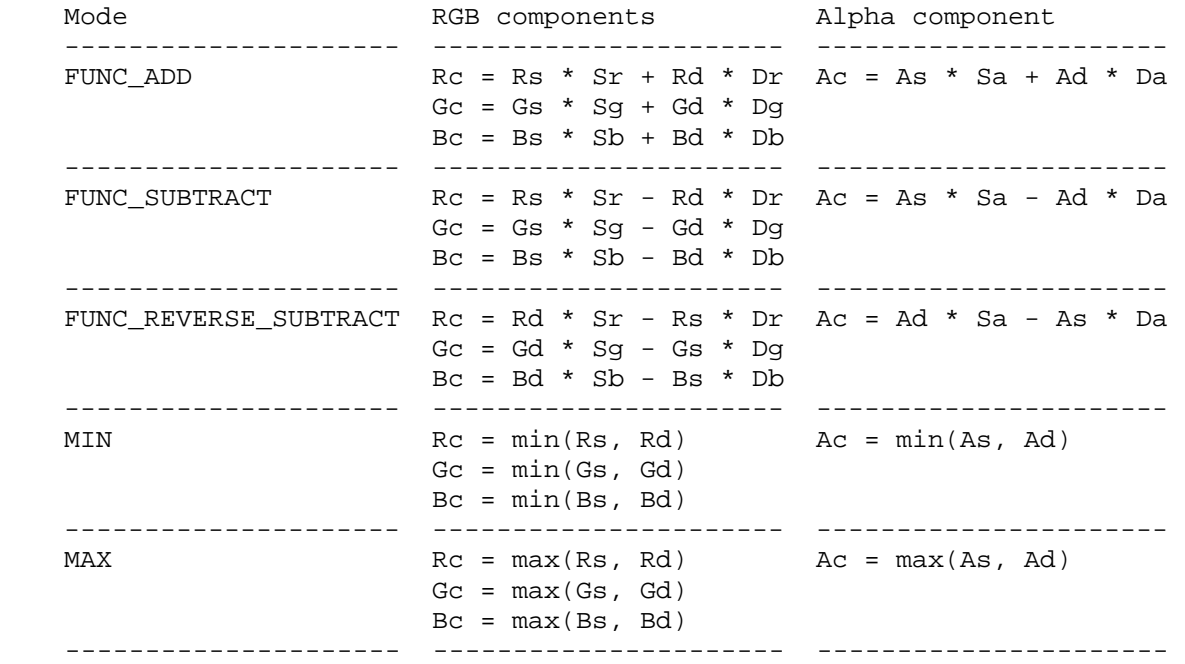

 Table 4.blendeq: RGB and alpha blend equations are their per-component equations controlling the color components resulting from blending for each mode."

In the "Blending State" paragraph, replace the initial lines with...

 "The state required for blending is two integers for the RGB and alpha blend equations, four integer indicating the source and destination RGB and alpha blending functions, four floating-point values to store the RGBA constant blend color, and a bit indicating whether blending is enabled or disabled. The initial blending equations for RGB and alpha are FUNC\_ADD. ..."

**Additions to Chapter 5 of the 1.5 GL Specification (Special Functions)** 

None

**Additions to Chapter 6 of the 1.5 GL Specification (State and State Requests)** 

None

**Additions to the GLX Specification** 

None

# **GLX Protocol**

 A new GL rendering command is added. The following command is sent to the server as part of a glXRender request:

BlendEquationSeparateEXT

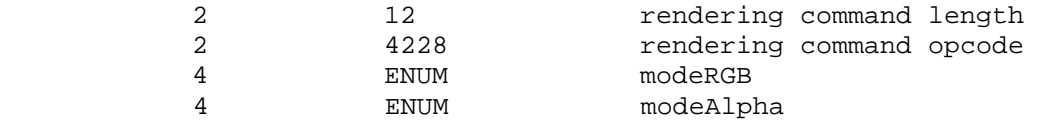

### **Dependencies on EXT\_blend\_logic\_op**

 If EXT\_blend\_logic\_op and EXT\_blend\_equation\_separate are both supported, the logic op blend equation should be supported separately for RGB and alpha as with the other blend equation modes.

And add to the table 4.blendeq this line:

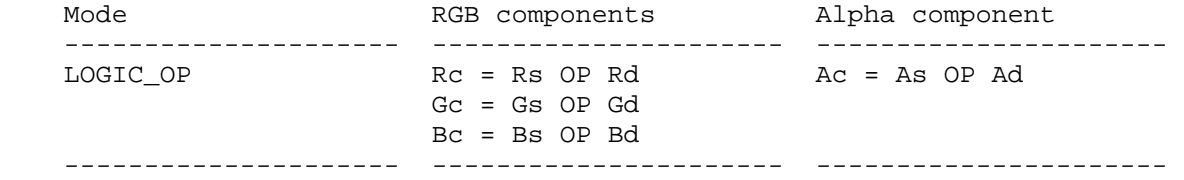

 where OP denotes the logical operation controlled by LogicOp (see table 4.2).

 Note: there is no support for a distinct RGB logical operation and alpha logical operation (that could be provided by another extension).

#### **Errors**

 INVALID\_ENUM is generated if either the modeRGB or modeAlpha parameter of BlendEquationSeparateEXT is not one of FUNC\_ADD, FUNC SUBTRACT, FUNC REVERSE SUBTRACT, MAX, or MIN.

 INVALID\_OPERATION is generated if BlendEquationSeparateEXT is executed between the execution of Begin and the corresponding execution of End.

### **New State**

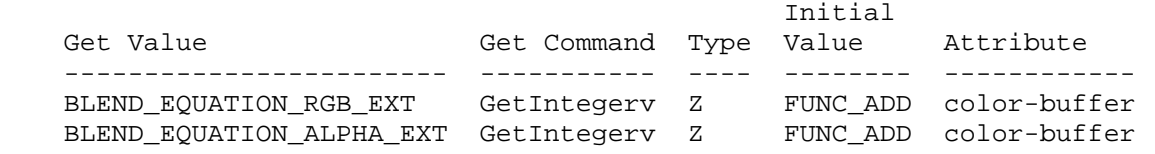

 [remove BLEND\_EQUATION from the table, add a note "v1.5 BLEND\_EQUATON" beside BLEND EQUATION RGB EXT to note the legacy name.]

### **New Implementation Dependent State**

None

### **Compatibility**

 The BLEND\_EQUATION\_RGB\_EXT query token has the same value as the legacy BLEND\_EQUATION query token. This means querying the legacy BLEND\_EQUATION state is identical to querying the RGB blend equation state.

 This is a different approach than taken by the EXT\_blend\_func\_separate extension, but matches the approach taken by other "split" OpenGL state such as the SMOOTH POINT SIZE RANGE and ALIASED POINT SIZE RANGE values split from POINT\_SIZE\_RANGE.

 In the EXT\_blend\_func\_separate case, four new token names (BLEND\_DST\_RGB, BLEND\_SRC\_RGB, BLEND\_DST\_ALPHA, and BLEND\_DST\_RGB) with four new token values (0x80C8, 0x80C9, 0x80CA, and 0x80CB respectively) were added. Querying the legacy BLEND\_DST (0x0BE0) and BLEND\_RGB (0x0BE1) returns the same value as querying BLEND\_SRC\_RGB and BLEND\_DST\_RGB respectively but this was never explicitly documented.

 In the case of the point size ranges, SMOOTH\_POINT\_SIZE\_RANGE was given the same value as POINT\_SIZE\_RANGE (0x0B12) and a single new token ALIASED\_POINT\_SIZE\_RANGE (0x846D).

 The point size ranges approach is preferable because it minimizes the confusion about how the legacy name should be treated by implementations because the legacy name shares its value with the new name. This is less prone to confusion by developers and implementers and less effort to implement.

 For token value compatibility with ATI\_blend\_equation\_separate, GL\_BLEND\_EQUATION\_ALPHA\_EXT shares the same value (0x883D) with the ATI\_blend\_equation\_separate's GL\_ALPHA\_BLEND\_EQUATION\_ATI token.

### **Name**

EXT\_texture\_mirror\_clamp

#### **Name Strings**

GL EXT texture mirror clamp

#### **Status**

Shipping as of May 2004 for GeForce6.

### **Version**

 Last Modified Date: \$Date: 2004/05/17 \$ NVIDIA Revision: \$Revision: #4 \$

# **Number**

298

#### **Issues**

How does EXT texture mirror clamp extend ATI texture mirror once?

 This EXT extension provides the two wrap modes that ATI texture mirror once adds but also adds a third new wrap mode (GL\_MIRROR\_CLAMP\_TO\_BORDER\_EXT). This extension uses the same enumerant values for the ATI\_texture\_mirror\_once modes.

 Why is the GL\_MIRROR\_CLAMP\_TO\_BORDER\_EXT mode more interesting than the two other modes?

 Rather than clamp to 100% of the edge of the texture (GL\_MIRROR\_CLAMP\_TO\_EDGE\_EXT) or to 50% of the edge and border color (GL\_MIRROR\_CLAMP), it is preferable to clamp to 100% of the border color (GL MIRROR CLAMP TO BORDER EXT). This avoids "bleeding" at smaller mipmap levels.

 Consider a texture that encodes a circular fall-off pattern such as for a projected spotlight. A circular pattern is bi-symmetric so a "mirror clamp" wrap modes can reduce the memory footprint of the texture by a fourth. Far outside the spotlight pattern, you'd like to sample 100% of the border color (typically black for a spotlight texture). The way to achieve this without any bleeding of edge texels is with GL\_MIRROR\_CLAMP\_TO\_BORDER\_EXT.

 Does this extension complete the orthogonality of the current five OpenGL 1.5 wrap modes?

 Yes. There are two ways for repetition to operate (repeated & mirrored) and four ways for texture coordinate clamping to operate (unclamped, clamp, clamp to edge, & clamp to border). The complete table of all 8 modes looks like this:

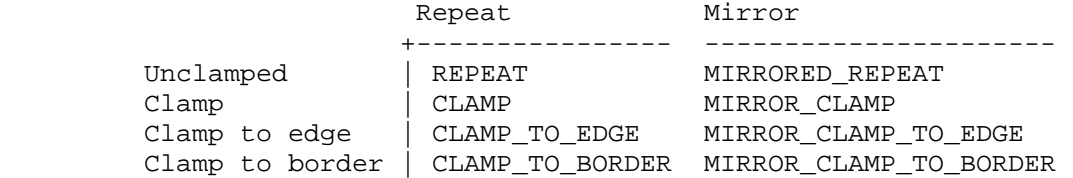

 OpenGL 1.0 introduced REPEAT & CLAMP. OpenGL 1.2 introduced CLAMP\_TO\_EDGE OpenGL 1.3 introduced CLAMP\_TO\_BORDER OpenGL 1.4 introduced MIRRORED\_REPEAT ATI\_texture\_mirror\_once introduced MIRROR\_CLAMP & MIRROR\_CLAMP\_TO\_EDGE EXT texture mirror clamp introduces MIRROR CLAMP TO BORDER

 Do these three new wrap modes work with 1D, 2D, 3D, and cube map texture targets?

RESOLUTION: Yes.

 Do these three new wrap modes work with ARB\_texture\_non\_power\_of\_two functionality?

RESOLUTION: Yes.

Do these three new wrap modes interact with NV\_texture\_rectangle?

 RESOLUTION: Mirroring wrap modes are not supported by GL\_TEXTURE\_RECTANGLE\_NV textures. Conventional mirroring is already not supported for texture rectangles so supporting clamped mirroring modes should not be supported either.

 Does the specification of MIRROR\_CLAMP\_EXT & MIRROR\_CLAMP\_TO\_EDGE\_EXT match the ATI\_texture\_mirror\_once specification?

 I believe yes. The ATI\_texture\_mirror\_once specification is somewhat vague what happens to texture coordinates at or very near (within half a texel of) zero. The presumption is that a CLAMP\_TO\_EDGE behavior is used. This specification is quite explicit that values near zero are clamped to plus or minus 1/(2\*N) respectively so that the CLAMP\_TO\_EDGE behavior is explicit.

What should this extension be called?

 Calling the extension EXT\_texture\_mirror\_once might cause confusion since this extension has additional functionality. Also, "once" never appears in the specification. EXT\_texture\_mirror\_clamp is a good name because it implies support for all the clamped versions of mirroring.

 There is GL\_MIRRORED\_REPEAT and then GL\_MIRROR\_CLAMP\_EXT, GL\_MIRROR\_CLAMP\_TO\_EDGE\_EXT, and GL\_MIRROR\_CLAMP\_TO\_BORDER\_EXT. Why does the first enumerant name say "MIRRORED" while the other three say "MIRROR"?

 This extension follows the naming precedent set by the ATI\_texture\_mirror\_once specification.

Moreover, MIRRORED REPEAT uses "mirrored" to help that the mirroring repeats infinitely. For the other three modes, there is just one mirror that occurs and then a clamp.

### **Dependencies**

Written based on the wording of the OpenGL 1.4.

 Extends ATI\_texture\_mirror\_once by adding GL\_MIRROR\_CLAMP\_TO\_BORDER\_EXT.

NV texture rectangle trivially affects the definition of this extension.

#### **Overview**

 EXT\_texture\_mirror\_clamp extends the set of texture wrap modes to include three modes (GL\_MIRROR\_CLAMP\_EXT, GL\_MIRROR\_CLAMP\_TO\_EDGE\_EXT, GL MIRROR CLAMP TO BORDER EXT) that effectively use a texture map twice as large as the original image in which the additional half of the new image is a mirror image of the original image.

 This new mode relaxes the need to generate images whose opposite edges match by using the original image to generate a matching "mirror image". This mode allows the texture to be mirrored only once in the negative s, t, and r directions.

#### **New Procedure and Functions**

None

#### **New Tokens**

Accepted by the <param> parameter of TexParameteri and TexParameterf, and by the <params> parameter of TexParameteriv and TexParameterfv, when their <pname> parameter is TEXTURE\_WRAP\_S, TEXTURE\_WRAP\_T, or TEXTURE\_WRAP\_R:

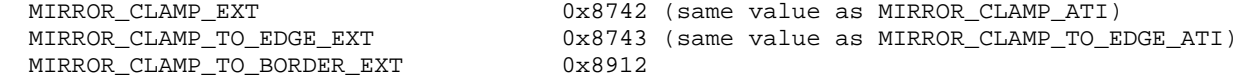

#### **Additions to Chapter 2 of the OpenGL 1.2.1 Specification (Operation)**

None

## **Additions to Chapter 3 if the OpenGL 1.2.1 Specification (Rasterization):**

- (3.8.4, page 136, as amended by the NV\_texture\_rectangle extension)

 Add the 3 new wrap modes to the list of wrap modes unsupported for the TEXTURE RECTANGLE NV texture target.

 "Certain texture parameter values may not be specified for textures with a target of TEXTURE RECTANGLE NV. The error INVALID ENUM is generated if the target is TEXTURE RECTANGLE NV and the TEXTURE\_WRAP\_S, TEXTURE\_WRAP\_T, or TEXTURE\_WRAP\_R parameter is set to REPEAT, MIRRORED\_REPEAT\_IBM, MIRROR\_CLAMP\_EXT, MIRROR\_CLAMP\_TO\_EDGE\_EXT, and MIRROR\_CLAMP\_TO\_BORDER\_EXT. The error INVALID\_ENUM is generated if the target is TEXTURE\_RECTANGLE\_NV and the TEXTURE\_MIN\_FILTER is set to a value other than NEAREST or LINEAR (no mipmap filtering is permitted). The error INVALID\_ENUM is generated if the target is TEXTURE\_RECTANGLE\_NV and TEXTURE\_BASE\_LEVEL is set to any value other than zero."

- Table 3.19, page 137: Change first three entries in table:

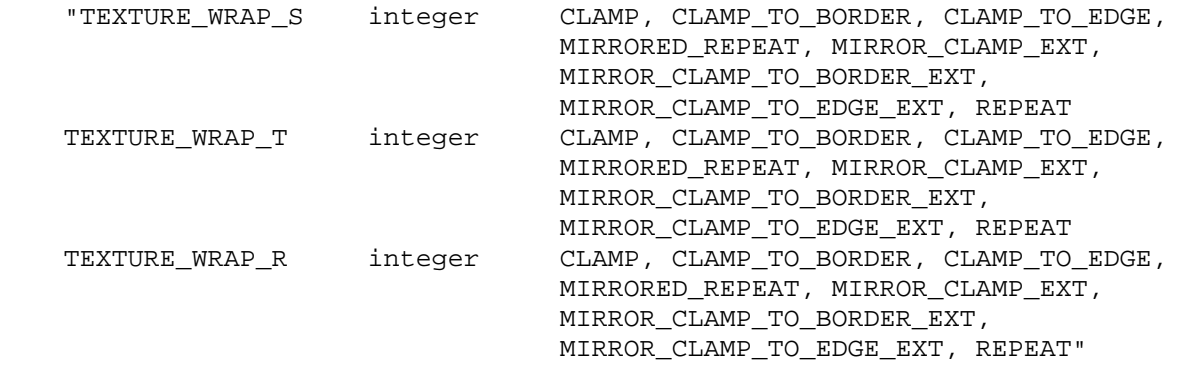

- (3.8.7, page 140) After the last paragraph of the section add:

### **"Wrap Mode MIRROR\_CLAMP\_EXT**

Wrap mode MIRROR CLAMP EXT mirrors and clamps the texture coordinate, where mirroring and clamping a value f computes

 $mirrorClamp(f) = min(1, max(1/(2*N), abs(f)))$ 

 where N is the size of the one-, two-, or three-dimensional texture image in the direction of wrapping.

#### **Wrap Mode MIRROR\_CLAMP\_TO\_EDGE\_EXT**

 Wrap mode MIRROR\_CLAMP\_TO\_EDGE\_EXT mirrors and clamps to edge the texture coordinate, where mirroring and clamping to edge a value f computes

 $mirrorClampToEdge(f) = min(1-1/(2*N), max(1/(2*N), abs(f)))$ 

 where N is the size of the one-, two-, or three-dimensional texture image in the direction of wrapping.

### **Wrap Mode MIRROR\_CLAMP\_TO\_BORDER\_EXT**

 Wrap mode MIRROR\_CLAMP\_TO\_BORDER\_EXT mirrors and clamps to border the texture coordinate, where mirroring and clamping to border a value f computes

 $mirrorClampToBorder(f) = min(1+1/(2*N), max(1/(2*N), abs(f)))$ 

 where N is the size of the one-, two-, or three-dimensional texture image in the direction of wrapping."

- (3.8.8, page 142) Delete this phrase because it is out of date and unnecessary given the current way section 3.8.7 is written:
	- "(if the wrap mode for a coordinate is CLAMP or CLAMP\_TO\_EDGE)"

#### **Additions to Chapter 4:**

None

### **Additions to Chapter 5:**

None

### **Additions to Chapter 6:**

None

#### **Additions to the GLX Specification**

None

#### **Dependencies on NV\_texture\_rectangle**

 If NV\_texture\_rectangle is not supported, ignore the statement that the initial value for the S, T, and R wrap modes is CLAMP\_TO\_EDGE for rectangular textures.

Ignore the error for a texture target of TEXTURE\_RECTANGLE\_NV.

#### **GLX Protocol**

None

## **Errors**

 INVALID\_ENUM is generated when TexParameter is called with a target of TEXTURE RECTANGLE NV and the TEXTURE WRAP S, TEXTURE\_WRAP\_T, or TEXTURE\_WRAP\_R parameter is set to REPEAT, MIRRORED\_REPEAT\_IBM, MIRROR\_CLAMP\_EXT, MIRROR\_CLAMP\_TO\_EDGE\_EXT, or MIRROR\_CLAMP\_TO\_BORDER\_EXT.

# **New State**

(table 6.15, p230) amend the following entries [Z5 changed to Z8]:

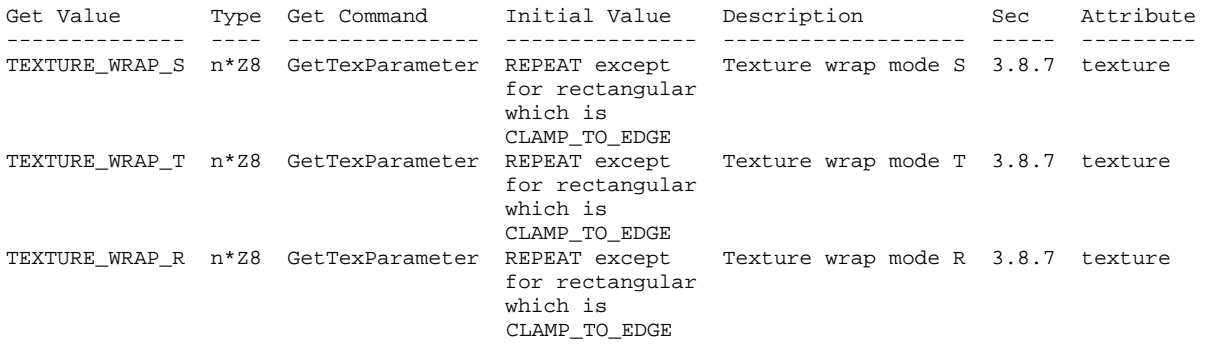

# **New Implementation Dependent State**

None

### **Name**

EXT\_texture\_sRGB

### **Name Strings**

GL\_EXT\_texture\_sRGB

### **Contributors**

 Alain Bouchard, Matrox Brian Paul, Tungsten Graphics Daniel Vogel, Epic Games Eric Werness, NVIDIA Kiril Vidimce, Pixar Mark J. Kilgard, NVIDIA Pat Brown, NVIDIA Yanjun Zhang, S3 Graphics Jeremy Sandmel, Apple Herb Kuta, Quantum3D

### **Contact**

Mark J. Kilgard, NVIDIA Corporation (mjk 'at' nvidia.com)

#### **Status**

 Implemented by NVIDIA's Release 80 driver series for GeForce FX (NV3x), GeForce 6 and 7 Series (NV4x and G7x), and Quadro FX (NV3xGL, NV4xGL, G7xGL).

# **Version**

 Date: August 8, 2005 Revision: 0.7

### **Number**

315

#### **Dependencies**

OpenGL 1.1 required

EXT\_texture\_compression\_s3tc interacts with this extension.

NV\_texture\_compression\_vtc interacts with this extension.

 This extension is written against the OpenGL 2.0 (September 7, 2004) specification.

### **Overview**

 Conventional texture formats assume a linear color space. So for a conventional internal texture format such as GL\_RGB8, the 256 discrete values for each 8-bit color component map linearly and uniformly to the [0,1] range.

 The sRGB color space is based on typical (non-linear) monitor characteristics expected in a dimly lit office. It has been standardized by the International Electrotechnical Commission (IEC) as IEC 61966-2-1. The sRGB color space roughly corresponds to 2.2 gamma correction.

 This extension adds a few new uncompressed and compressed color texture formats with sRGB color components.

#### **Issues**

1) What should this extension be called?

RESOLVED: EXT\_texture\_sRGB.

 The "EXT\_texture" part indicates the extension is in the texture domain and "sRGB" indicates the extension is adding a set of sRGB formats. ARB\_texture\_float is similarly named where "\_float" indicates float texture formats are added by the extension.

 The mixed-case spelling of sRGB is the established usage so "\_sRGB" is preferred to "\_srgb". The "s" stands for standard (color space).

 For token names, we use "SRGB" since token names are uniformly capitalized.

 2) Should this extension mandate that sRGB conversion be performed pre-filtering?

 RESOLVED: Post-filtering sRGB color conversion is allowed though pre-filtering conversion is the preferred approach.

 Ideally, sRGB conversion moves from the non-linear sRGB to the linear RGB color space. However, implementations should be provided leeway as to whether sRGB conversion occurs before or after texture filtering of RGB components.

 3) Should the alpha component of sRGB texture formats be gamma-corrected?

 RESOLVED: No. Alpha is correctly understood to be a weighting factor that is best stored in a linear representation. The alpha component should always be stored as a linear value.

 "SRGB\_ALPHA" is used to indicate sRGB formats with an alpha component. This naming (as opposed to something like "SRGBA") helps highlight the fact that the alpha component is separate and stored with a linear distribution of precision.

4) Should formats for sRGB luminance values be supported?

 RESOLVED: Yes. Implementations can always support luminance and luminance-alpha sRGB formats as an RGB8 or RGBA8 format with replicated R, G, and B values.

 For lack of a better term, "SLUMINANCE" will be used within token names to indicate sRGB values with identical red, green, and blue components.

5) Should formats for sRGB intensity values be supported?

 RESOLVED: No. Intensity uses the same value for both luminance and alpha. Treating a single value as an sRGB luminance value and a linear alpha value is undesirable.

 Hardware design is simplified if alpha never involves sRGB conversions.

 6) Should all component sizes be supported for sRGB components or just 8-bit?

 RESOLVED: Just 8-bit. For sRGB values with more than 8 bit of precision, a linear representation may be easier to work with and adequately represent dim values. Storing 5-bit and 6-bit values in sRGB form is unnecessary because applications sophisticated enough to sRGB to maintain color precision will demand at least 8-bit precision for sRGB values.

 Because hardware tables are required sRGB conversions, it doesn't make sense to burden hardware with conversions that are unlikely when 8-bit is the norm for sRGB values.

 7) Should color tables, convolution kernels, histogram table, and minmax table entries support sRGB formats?

RESOLVED: No.

 The internalformat for histogram table entries determines the bit precision of the histogram bin counters so indicating the sRGB color space is meaningless in this context. The internalformat for minmax table entries simply indicates the components for minmax bounding so indicating the sRGB color space is meaningless.

 Convolution filter values are weighting factors rather than color values needing a color space.

 Color table entries may be colors but the component values are typically stored with more than 8 bits already. For example, software implementations of the OpenGL color table functionality typically store colors in floating-point.

8) Should generic compressed sRGB formats be supported?

 RESOLVED: Yes. Implementations are free simply to use uncompressed sRGB formats to implement the GL\_COMPRESSED\_SRGB\_\* formats.

9) Should S3TC compressed sRGB formats be supported?

 RESOLVED: Yes, but only if EXT\_texture\_compression\_s3tc is also advertised. For competitive reasons, we expect OpenGL will need an S3TC-based block compression format for sRGB data.

 Rather than expose a separate "sRGB\_compression" extension, it makes more sense to specify a dependency between EXT texture compression s3tc and this extension such that when BOTH extensions are exposed, the GL COMPRESSED SRGB\* S3TC DXT\* EXT tokens are accepted.

 We avoid explicitly requiring S3TC formats when EXT\_texture\_sRGB is advertised to avoid IP encumbrances.

 10) Should the S3TC decompression algorithm be affected by support for sRGB component values?

RESOLVED: No.

 S3TC involves the linear weighting of two per-block R5G6B5 colors. The sRGB to linear RGB color conversion should occur AFTER the linear weighting of the two per-block colors performed during texel decompression.

 Also be aware that an sRGB value with 8-bit red, green, and blue components must be quantized to a 5, 6, and 5 bits respectively to form the two per-block R5G6B5 colors.

 S3TC compressors may wish to account for the sRGB color space as part of the compression algorithm.

11) Should VTC compressed sRGB formats be supported?

RESOLVED. Yes, for the same reasons as S3TC.

 12) Should pixel data entering or exiting the OpenGL pixel path be labeled as sRGB or conventional linear RGB? This would allow pixels labeled as sRGB to be converted to a linear RGB color space prior to processing by the pixel path which includes operations such as convolution, scale, and bias that presume a linear color space. If the destination (say a texture with an sRGB internal format) was sRGB, then linear RGB components would be converted to sRGB prior to being packed into the texture image. This would assume new format parameters to glDrawPixels and glReadPixels indicating the source or destination format was sRGB if a GL\_SRGB\_EXT or GL\_SRGB\_ALPHA\_EXT format is specified. Likewise, a format parameter to glTexImage2D such as GL SRGB EXT would indicate the pixel data was already in an sRGB color space where GL\_RGB would indicate a linear color space. New state would indicate if the framebuffer held sRGB or linear RGB pixels.

RESOLVED: No.

 The pixel path should be left blind to color spaces and provide no implicit conversions.

 Core pixel maps and ARB\_imaging provides sufficient color tables so that applications interested in managing color space conversions within the pixel path can do so themselves.

 A 256 entry table outputting floating-point values is sufficient to convert sRGB to linear RGB.

 However when converting from linear RGB to sRGB, one must be careful to make sure the source linear RGB values are specified with more than 8 bits of precision and the color table to implement the conversion must likewise have more than 256 entries. A power-of-two table sufficient to map values to each of the 256 sRGB encodings for an 8-bit sRGB component requires at least 4096 entries (a fairly large color table).

 Because vertex and fragment programs and shaders operate in floating-point and have sufficient programmability to implement the sRGB to linear RGB and vice versa without resorting to large tables.

 13) Does this extension imply filtered results from sRGB texture have more than 8 bits of precision?

RESOLVED: Effectively, yes.

 8-bit components of sRGB texels are converted to linear RGB values which requires more than 8 bits to avoid lose of precision. This implies the filtering involve more than 8 bits of color precision per component. Moreover, fragment color (whether by a fragment program, vertex program, or glTexEnv modes) should operate at precision beyond 8 bits per color component.

 The exact precision maintained (and its distribution) is left to implementations to define but returning at least 12 but more likely 16 linear bits per component, post-filtering, is a reasonable expectation for developers.

This extension assumes fragment coloring is performed

 14) What must be specified as far as how do you convert to and from sRGB and linear RGB color spaces?

 RESOLVED: The specification language needs to only supply the sRGB to linear RGB conversion (see section 3.8.x below).

 For completeness, the accepted linear RGB to sRGB conversion (the inverse of the function specified in section 3.8.x) is as follows:

 Given a linear RGB component, cl, convert it to an sRGB component, cs, in the range [0,1], with this pseudo-code:

```
 if (isnan(cl)) { 
                 /* Map IEEE-754 Not-a-number to zero. */ 
               cs = 0.0; } else if (cl > 1.0) { 
               cs = 1.0; } else if (cl < 0.0) { 
                cs = 0.0;
             } else if (cl < 0.0031308) { 
               cs = 12.92 * c1; } else { 
               cs = 1.055 * pow(cl, 0.41666) - 0.055; }
```
 sRGB components are typically stored as unsigned 8-bit fixed-point values. If cs is computed with the above pseudo-code, cs can be converted to a [0,255] integer with this formula:

 $csi = floor(255.0 * cs + 0.5)$ 

 15) Does this extension provide any sort of sRGB framebuffer formats or guarantee images rendered with sRGB textures will "look good" when output to a device supporting an sRGB color space?

RESOLVED: No.

 Whether the displayed framebuffer is displayed to a monitor that faithfully reproduces the sRGB color space is beyond the scope of this extension. This involves the gamma correction and color calibration of the physical display device.

 With this extension, artists can author content in an sRGB color space and provide that sRGB content for use as texture imagery that can be properly converted to linear RGB and filtered as part of texturing in a way that preserves the sRGB distribution of precision, but that does NOT mean sRGB pixels are output to the framebuffer. Indeed, this extension provides texture formats that convert sRGB to linear RGB as part of filtering.

 With programmable shading, an application could perform a linear RGB to sRGB conversion just prior to emitting color values from the shader. Even so, OpenGL blending (other than simple modulation) will perform linear math operations on values stored in a non-linear space which is technically incorrect for sRGB-encoded colors.

 One way to think about these sRGB texture formats is that they simply provide color components with a distribution of values distributed to favor precision towards 0 rather than evenly distributing the precision with conventional non-sRGB formats such as GL RGB8.

16) How does this extension interact with EXT\_framebuffer\_object?

 RESOLVED: No specific interaction language is necessary but there is no provision that pixels written into a framebuffer object with a texture with an sRGB internal format for its color buffer will in anyway convert the output color values into an sRGB color space. A fragment program or shader could be written to convert linear RGB values to sRGB values prior to shader output, but NO automatic conversion is performed.

 So you can create a texture with an sRGB internal format (such as GL\_SRGB8\_ALPHA8\_EXT), bind that texture to a framebuffer object with glFramebufferTexture2DEXT, and then render into that framebuffer. If you then texture with the sRGB texture, the texels within the texture are treated as sRGB values for filtering.

 17) Should sRGB be supported with a texture parameter rather than new texture formats?

RESOLVED: Adding new texture formats is the right approach.

 Hardware is expected to implements sRGB conversions via hardwired look-up tables. Such tables are expensive (when sRGB isn't being used, they are basically "wasted gates") and so we want to minimize the number of unique tables that hardware must support. However OpenGL supports various component sizes for RGB and RGBA textures.

 Various RGB texture formats have different bit sizes for R, G, and B that map to [0,1]. Think about RGB5. It encodes values 0/15, 1/15, 2/15, ... 14/15, and 15/15. Excepting 0/15==0.0 and 15/15==1.0, those values are different than the values for RGB8 which would be 0/255, 1/255, ... 254/255, 255/255. Technically, you'd need a different sRGB table to toggle between RGB4 and sRGB4 than you'd need to toggle between RGB8 and sRGB8. There are also RGB12 and RGB16 textures where it is simply not tractable to implement 4096 and 65,536 entry tables, nor is the "real" sRGB conversion math cheap enough to evaluate directly at those precisions.

 What this extension shouldn't require is sRGB conversion for any component sizes beyond 8-bit. Indeed, it appears the only component sizes sRGB users really care about are 8-bit components. This is because if you have more than 8 bits per component, you typically have enough precision to avoid the complexity created by a non-linear RGB component encoding. Additionally, sRGB users are picky about color reproduction so fewer than 8 bits is generally not acceptable to them.

 The problem with making a "toggle" (say controlled by glTexParameter) is that hardware would very likely (indeed it's pretty much certain) not implement toggling between RGB12 and sRGB12 formats. Recall that OpenGL doesn't mandate internal formats so you can request GL\_RGB8 and have the implementation actually given you RGB12 or RGB10 or R5G6B5.

 It is inappropriate to put in a texture parameter mode where we say "this mode works just with GL\_RGB8 and GL\_RGBA8 and yet only when the underlying internal format is actually RGB8 or RGBA8". We'd also surely preclude floating-point RGB formats, signed RGB formats, new HDR formats, and certain compressed RGB formats from being included because such formats don't really even make sense for sRGB.

 By adding new formats specifically for the sRGB color space, we avoid all these problems.

 We also avoid an awkward precedent where other more varied color spaces (CYMK, XYZ, and YUV being obvious examples) have to "toggle" between RGB and RGBA formats. Indeed, already extensions for such other color spaces (YUV and CMYK at least) set the precedent of introducing new texture formats.

18) How is the texture border color handled for sRGB formats?

 RESOLVED: The texture border color is specified as four floating-point values. Given that the texture border color can be specified at such high precision, it is always treated as a linear RGBA value.

 Only texel components are converted from the sRGB encoding to a linear RGB value ahead of texture filtering. The border color can be used "as is" without any conversion.

 The implication of this is, for example, that two textures with GL\_RGBA8 and GL\_SRGB8\_ALPHA8\_EXT internal formats respectively and a border color of (0.4, 0.2, 0.9, 0.1) and the GL\_CLAMP\_TO\_BORDER wrap mode will both return (0.4, 0.2, 0.9, 0.1) if 100% of the border color is sampled.

 By keeping the texture border color specified as a linear RGB value at the API level allows developers to specify the high-precision texture border color in a single consistent color space without concern for how the sRGB conversion is implemented in relation to filtering.

 An implementation that does post-filtering sRGB conversion is likely to store convert the texture border color to sRGB within the driver so it can be filtered with the sRGB values coming from texels and then the filtered sRGB value is converted to linear RGB.

 By maintaining the texture border color always in linear RGB, we avoid developers having to know if an implementation is performing the sRGB conversion (ideally) pre-filtering or (less ideally) post-filtering.

19) How does this extension interact with NV\_texture\_expand\_normal?

 RESOLVED: sRGB components are not affected by the "expand normal" mode even though they are unsigned components because they have non-linear precision (similar to floating-point).

 The alpha component of GL\_SRGB8\_ALPHA8\_EXT and other sRGB formats with an alpha component is affected by the "expand normal" mode.

 The sRGB formats have unsigned components with [0,1] range which is the requirement for the NV texture expand normal extension's operation.

 Be warned because sRGB formats distribute their precision more towards zero, enabling the GL\_EXPAND\_NORMAL\_NV mode with sRGB textures will mean there are more representable negative values than positive values. For example, the 8-bit value 128 maps roughly to zero when encoded with a GL\_RGB8 internal format and then remapped with the GL\_EXPAND\_NORMAL\_NV mode. In contrast, the sRGB encoded 8-bit value 188 maps roughly to zero when encoded with a GL\_SRGB8\_ALPHA8 internal format and then remapped with GL\_EXPAND\_NORMAL\_NV. Still 0 will map to -1 and 255 will map to +1 in either case.

 20) What values should glGetTexImage return? Are the sRGB values returned "as-is" or are they converted to linear RGB first?

 RESOLVED: sRGB values are returned "as-is" without an sRGB-to-linear conversion. Unlike other commands that transfer pixel data, "No pixel transform operations are performed" on the queried texture image.

 21) How does glCopyTex[Sub]Image work with sRGB? Suppose we're rendering to a floating point pbuffer or framebuffer object and do CopyTexImage. Are the linear framebuffer values converted to sRGB during the copy?

 RESOLVED: No, linear framebuffer values will NOT be automatically converted to the sRGB encoding during the copy. If such a conversion is desired, as explained in issue 12, the red, green, and blue pixel map functionality can be used to implement a linear-to-sRGB encoding translation.

22) Should the new COMPRESSED SRGB  $*$  formats be listed in an implementation's GL\_COMPRESSED\_TEXTURE\_FORMATS list?

 RESOLVED: No. Section 3.8.1 says formats listed by GL\_COMPRESSED\_TEXTURE\_FORMATS are "suitable for general-purpose usage." The non-linear distribution of red, green, and blue for these sRGB compressed formats makes them not really general-purpose.

 23) Could this extension be implemented by hardware with no special hardware support for sRGB but does support native GL\_RGB12 or GL\_RGB16 textures? If so, how?

RESOLVED. Yes.

 The conversion from the sRGB encoding to linear encoding described in section 3.8.x could be performed at texture specification time (after the image has been transformed by the pixel path) rather than texture fetch time.

 When glTexImage2D, glTexSubImage2D, glCopyTexImage2D, etc. occur, the pixels would be transformed by the pixel path as normal and then when pixels are converted to the internal texture format, the section 3.8.x conversion is applied to the red, green, and blue components (not alpha). The result of this conversion can be quantized and stored into the respective red, green, or blue 12-bit or 16-bit component of the stored texel.

 This means when a texture fetch occurs, no fetch-time conversion is required.

 The advantages of this approach is that sRGB conversion is pre-filtering (the ideal) and the hardware is not required to have texture fetch hardware to perform the special sRGB conversion.

 The disadvantage of this technique is that sRGB textures may require more space than required if 8-bit component sRGB components are stored in texture memory.

 The ability to implement this extension in this manner provides one more justification to avoid a "toggle" texture parameter for sRGB conversion or not.

 One caveat to this approach is that glGetTexImage should return the texel values with the sRGB conversion from section 3.8.x "reverse converted". (The section 3.8.x function is reversible.) As specified, the conversion is performed at fetch time so the understanding is that data returned by glGetTexImage should be the texels prior to the conversion. If the components are stored converted, that means they must be reverse-converted when returned by glGetTexImage.

### **New Procedures and Functions**

None

#### **New Tokens**

 Accepted by the <internalformat> parameter of TexImage1D, TexImage2D, TexImage3D, CopyTexImage1D, CopyTexImage2D:

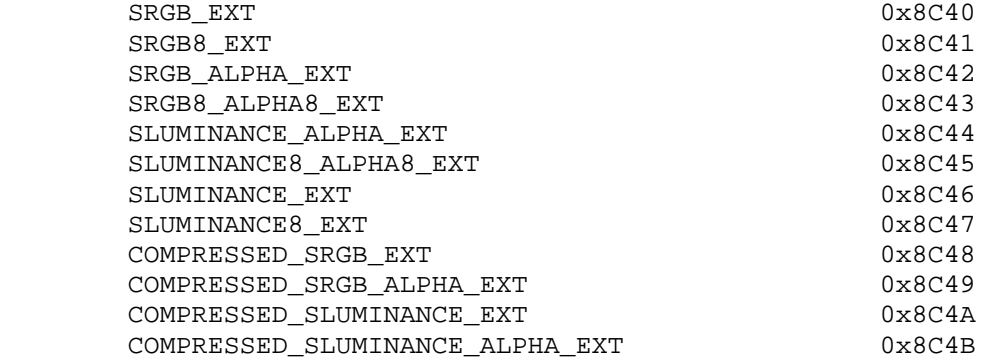

 Accepted by the <internalformat> parameter of TexImage2D, CopyTexImage2D, and CompressedTexImage2DARB and the <format> parameter of CompressedTexSubImage2DARB:

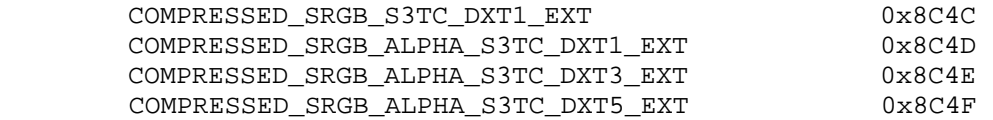

**Additions to Chapter 2 of the 1.2 Specification (OpenGL Operation)** 

None

**Additions to Chapter 3 of the 1.2 Specification (Rasterization)** 

#### **-- Section 3.8.1, Texture Image Specification:**

Add 4 new rows to Table 3.16 (page 154).

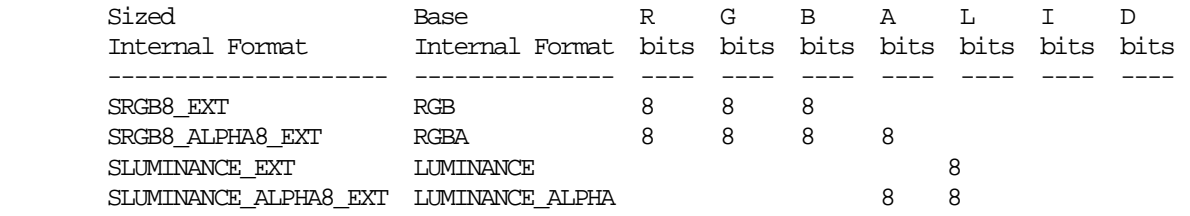

Add 4 new rows to Table 3.17 (page 155).

 Compressed Internal Format Base Internal Format ----------------------------------- -------------------- COMPRESSED\_SRGB\_S3TC\_DXT1\_EXT RGB COMPRESSED\_SRGB\_ALPHA\_S3TC\_DXT1\_EXT RGBA COMPRESSED\_SRGB\_ALPHA\_S3TC\_DXT3\_EXT RGBA COMPRESSED\_SRGB\_ALPHA\_S3TC\_DXT5\_EXT RGBA

Add 4 new rows to Table 3.18 (page 155).

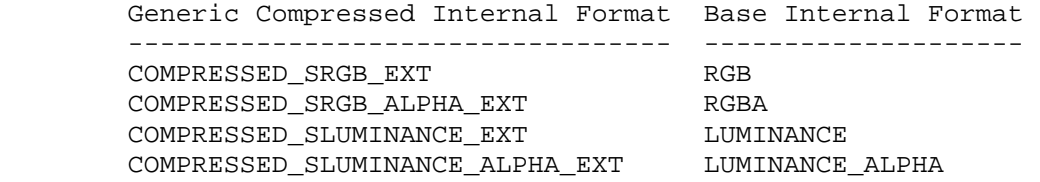

#### **-- Section 3.8.x, sRGB Texture Color Conversion**

 Insert this section AFTER section 3.8.14 Texture Comparison Modes and BEFORE section 3.8.15 Texture Application.

 "If the currently bound texture's internal format is one of SRGB\_EXT, SRGB8\_EXT, SRGB\_ALPHA\_EXT, SRGB8\_ALPHA8\_EXT, SLUMINANCE\_ALPHA\_EXT, SLUMINANCE8\_ALPHA8\_EXT, SLUMINANCE\_EXT, SLUMINANCE8\_EXT, COMPRESSED\_SRGB\_EXT, COMPRESSED\_SRGB\_ALPHA\_EXT, COMPRESSED\_SLUMINANCE\_EXT COMPRESSED\_SLUMINANCE\_ALPHA\_EXT, COMPRESSED\_SRGB\_S3TC\_DXT1\_EXT, COMPRESSED\_SRGB\_ALPHA\_S3TC\_DXT1\_EXT, COMPRESSED\_SRGB\_ALPHA\_S3TC\_DXT3\_EXT, or

 COMPRESSED\_SRGB\_ALPHA\_S3TC\_DXT5\_EXT, the red, green, and blue components are converted from an sRGB color space to a linear color space as part of filtering described in sections 3.8.8 and 3.8.9. Any alpha component is left unchanged. Ideally, implementations should perform this color conversion on each sample prior to filtering but implementations are allowed to perform this conversion after filtering (though this post-filtering approach is inferior to converting from sRGB prior to filtering).

 The conversion from an sRGB encoded component, cs, to a linear component, cl, is as follows.

$$
cl = \begin{cases} cs / 12.92, & cs < = 0.04045 \\ \left( (cs + 0.055) / 1.055 \right)^2 2.4, & cs > 0.04045 \end{cases}
$$

Assume cs is the sRGB component in the range [0,1]."

# **Additions to Chapter 4 of the 1.2 Specification (Per-Fragment Operations and the Frame Buffer)**

None

**Additions to Chapter 5 of the 1.2 Specification (Special Functions)** 

None

**Additions to Chapter 6 of the 1.2 Specification (State and State Requests)** 

None

**Additions to the OpenGL Shading Language specification** 

None

#### **Additions to the GLX Specification**

None

#### **Dependencies on ARB\_texture\_compression and OpenGL 1.3 or later**

 If ARB\_texture\_compression or OpenGL 1.3 or later is NOT supported, ignore the new COMPRESSED\_\* tokens, the additions to tables 3.17 and 3.18, and the errors associated with the Compressed\* commands.

#### **Dependencies on EXT\_texture\_compression\_s3tc**

 If EXT\_texture\_compression\_s3tc is NOT supported, ignore the new COMPRESSED\_\*\_S3TC\_DXT\* tokens, the additions to table 3.17, errors related to the COMPRESSED\_\*\_S3TC\_DXT\* tokens, and related discussion.

 Add COMPRESSED\_SRGB\_S3TC\_DXT1\_EXT, COMPRESSED\_SRGB\_ALPHA\_S3TC\_DXT1\_EXT, COMPRESSED\_SRGB\_ALPHA\_S3TC\_DXT3\_EXT, and COMPRESSED\_SRGB\_ALPHA\_S3TC\_DXT5\_EXT to token lists in the section 3.8.2 specification language added by EXT\_texture\_compression\_s3tc when the internal formats COMPRESSED\_RGB\_S3TC\_DXT1\_EXT,

 COMPRESSED\_RGBA\_S3TC\_DXT1\_EXT, COMPRESSED\_RGBA\_S3TC\_DXT3\_EXT, and COMPRESSED\_RGBA\_S3TC\_DXT5\_EXT are listed.

### **Dependencies on NV\_texture\_compression\_vtc**

If NV texture compression vtc IS supported, allow the following tokens to be accepted by the <internalformat> parameter of CompressedTexImage3DARB and the <format> parameter of CompressedTexSubImage3DARB:

 COMPRESSED\_SRGB\_S3TC\_DXT1\_EXT COMPRESSED\_SRGB\_ALPHA\_S3TC\_DXT1\_EXT COMPRESSED\_SRGB\_ALPHA\_S3TC\_DXT3\_EXT COMPRESSED\_SRGB\_ALPHA\_S3TC\_DXT5\_EXT

#### **GLX Protocol**

None.

#### **Errors**

 Relaxation of INVALID\_ENUM errors ---------------------------------

 TexImage1D, TexImage2D, TexImage3D, CopyTexImage1D, CopyTexImage2D, CompressedTexImage2DARB, CompressedTexSubImage2DARB now accept the new tokens as listed in the "New Tokens" section.

 New errors ----------

 INVALID\_OPERATION is generated by CompressedTexImage2DARB if if <internalformat> is COMPRESSED\_SRGB\_S3TC\_DXT1\_EXT, COMPRESSED\_SRGB\_ALPHA\_S3TC\_DXT1\_EXT, COMPRESSED\_SRGB\_ALPHA\_S3TC\_DXT3\_EXT, or COMPRESSED\_SRGB\_ALPHA\_S3TC\_DXT5\_EXT and <border> is not equal to zero.

 INVALID\_OPERATION is generated by TexSubImage2D CopyTexSubImage2D, or CompressedTexSubImage2D if INTERNAL\_FORMAT is COMPRESSED\_SRGB\_S3TC\_DXT1\_EXT, COMPRESSED\_SRGB\_ALPHA\_S3TC\_DXT1\_EXT, COMPRESSED\_SRGB\_ALPHA\_S3TC\_DXT3\_EXT, or COMPRESSED\_SRGB\_ALPHA\_S3TC\_DXT5\_EXT and any of the following apply: <width> is not a multiple of four or equal to TEXTURE\_WIDTH; <height> is not a multiple of four or equal to TEXTURE\_HEIGHT; <xoffset> or <yoffset> is not a multiple of four.

 INVALID\_ENUM is generated by CompressedTexImage1DARB if <internalformat> is COMPRESSED\_SRGB\_S3TC\_DXT1\_EXT, COMPRESSED\_SRGB\_ALPHA\_S3TC\_DXT1\_EXT, COMPRESSED\_SRGB\_ALPHA\_S3TC\_DXT3\_EXT, or COMPRESSED\_SRGB\_ALPHA\_S3TC\_DXT5\_EXT.

 INVALID\_ENUM is generated by CompressedTexSubImage1DARB if <format> is COMPRESSED\_SRGB\_S3TC\_DXT1\_EXT, COMPRESSED\_SRGB\_ALPHA\_S3TC\_DXT1\_EXT, COMPRESSED\_SRGB\_ALPHA\_S3TC\_DXT3\_EXT, or COMPRESSED\_SRGB\_ALPHA\_S3TC\_DXT5\_EXT.

 Errors if NV\_texture\_compression\_vtc is NOT supported -----------------------------------------------------

 INVALID\_ENUM is generated by CompressedTexImage3DARB if <internalformat> is COMPRESSED\_SRGB\_S3TC\_DXT1\_EXT, COMPRESSED\_SRGB\_ALPHA\_S3TC\_DXT1\_EXT, COMPRESSED\_SRGB\_ALPHA\_S3TC\_DXT3\_EXT, or COMPRESSED\_SRGB\_ALPHA\_S3TC\_DXT5\_EXT.

 INVALID\_ENUM is generated by CompressedTexSubImage3DARB if <format> is COMPRESSED\_SRGB\_S3TC\_DXT1\_EXT, COMPRESSED\_SRGB\_ALPHA\_S3TC\_DXT1\_EXT, COMPRESSED\_SRGB\_ALPHA\_S3TC\_DXT3\_EXT, or COMPRESSED\_SRGB\_ALPHA\_S3TC\_DXT5\_EXT.

 Errors if NV\_texture\_compression\_vtc IS supported -----------------------------------------------------

 INVALID\_OPERATION is generated by CompressedTexImage3DARB if <internalformat> is COMPRESSED\_SRGB\_S3TC\_DXT1\_EXT, COMPRESSED\_SRGB\_ALPHA\_S3TC\_DXT1\_EXT, COMPRESSED\_SRGB\_ALPHA\_S3TC\_DXT3\_EXT, or COMPRESSED\_SRGB\_ALPHA\_S3TC\_DXT5\_EXT and <border> is not equal to zero.

 INVALID\_OPERATION is generated by TexSubImage3D or CopyTexSubImage3D if INTERNAL\_FORMAT is COMPRESSED\_SRGB\_S3TC\_DXT1\_EXT, COMPRESSED\_SRGB\_ALPHA\_S3TC\_DXT1\_EXT, COMPRESSED\_SRGB\_ALPHA\_S3TC\_DXT3\_EXT, or COMPRESSED\_SRGB\_ALPHA\_S3TC\_DXT5\_EXT and any of the following apply: <width> is not a multiple of four or equal to TEXTURE\_WIDTH; <height> is not a multiple of four or equal to TEXTURE\_HEIGHT; <xoffset> or <yoffset> is not a multiple of four.

 INVALID\_OPERATION is generated by CompressedTexSubImage3D if INTERNAL\_FORMAT is COMPRESSED\_SRGB\_S3TC\_DXT1\_EXT, COMPRESSED\_SRGB\_ALPHA\_S3TC\_DXT1\_EXT, COMPRESSED\_SRGB\_ALPHA\_S3TC\_DXT3\_EXT, or COMPRESSED\_SRGB\_ALPHA\_S3TC\_DXT5\_EXT and any of the following apply: <width> is not a multiple of four or equal to TEXTURE\_WIDTH; <height> is not a multiple of four or equal to TEXTURE HEIGHT; <depth> is not a multiple of four or equal to TEXTURE\_DEPTH; <xoffset> <yoffset>, or <zoffset> is not a multiple of four.

### **New State**

 In table 6.17, Textures (page 278), increment the 42 in "n x Z42\*" by 16 (or 12 if EXT\_texture\_compression\_s3tc is not supported).

 [NOTE: The OpenGL 2.0 specification actually should read "n x Z48\*" because of the 6 generic compressed internal formats in table 3.18.]

### **New Implementation Dependent State**

None

# **NVIDIA Implementation Details**

 GeForce FX, Quadro FX, and GeForce 6 and 7 Series GPUs store sRGB texels at 8 bits per component. sRGB conversion occurs post-filtering.

### **Revision History**

- 0.7: Add issue 23 about alternative implementation based on either GL\_RGB12 or GL\_RGB16 based on discussions with Jeremy Sandmel.
- 0.6: Add issue 22 about GL\_COMPRESSED\_TEXTURE\_FORMATS.
- 0.5: Fix grammar, add issues 20 and 21 based on Brian Paul's feedback.
- 0.4: Update issue 18 based on Matrox feedback.
- 0.3: Update NV\_texture\_expand\_normal interaction.

## **Name**

NV\_fragment\_program2

### **Name Strings**

GL NV fragment program2

### **Status**

Shipping.

## **Version**

```
 Last Modified: $Date: 2004/05/17 $ 
 NVIDIA Revision: 6
```
### **Number**

Unassigned

## **Dependencies**

 ARB\_fragment\_program is required. NV\_fragment\_program\_option is required.

### **Overview**

 This extension, like the NV\_fragment\_program\_option extension, provides additional fragment program functionality to extend the standard ARB\_fragment\_program language and execution environment. ARB programs wishing to use this added functionality need only add:

OPTION NV\_fragment\_program2;

to the beginning of their fragment programs.

 New functionality provided by this extension, above and beyond that already provided by the NV\_fragment\_program\_option extension, includes:

- \* structured branching support, including data-dependent IF tests, loops supporting a fixed number of iterations, and a data-dependent loop exit instruction (BRK),
- \* subroutine calls,
- \* instructions to perform vector normalization, divide vector components by a scalar, and perform two-component dot products (with or without a scalar add),
- \* an instruction to perform a texture lookup with an explicit LOD,
- \* a loop index register for indirect access into the texture coordinate attribute array, and
- \* a facing attribute that indicates whether the fragment is generated from a front- or back-facing primitive.

### **Issues**

 \* Should this extension expose projective forms of the LOD-modifying texture instructions?

 RESOLVED: No. The user can manually add a DIV instruction to achieve the same effect.

\* Should this extension expose precision explicitly?

 RESOLVED: Only for storage using the SHORT TEMP and LONG TEMP syntax (similar to NV\_fragment\_program\_option).

\* How are resources (such as registers and condition codes) scoped?

 RESOLVED: All resources are globally scoped. This means that if, for instance, a subroutine modifies a condition code, that modification effects both the caller and the callee.

 \* How is the scope determined for instructions required to be within a specific loop construct?

 RESOLVED: The scope is determined statically at compile time. This means that calling BRK and using A0 from a subroutine called within a loop is a compile error.

### **New Procedures and Functions**

None.

### **New Tokens**

Accepted by the <pname> parameter of GetProgramivARB:

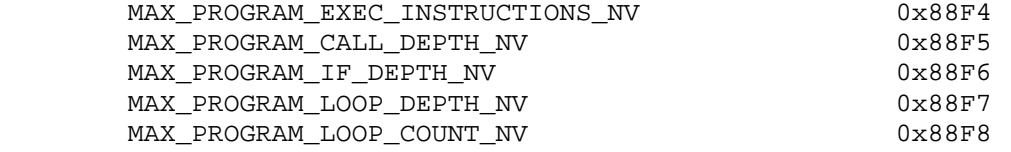

#### **Additions to Chapter 2 of the OpenGL 1.2.1 Specification (OpenGL Operation)**

None.

**Additions to Chapter 3 of the OpenGL 1.2.1 Specification (Rasterization)** 

### **Modify Section 3.11 of ARB\_fragment\_program (Fragment Program):**

Delete the sentence referring to the lack of branching or looping.

 Modify Section 3.11.2 of ARB\_fragment\_program (Fragment Program Grammar and Restrictions):

 (mostly add to existing grammar rules, as extended by NV\_fragment\_program\_option)

## **NVIDIA Proprietary** 62

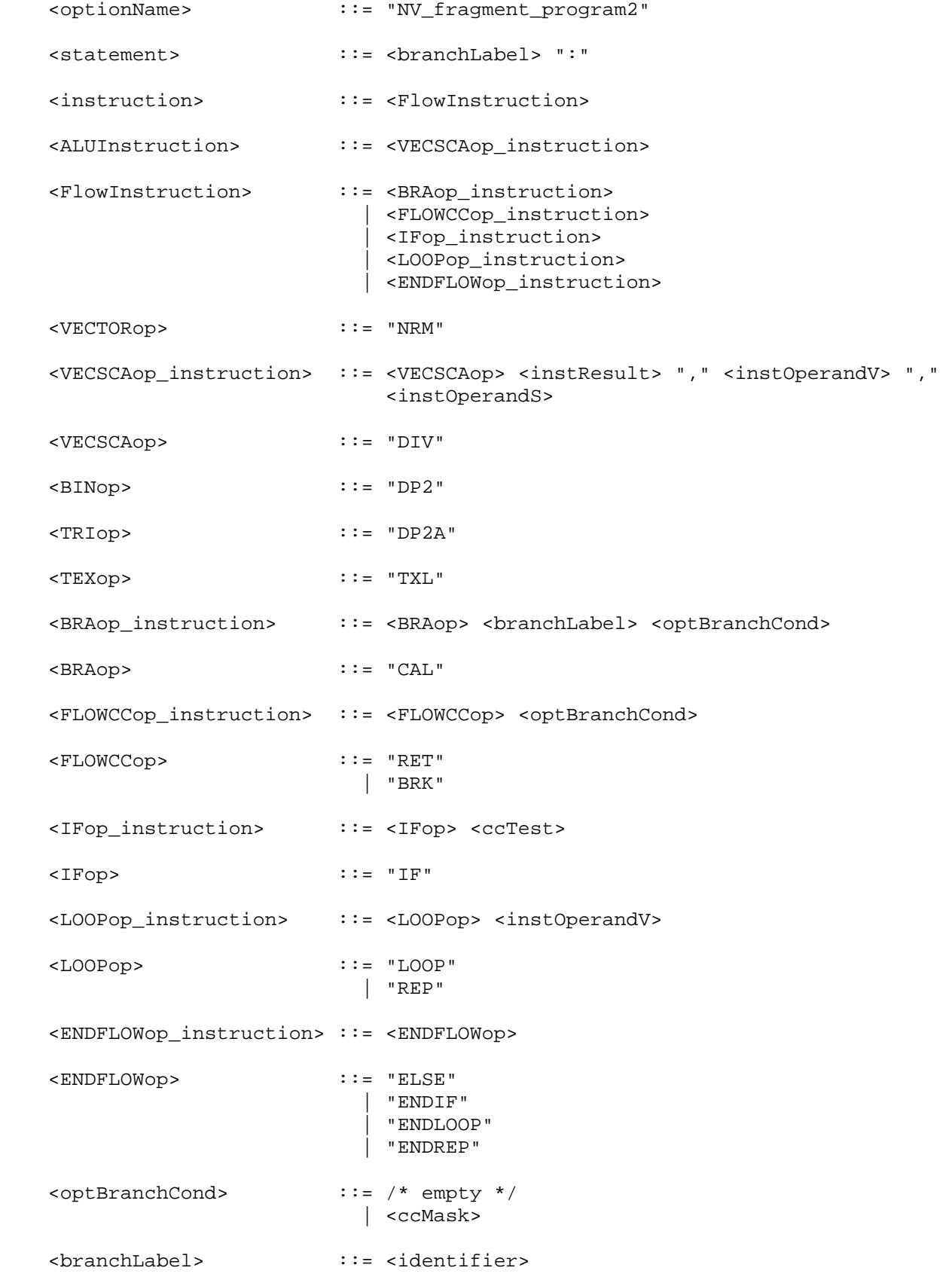

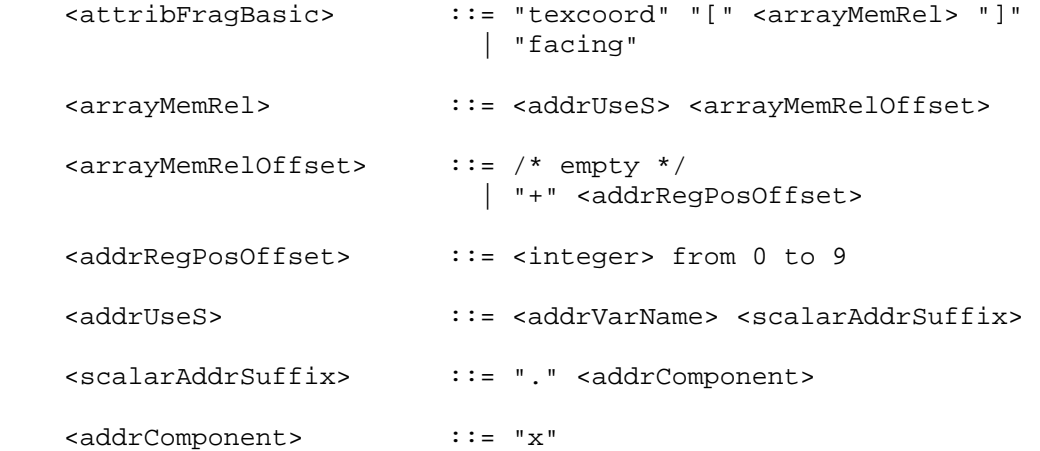

 Note: This extension provides a pre-defined address register (A0) that matches the <addrVarName> grammar rule and can be used as a loop counter (Section 3.11.3.Y). It is not possible to declare additional address register variables.

### **Modify Section 3.11.3.1, Fragment Attributes**

(add new bindings to binding table)

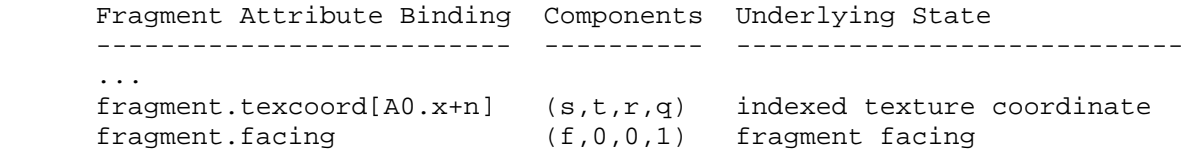

 If a fragment attribute binding matches "fragment.texcoord[A0.x+n]", a texture coordinate number <c> is computed by adding the current value of the "A0.x" address register (the loop index -- Section 3.11.3.Y) and <n>. The " $x$ ", " $y$ ", " $z$ ", and "w" components of the fragment attribute variable are filled with the "s", "t", "r", and "q" components, respectively, of the fragment texture coordinates for texture coordinate set <c>. If <c> is negative or greater than or equal to MAX\_TEXTURE\_COORDS\_ARB, the fragment attribute variable is undefined.

 If a fragment attribute binding matches "fragment.facing", the "x" component of the fragment attribute variable is filled with +1.0 or -1.0, depending on the orientation of the primitive producing the fragment. If the fragment is generated by a back-facing polygon (including point- and line-mode polygons), the facing is -1.0; otherwise, the facing is +1.0. The "y", "z", and "w" coordinates are filled with 0, 0, and 1, respectively.

 **Add New Section 3.11.3.Y, Fragment Program Address Register** (insert after Section 3.11.3.X, Condition Code Register)

 Fragment program address register variables are a set of four-component signed integer vectors where only the "x" component of the address registers is currently accessible. Address registers are used as indices when performing relative addressing in the "fragment.texcoord" attribute array (section 3.11.3.1).

 Fragment program address registers can not be declared in a fragment program. There is only a single built-in address register, "A0.x" (loop index), which is available inside LOOP/ENDLOOP blocks. A fragment program that accesses A0.x outside a LOOP/ENDLOOP block will fail to load.

 A0.x is initialized in by the LOOP instruction and updated by the ENDLOOP instruction. When LOOP blocks are nested, each block has its own value for A0.x, but only the A0.x value for the innermost block can be used. The value of A0.x is clamped to be greater than or equal to 0.

### **Modify Section 3.11.4, Fragment Program Execution Environment**

 (modify instruction table) There are sixty-seven fragment program instructions....

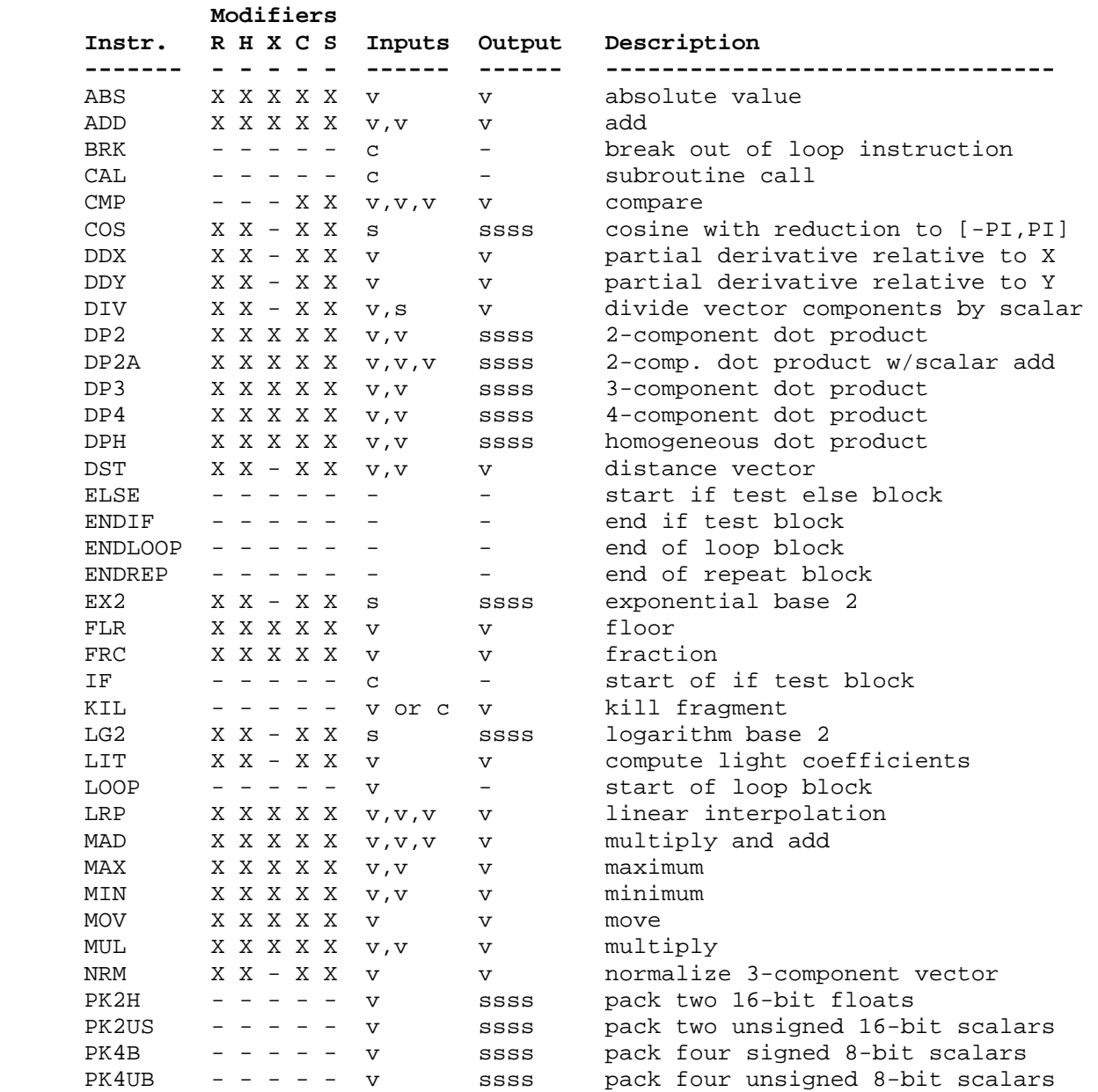

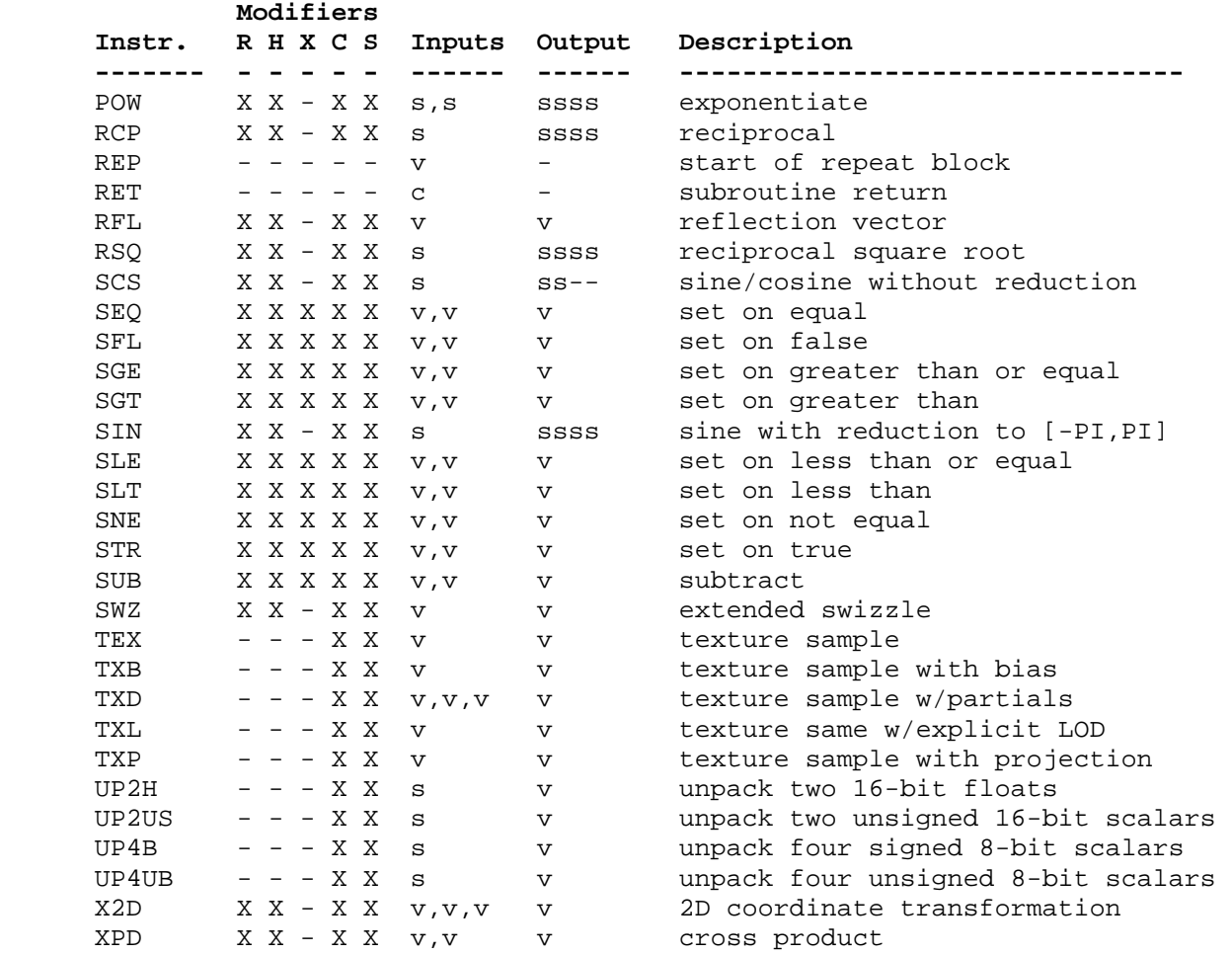

 Table X.5: Summary of fragment program instructions. The columns "R", "H", "X", "C", and "S" indicate whether the "R", "H", or "X" precision modifiers, the C condition code update modifier, and the "\_SAT"/"\_SSAT" saturation modifiers, respectively, are supported for the opcode. In the input/output columns, "v" indicates a floating-point vector input or output, "s" indicates a floating-point scalar input, "ssss" indicates a scalar output replicated across a 4-component result vector, "ss--" indicates two scalar outputs in the first two components, and "c" indicates a condition code test. Instructions describe as "texture sample" also specify a texture image unit identifier and a texture target.

### **Modify Section 3.11.4.3, Fragment Program Destination Register Update**

 (modify saturation discussion) If the instruction opcode has the "\_SAT" suffix, requesting saturated result vectors, each component of the result vector is clamped to the range [0,1] before updating the destination register. If the instruction opcode has the "\_SSAT" suffix, requesting signed saturation, each component of the result vector is clamped to the range [-1,1] before updating the destination register.

 **Add Section 3.11.4.X, Fragment Program Branching** (before Section 3.11.4.4, Fragment Program Result Processing)

 Fragment programs support a limited model of branching. Fragment programs can specify one of several types of instruction blocks: IF/ELSE/ENDIF blocks, LOOP/ENDLOOP blocks, and REP/ENDREP blocks. Examples include the following:

LOOP  $\{5, 0, 1\}$ ; # 5 iterations with loop index at  $0, 1, 2, 3, 4$  ADD R0, R0, R1; ENDLOOP; REP repCount; ADD R0, R0, R1; ENDREP; MOVC CC, R0; IF GT.x; MOV R0, R1; # executes if R0.x > 0 ELSE; MOV R0, R2;  $\#$  executes if R0.x <= 0 ENDIF;

 Instruction blocks may be nested -- for example, a LOOP block may be contained inside an IF/ELSE/ENDIF block. In all cases, each instruction block must be terminated with the appropriate instruction (ENDIF for IF, ENDLOOP for LOOP, ENDREP for REP). Nested instruction blocks must be wholly contained within a block -- if a LOOP instruction is found between an IF and ELSE instruction, the ENDLOOP must also be present between the IF and ELSE. A fragment program will fail to load if any instruction block is terminated by an incorrect instruction or is not terminated before the block containing it.

 IF/ELSE/ENDIF blocks evaluate a condition to determine which instructions to execute. If the condition is true, all instructions between the IF and ELSE are executed. If the condition is false, all instructions between the ELSE and ENDIF are executed. The ELSE instruction is optional. If the ELSE is omitted, all instructions between the IF and ENDIF are executed if the condition is true, or skipped if the condition is false. A limited amount of nesting is supported -- a fragment program will fail to load if an IF instruction is nested inside MAX\_PROGRAM\_IF\_DEPTH\_NV or more IF/ELSE/ENDIF blocks.

The condition of an IF test is specified by the <ccTest> grammar rule and may depend on the contents of the condition code register. Branch conditions are evaluated by evaluating a condition code write mask in exactly the same manner as done for register writes (section 2.14.2.2). If any of the four components of the condition code write mask are enabled, the branch is taken and execution continues with the instruction following the label specified in the instruction. Otherwise, the instruction is ignored and fragment program execution continues with the next instruction. In the following example code,

MOVC CC,  $c[0]$ ;  $\qquad \qquad \qquad \qquad + c[0] = (-2, 0, 2, \text{NaN})$ , CC qets  $(LT, EO, GT, UN)$  CAL label1 (LT.xyzw); # call taken CAL label2 (LT.wyzw); # call not taken

 the first CAL instruction loads a condition code of (LT,EQ,GT,UN) while the second CAL instruction loads a condition code of (UN,EQ,GT,UN). The first call will be made because the "x" component evaluates to LT; the second call will not be made because no component evaluates to LT.

 LOOP/ENDLOOP and REP/ENDREP blocks involve a loop counter that indicates the number of times the instructions between the LOOP/REP and ENDLOOP/ENDREP are executed. Looping blocks have a number of significant limitations. First, the loop counter can not be computed at run time; it must be specified as a program parameter. Second, the number of loop iterations is limited to the value MAX\_PROGRAM\_LOOP\_COUNT\_NV, which must be at least 255. Third, only a limited amount of nesting is supported - a fragment program will fail to load if a LOOP or REP instruction is nested inside MAX\_PROGRAM\_LOOP\_DEPTH\_NV or more LOOP/ENDLOOP or REP/ENDREP blocks.

 The BRK instruction is available to terminate a loop block early. A BRK instruction can be conditional; the condition is evaluated in the same manner as the condition of an IF instruction, and the loop is terminated if the condition is true. A fragment program will fail to load if it contains a BRK instruction that is not nested inside a LOOP/ENDLOOP or REP/ENDREP block.

 Fragment programs can contain one or more instruction labels, matching the grammar rule <br />branchLabel>. An instruction label can be referred to explicitly in subroutine call (CAL) instructions. Instruction labels can be used at any point in the body of a program, and can be used in instructions before being defined in the program string. Instruction labels can be defined anywhere in the program, except inside an IF/ELSE/ENDIF, LOOP/ENDLOOP, or REP/ENDREP instruction block. A fragment program will fail to load if it contains an instruction label inside an instruction block.

 Fragment programs can also specify subroutine calls. When a subroutine call (CAL) instruction is executed, a reference to the instruction immediately following the CAL instruction is pushed onto the call stack. When a subroutine return (RET) instruction is executed, an instruction reference is popped off the call stack and program execution continues with the popped instruction. A fragment program will terminate if a CAL instruction is executed with MAX\_PROGRAM\_CALL\_DEPTH\_NV entries already in the call stack or if a RET instruction is executed with an empty call stack. Subroutine calls may be conditional; the condition is specified by the <optBranchCond> grammar rule and evaluated in the same way as the condition of the IF instruction. If no condition is specified, it is as though "(TR)" were specified -- the branch is unconditional.

 If a fragment program has an instruction label "main", program execution begins with the instruction immediately following the instruction label. Otherwise, program execution begins with the first instruction of the program. Instructions will be executed sequentially in the order specified in the program, although branch instructions will affect the instruction execution order, as described above. A fragment program will terminate after executing a RET instruction with an empty call stack. A fragment program will also terminate after executing the last instruction in the program, unless that instruction was a taken branch.

 A fragment program will fail to load if an instruction refers to a label that is not defined in the program string.

 A fragment program will terminate abnormally if a subroutine call instruction produces a call stack overflow. Additionally, a fragment program will terminate abnormally after executing MAX PROGRAM EXEC INSTRUCTIONS instructions to prevent hangs caused by infinite loops in the program.

 When a fragment program terminates, normally or abnormally, it will emit a fragment whose attributes are taken from the final values of the fragment program result variables (section 3.11.3.4).

# **Add to Section 3.11.4.5 of ARB\_fragment\_program (Fragment Program Options):**

### **Section 3.11.4.5.3, NV\_fragment\_program2 Option**

 If a fragment program specifies the "NV\_fragment\_program2" option, the ARB\_fragment\_program grammar and execution environment are extended to take advantage of all the features of the "NV fragment program" option, plus the following features:

- \* structured branching support, including data-dependent IF tests, loops supporting a fixed number of iterations, and a data-dependent loop exit instruction (BRK),
- \* subroutine calls,
- \* several new instructions:
	- \* NRM -- vector normalization
	- \* DIV -- divide vector components by a scalar
	- \* DP2 -- two-component dot product
	- \* DP2A -- two-component dot product with scalar add
	- \* TXL -- texture lookup with explicit LOD specified
	- \* IF/ELSE/ENDIF -- conditional execution blocks
	- \* REP/ENDREP -- loop block
	- \* LOOP/ENDLOOP -- loop block using index register
	- \* BRK -- break out of loop block
	- \* CAL -- subroutine call
	- \* RET -- subroutine return
- \* a loop index register inside LOOP/ENDLOOP blocks that can be used for indirect access into the texture coordinate attribute array, and
- \* a facing attribute that indicates whether the fragment is generated from a front- or back-facing primitive.

### **Modify Section 3.11.5, Fragment Program ALU Instruction Set**

 **Section 3.11.5.48, DIV: Divide (Vector Components by Scalar)** 

 The DIV instruction divides each component of the first vector operand by the second scalar operand to produce a 4-component result vector.

```
 tmp0 = VectorLoad(op0); 
 tmp1 = ScalarLoad(op1); 
result.x = tmp0.x / tmp1;result.y = tmp0.y / tmp1;result.z = tmp0.z / tmp1;
result.w = tmp0.w / tmp1;
```
 This instruction may not produce results identical to a RCP/MUL instruction sequence.

#### **Section 3.11.5.49, DP2: 2-Component Dot Product**

 The DP2 instruction computes a two-component dot product of the two operands (using the first two components) and replicates the dot product to all four components of the result vector.

```
 tmp0 = VectorLoad(op0); 
 tmp1 = VectorLoad(op1); 
dot = (tmp0.x * tmp1.x) + (tmp0.y * tmp1.y);
result.x = dot;
result.y = dot;
result.z = dot;
result.w = dot;
```
### **Section 3.11.5.50, DP2A: 2-Component Dot Product w/Scalar Add**

 The DP2 instruction computes a two-component dot product of the two operands (using the first two components), adds the x component of the third operand, and replicates the result to all four components of the result vector.

```
 tmp0 = VectorLoad(op0); 
 tmp1 = VectorLoad(op1); 
tmp2 = VectorLoad(op2);dot = (tmp0.x * tmp1.x) + (tmp0.y * tmp1.y) + tmp2.x;result.x = dot;result.y = dot;
result.z = dot; result.w = dot;
```
### **Section 3.11.5.51, NRM: 3-Component Vector Normalize**

 The NRM instruction normalizes the vector given by the x, y, and z components of the vector operand to produce the x, y, and z components of the result vector. The w component of the result is undefined.

```
 tmp = VectorLoad(op0); 
scale = ApproxRSQ(tmp.x * tmp.x + tmp.y * tmp.y + tmp.z * tmp.z);
 result.x = tmp.x * scale; 
 result.y = tmp.y * scale; 
result.z = tmp.z * scale; result.w = undefined;
```
 Note that the normalization uses an approximate scale and may be carried at lower precision than a corresponding sequence of DP3, RSQ, and MUL instructions.

### **Add Section 3.11.6.6, TXL: Texture Lookup with Explicit LOD**

 The TXD instruction takes the x, y, and z components of the vector operand and maps them to  $s$ ,  $t$ , and  $r$ , respectively. These coordinates are used to sample from the specified texture target on the specified texture image unit in a manner consistent with its parameters.

 The level of detail is computed as specified in section 3.8.8, except that  $log_2(rho(x,y))$  is given by  $2^w$ , where w is the w component of the vector operand.

 The resulting sample is mapped to RGBA as described in table 3.21 and written to the result vector.

```
tmp = VectorLoad(op0); result = TextureSample(tmp.x, tmp.y, tmp.z, 0.0, op1, op2);
```
 **Add Section 3.11.X, Fragment Program Flow Control Instruction Set**  (immediately after Section 3.11.6, Fragment Program Texture Instruction Set)

### **3.11.X.1, BRK: Break**

 The BRK instruction conditionally transfers control to the instruction immediately following the next ENDLOOP or ENDREP instruction. A BRK instruction has no effect if the condition code test evaluates to FALSE.

The following pseudocode describes the operation of the instruction:

```
if (TestCC(cc.c***) || TestCC(cc.*c**) ||
   TestCC(cc.**c*) || TestCC(cc.***c)) {
  continue execution at instruction following the next ENDLOOP or 
    ENDREP; 
 }
```
# **3.11.X.2, CAL: Subroutine Call**

 The CAL instruction conditionally transfers control to the instruction following the label specified in the instruction. A CAL instruction has no effect if the condition code test evaluates to FALSE.

 When executed, the CAL instruction pushes a reference to the instruction immediately following the CAL instruction onto the call stack. When a matching RET instruction is executed, execution will continue at that instruction after executing the matching RET instruction.

 Implementations may have a limited call stack. If the number of CAL instructions that have been performed without returning is MAX\_PROGRAM\_CALL\_DEPTH\_NV, a CAL instruction will cause the call stack to overflow and the fragment program to terminate.

The following pseudocode describes the operation of the instruction:

```
if (TestCC(cc.c***) || TestCC(cc.*c**) ||TestCC(cc.**c*) || TestCC(cc.***c)) {
   // Check for call stack overflow. 
   if (callStackDepth >= MAX_PROGRAM_CALL_DEPTH_NV) { 
     terminate fragment program; 
   } 
   push instruction following the CAL instruction on the call stack; 
  continue execution at instruction following <br/> khanchLabel>;
 }
```
### **3.11.X.3, ELSE: Beginning of ELSE Block**

 The ELSE instruction signifies the end of the "execute if true" portion of an IF/ELSE/ENDIF block.

 If the condition evaluated at the IF statement was TRUE, when a program reaches the ELSE statement, it has completed the entire "execute if true" portion of the IF/ELSE/ENDIF block. Execution will continue at the corresponding ENDIF instruction.

 If the condition evaluated at the IF statement was FALSE, program execution would skip over the entire "execute if true" portion of the IF/ELSE/ENDIF block, including the ELSE instruction.

### **3.11.X.4, ENDIF: End of IF/ELSE Block**

 The ENDIF instruction signifies the end of an IF/ELSE/ENDIF block. It has no other effect on program execution.
# **3.11.X.5, ENDLOOP: End of LOOP Block**

 The ENDLOOP instruction specifies the end of a LOOP block. When an ENDLOOP instruction executes, the loop count is decremented and the loop index increment value is added to the loop index (A0.x). If the decremented loop count is greater than zero, execution continues at the top of the LOOP block.

```
 LoopCount--; 
 LoopIndex += LoopIncr; 
 if (LoopCount > 0) { 
  continue execution at instruction following corresponding LOOP 
     instruction; 
 }
```
# **3.11.X.6, ENDREP: End of REP Block**

 The ENDREP instruction specifies the end of a REP block. When an ENDREP instruction executes, the loop count is decremented. If the decremented loop count is greater than zero, execution continues at the top of the REP block.

```
 LoopCount--; 
 if (LoopCount > 0) { 
  continue execution at instruction following corresponding LOOP 
    instruction; 
 }
```
# **3.11.X.7, IF: Beginning of IF Block**

 The IF instruction conditionally transfers control to the instruction immediately following the corresponding ELSE instruction (if present) or ENDIF instruction (if no ELSE is present).

 Implementations may have a limited ability to nest IF blocks at run time. If the number of IF/ENDIF blocks that are currently active is MAX PROGRAM IF DEPTH NV, an IF instruction will cause the fragment program to terminate. If an IF instruction is executed inside a subroutine, any active IF/ENDIF blocks in the calling code count against this limit.

```
 if (IF block nested too deeply) { 
   terminate fragment program; 
 } 
 // Evaluate the condition. If the condition is true, continue at the 
 // next instruction. Otherwise, continue at the 
if (TestCC(cc.c***) || TestCC(cc.*c**) ||
    TestCC(cc.**c*) || TestCC(cc.**c)) {
  continue execution at the next instruction;
 } else if (IF block contains an ELSE statement) { 
  continue execution at instruction following corresponding ELSE; 
 } else { 
  continue execution at instruction following corresponding ENDIF; 
 }
```
# **3.11.X.8, LOOP: Beginning of LOOP Block**

 The LOOP instruction begins a LOOP block. The x, y, and z components of the single vector operand specify the initial values for the loop count, loop index, and loop index increment, respectively.

 The loop count indicates the number of times the instructions between the LOOP and corresponding ENDLOOP instruction will be executed. If the initial value of the loop count is not positive, the entire block is skipped and execution continues at the corresponding ENDLOOP instruction.

 The loop index (A0.x) can be used for indirect addressing in the set of texture coordinate fragment attributes. A fragment program can only use the loop index of the current LOOP block; loop indices for containing LOOP blocks are not available.

 Implementations may have a limited ability to nest LOOP and REP blocks at run time. If the number of LOOP/ENDLOOP and REP/ENDREP blocks that have not completed is MAX\_PROGRAM\_LOOP\_DEPTH\_NV, a LOOP instruction will cause the fragment program to terminate. If a LOOP instruction is executed inside a subroutine, any active LOOP/ENDLOOP or REP/ENDREP blocks in the calling code count against this limit.

```
 if (LOOP block nested too deeply) { 
  terminate fragment program; 
 } 
 // Set up loop information for the new nesting level. 
 tmp = VectorLoad(op0); 
LoopCount = floor(op0.x); LoopIndex = floor(op0.y); 
LoopIncr = floor(op0.z);if (LoopCount \leq 0) {
   continue execution at the corresponding ENDLOOP; 
 }
```
 LOOP blocks do not support fully general branching -- a fragment program will fail to load if the vector operand is not a program parameter.

### **3.11.X.9, REP: Beginning of REP Block**

 The REP instruction begins a REP block. The x component of the single vector operand specifies the initial value for the loop count. REP blocks are completely identical to LOOP blocks except that they don't use the loop index at all.

 The loop count indicates the number of times the instructions between the REP and corresponding ENDREP instruction will be executed. If the initial value of the loop count is not positive, the entire block is skipped and execution continues at the instruction following the corresponding ENDREP instruction.

 Implementations may have a limited ability to nest LOOP and REP blocks at run time. If the number of LOOP/ENDLOOP and REP/ENDREP blocks that have not completed is MAX\_PROGRAM\_LOOP\_DEPTH\_NV, a REP instruction will cause the fragment program to terminate. If a REP instruction is executed inside a subroutine, any active LOOP/ENDLOOP or REP/ENDREP blocks in the

```
 calling code count against this limit. 
   if (REP block nested too deeply) { 
    terminate fragment program; 
   } 
   // Set up loop information for the new nesting level. 
   tmp = VectorLoad(op0); 
  LoopCount = floor(op0.x);if (LoopCount \leq 0) {
     continue execution at the corresponding ENDREP; 
   }
```
 REP blocks do not support fully general branching -- a fragment program will fail to load if the vector operand is not a program parameter.

### **3.11.X.10, RET: Subroutine Return**

 The RET instruction conditionally returns from a subroutine initiated by a CAL instruction. A RET instruction has no effect if the condition code test evaluates to FALSE.

 When executed, the RET instruction pops a reference to the instruction immediately following the corresponding CAL instruction onto the call stack and continues execution at that instruction.

 If a RET instruction is issued when the call stack is empty, the fragment program is terminated.

if  $(TestCC(cc.c***) || TestCC(cc.*c**) ||$ TestCC(cc.\*\*c\*) || TestCC(cc.\*\*\*c))  $\left| \right|$  if (callStackDepth <= 0) { terminate fragment program; } pop instruction following the CAL instruction off the call stack; continue execution at that instruction; }

**Additions to Chapter 4 of the OpenGL 1.4 Specification (Per-Fragment Operations and the Frame Buffer)** 

None.

**Additions to Chapter 5 of the OpenGL 1.4 Specification (Special Functions)** 

None.

**Additions to Chapter 6 of the OpenGL 1.4 Specification (State and State Requests)** 

None.

**Additions to Appendix A of the OpenGL 1.4 Specification (Invariance)** 

None.

### **Additions to the AGL/GLX/WGL Specifications**

None.

#### **Dependencies on ARB\_fragment\_program**

ARB\_fragment\_program is required.

 This specification and NV\_fragment\_program\_option are based on a modified version of the grammar published in the ARB\_fragment\_program specification. This modified grammar includes a few structural changes to better accommodate new functionality from this and other extensions, but should be functionally equivalent to the ARB\_fragment\_program grammar. See NV\_fragment\_program\_option for details on the base grammar.

### **Dependencies on NV\_fragment\_program2\_option**

NV\_fragment\_program\_option is required.

If the NV fragment program2 program option is specified, all the functionality described in both this extension and the NV\_fragment\_program\_option specification is available.

#### **GLX Protocol**

None.

### **Errors**

None.

### **New State**

None.

#### **New Implementation Dependent State**

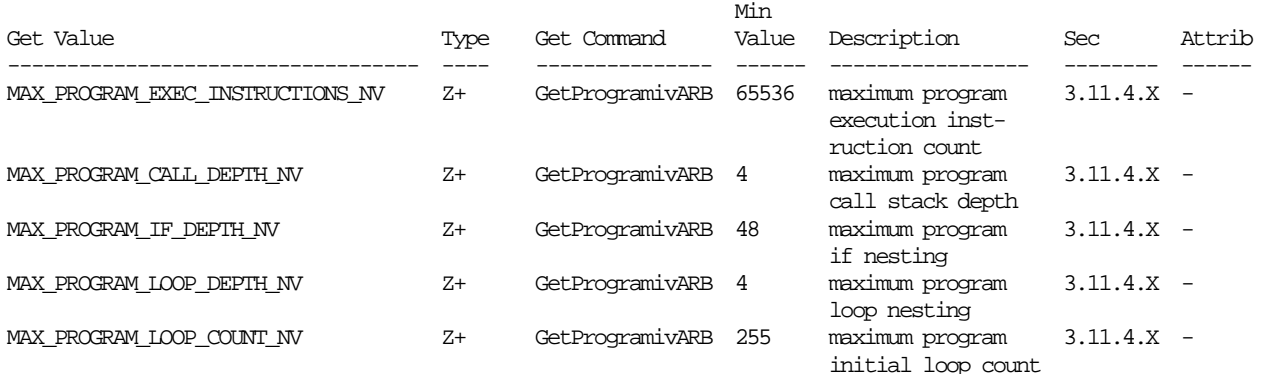

 (add to Table X.10. New Implementation-Dependent Values Introduced by ARB\_fragment\_program. Values queried by GetProgramivARB require a <pname> of FRAGMENT\_PROGRAM\_ARB.)

# **Revision History**

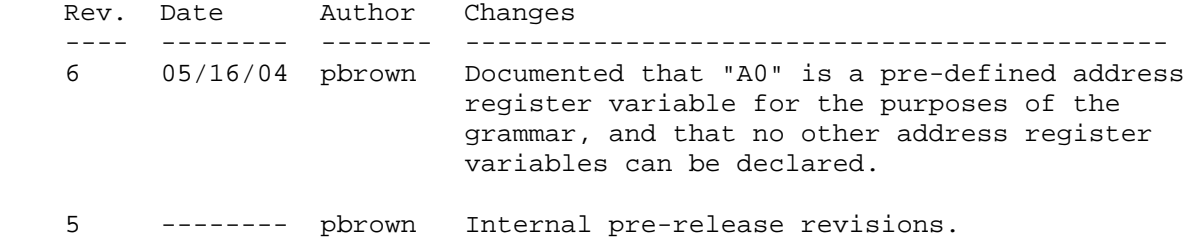

### **Name**

NV\_vertex\_program3

#### **Name Strings**

GL\_NV\_vertex\_program3

#### **Status**

Shipping.

### **Version**

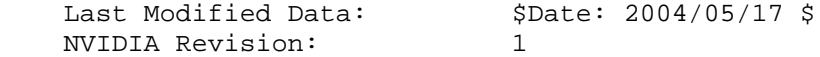

### **Number**

Unassigned

### **Dependencies**

 ARB\_vertex\_program is required. NV\_vertex\_program2\_option is required.

#### **Overview**

 This extension, like the NV\_vertex\_program2\_option extension, provides additional vertex program functionality to extend the standard ARB\_vertex\_program language and execution environment. ARB programs wishing to use this added functionality need only add:

OPTION NV\_vertex\_program3;

to the beginning of their vertex programs.

 New functionality provided by this extension, above and beyond that already provided by NV\_vertex\_program2\_option extension, includes:

- \* texture lookups in vertex programs,
- \* ability to push and pop address registers on the stack,
- \* address register-relative addressing for vertex attribute and result arrays, and
- \* a second four-component condition code.

### **Issues**

 Should we provided a separate "!!VP3.0" program type, like the "!!VP2.0" type defined in NV\_vertex\_program2?

 RESOLVED: No. Since ARB\_vertex\_program has been fully defined (it wasn't in the !!VP2.0 time-frame), we will simply define language extensions to !!ARBvp1.0 that expose new functionality.  The NV\_vertex\_program2\_option specification followed this same pattern for the NV3X family (GeForce FX, Quadro FX).

Should this be called "NV\_vertex\_program3\_option"?

 RESOLVED: No. The similar extension to !!ARBvp1.0 called "NV vertex program2 option" got that name only because the simpler "NV\_vertex\_program2" name had already been used.

 Is there a limit on the number of texture units that can be accessed by a vertex program?

 RESOLVED: Yes -- same as MAX\_VERTEX\_TEXTURE\_IMAGE\_UNITS\_ARB from the ARB\_vertex\_shader extension. !!!

 Since vertices don't have screen space partial derivatives, how is the LOD used for texture accesses defined?

 RESOLVED: The TXL instruction allows a program to explicitly set an LOD; the LOD for all other texture instructions is zero. The texture LOD bias specified in the texture object and environment do apply to all vertex texture lookups.

#### **New Procedures and Functions**

None.

#### **New Tokens**

Accepted by the <pname> parameter of GetBooleanv, GetIntegerv, GetFloatv, and GetDoublev:

MAX\_VERTEX\_TEXTURE\_IMAGE\_UNITS\_ARB 0x8B4C

### **Additions to Chapter 2 of the OpenGL 1.4 Specification (OpenGL Operation)**

### **Modify Section 2.14.2, Vertex Program Grammar and Restrictions**

 (mostly add to existing grammar rules, as extended by NV\_vertex\_program2\_option)

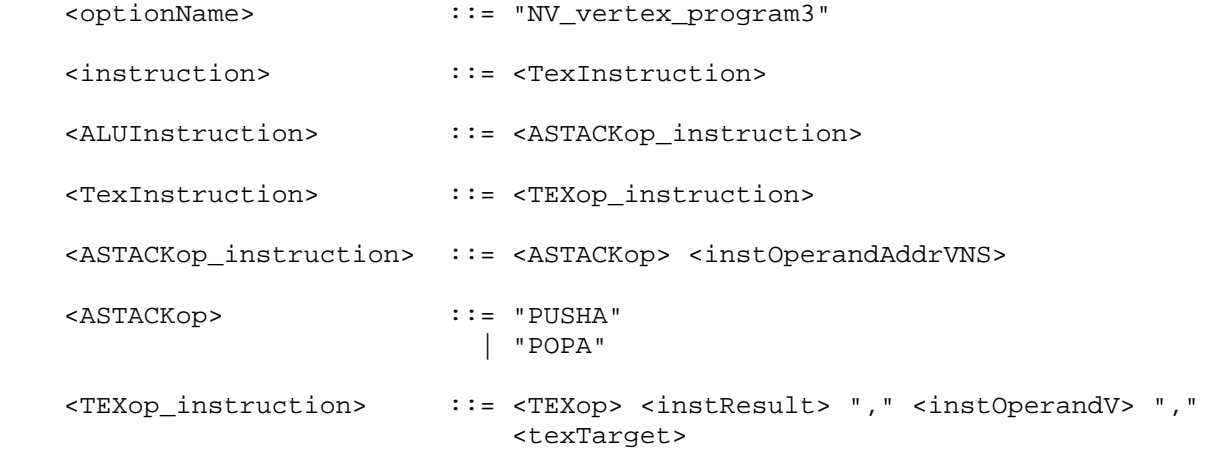

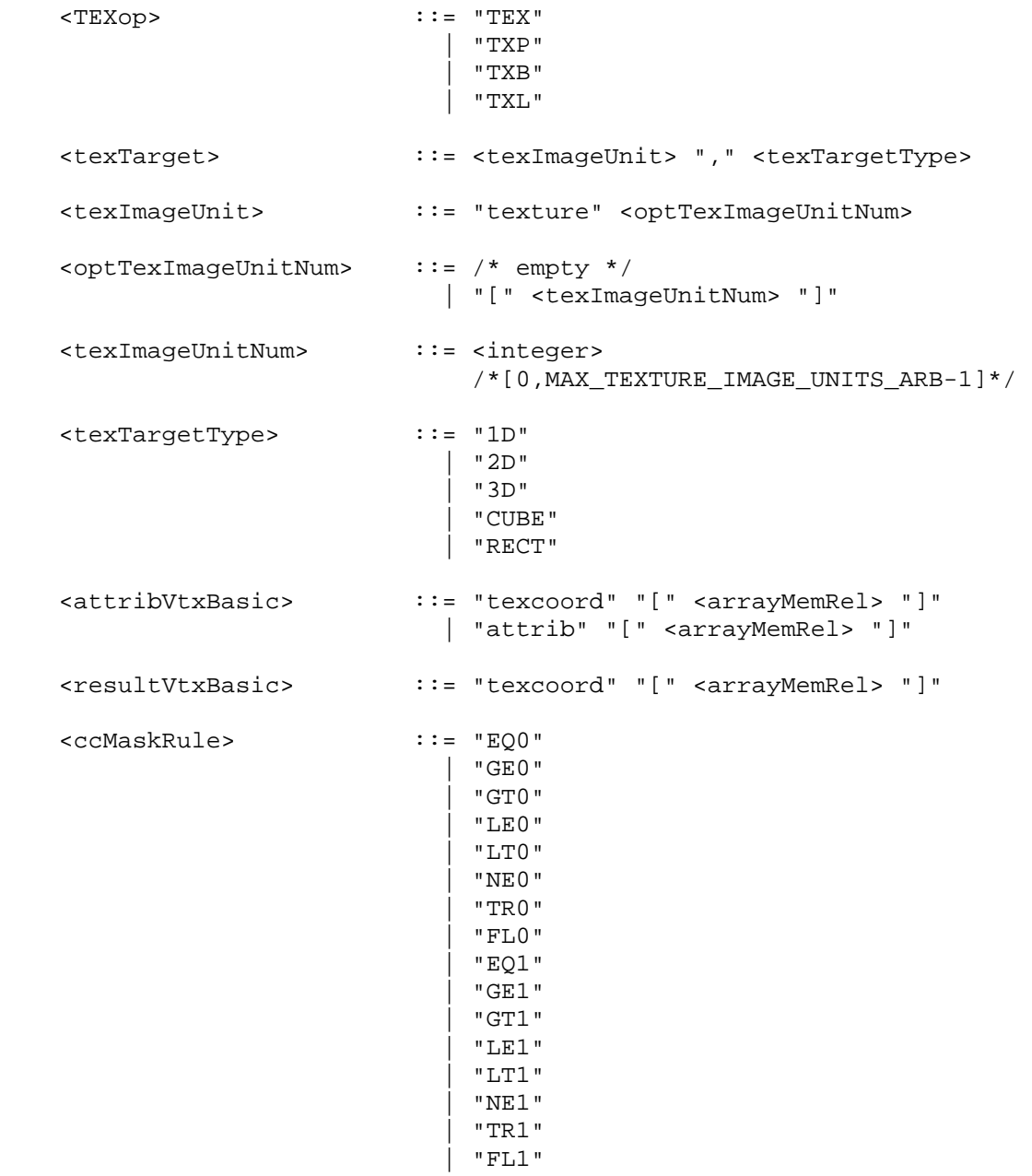

(modify description of reserved identifiers)

 ... The following strings are reserved keywords and may not be used as identifiers:

 ABS, ADD, ADDRESS, ALIAS, ARA, ARL, ARR, ATTRIB, BRA, CAL, COS, DP3, DP4, DPH, DST, END, EX2, EXP, FLR, FRC, LG2, LIT, LOG, MAD, MAX, MIN, MOV, MUL, OPTION, OUTPUT, PARAM, POPA, POW, PUSHA, RCC, RCP, RET, RSQ, SEQ, SFL, SGE, SGT, SIN, SLE, SLT, SNE, SUB, SSG, STR, SWZ, TEMP, TEX, TXB, TXL, TXP, XPD, program, result, state, and vertex.

# **Modify Section 2.14.3.1, Vertex Attributes**

(add new bindings to binding table)

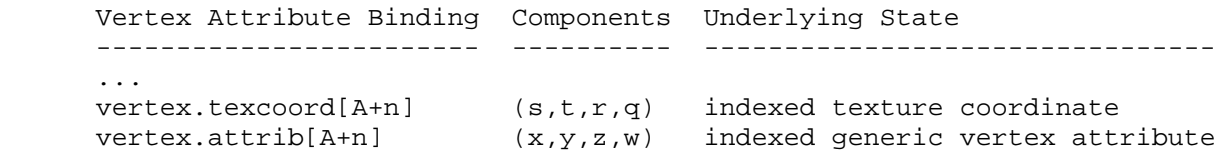

 If a vertex attribute binding matches "vertex.texcoord[A+n]", where "A" is a component of an address register (Section 2.14.3.5), a texture coordinate number <c> is computed by adding the current value of the address register component and <n>. The "x", "y", "z", and "w" components of the vertex attribute variable are filled with the "s", "t", "r", and "q" components, respectively, of the vertex texture coordinates for texture unit <c>. If <c> is negative or greater than or equal to MAX\_TEXTURE\_COORDS\_ARB, the vertex attribute variable is undefined.

 If a vertex attribute binding matches "vertex.attrib[A+n]", where "A" is a component of an address register (Section 2.14.3.5), a vertex attribute number <a> is computed by adding the current value of the address register component and <n>. The "x", "y", "z", and "w" components of the vertex attribute variable are filled with the "x", "y", "z", and "w" components, respectively, of generic vertex attribute <a>. If <a> is negative or greater than or equal to MAX\_VERTEX\_ATTRIBS\_ARB, the vertex attribute variable is undefined.

### **Modify Section 2.14.3.4, Vertex Program Results**

(add new binding to binding table)

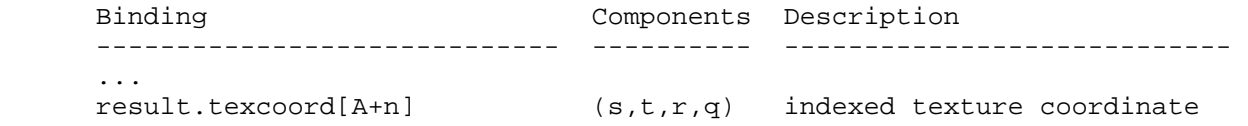

 If a result variable binding matches "result.texcoord[A+n]", where "A" is a component of an address register (Section 2.14.3.5), a texture coordinate number <c> is computed by adding the current value of the address register component and <n>. Updates to the "x", "y", "z", and "w" components of the result variable set the "s", "t", "r" and "q" components, respectively, of the transformed vertex's texture coordinates for texture unit <c>. If <c> is negative or greater than or equal to MAX\_TEXTURE\_COORDS\_ARB, the effects of updates to vertex attribute variable are undefined and may overwrite other programs results.

 **Modify Section 2.14.3.X, Condition Code Registers** (added in NV\_Vertex\_program2\_option)

 The vertex program condition code registers are two four-component vectors, called CC0 and CC1. Each component of this register is one of four enumerated values: GT (greater than), EQ (equal), LT (less than), or UN (unordered). The condition code register can be used to mask writes to registers and to evaluate conditional branches.

 Most vertex program instructions can optionally update one of the two condition code registers. When a vertex program instruction updates a condition code register, a condition code component is set to LT if the corresponding component of the result is less than zero, EQ if it is equal to zero, GT if it is greater than zero, and UN if it is NaN (not a number).

 The condition code registers are initialized to vectors of EQ values each time a vertex program executes.

### **Modify Section 2.14.4, Vertex Program Execution Environment**

 (modify instruction table) There are forty-eight vertex program instructions. Vertex program instructions may have up to eight variants, including a suffix of "C" or "C0" to allow an update of condition code register zero (section 2.14.3.X), a suffix of "C1" to allow an update of condition code register one, and a suffix of "\_SAT" to clamp the result vector components to the range [0,1]. For example, the eight forms of the "ADD" instruction are "ADD", "ADDC", "ADDC0", "ADDC1", "ADD\_SAT", "ADDC\_SAT", "ADDC0\_SAT", and "ADDC1\_SAT". The instructions and their respective input and output parameters are summarized in Table X.5.

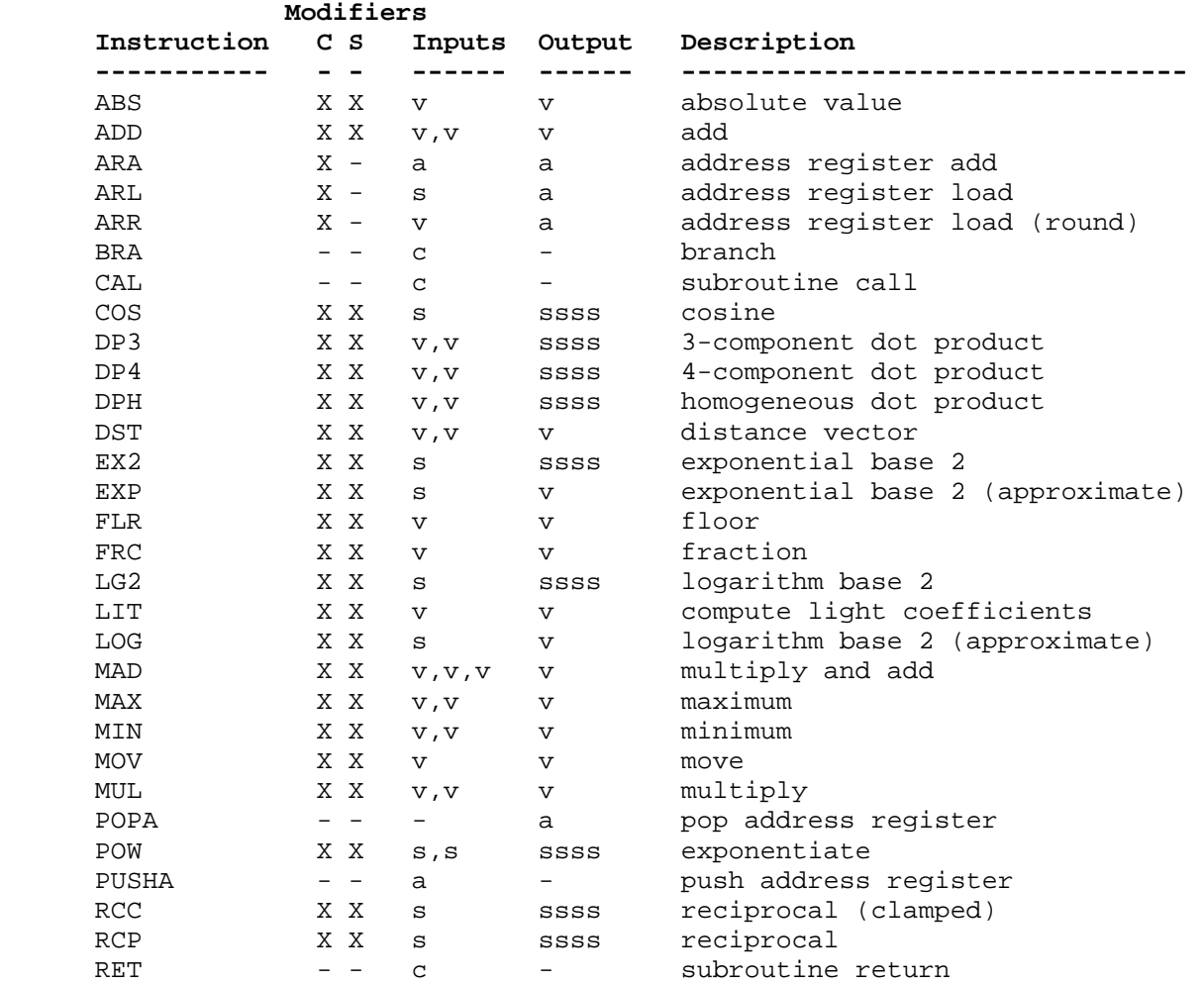

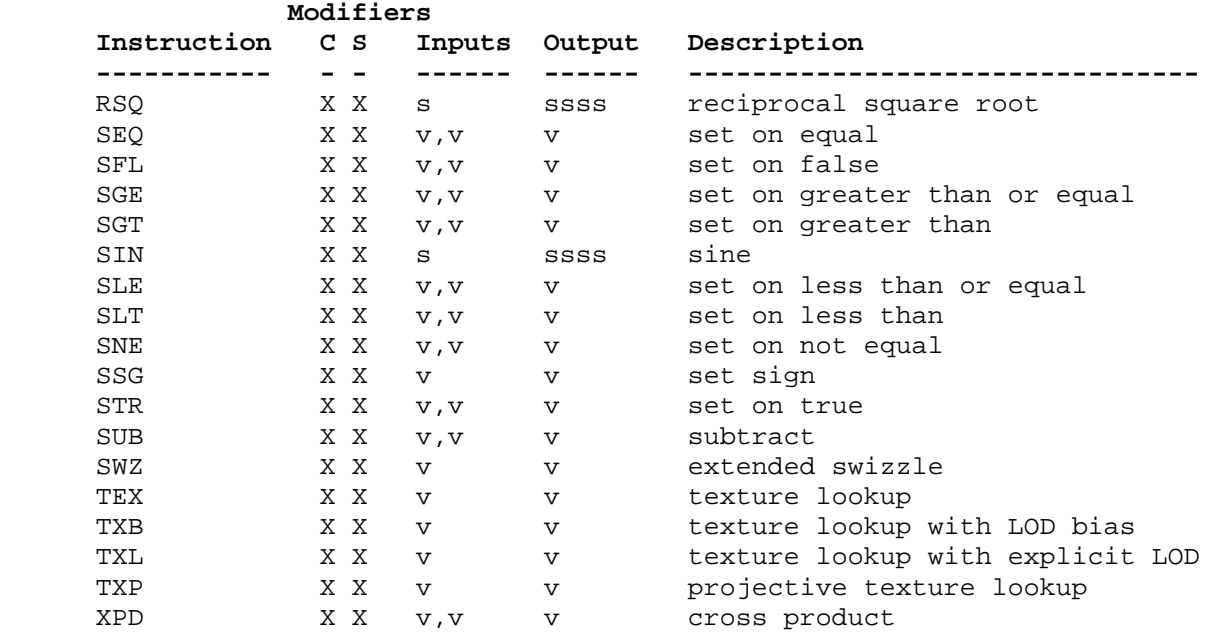

 Table X.5: Summary of vertex program instructions. The columns "C" and "S" indicate whether the "C", "C0", and "C1" condition code update modifiers, and the "\_SAT" saturation modifiers, respectively, are supported for the opcode. "v" indicates a floating-point vector input or output, "s" indicates a floating-point scalar input, "ssss" indicates a scalar output replicated across a 4-component result vector, "a" indicates a vector address register, and "c" indicates a condition code test.

# **Rewrite Section 2.14.4.3, Vertex Program Destination Register Update**

 A vertex program instruction can optionally clamp the results of a floating-point result vector to the range [0,1]. The components of the result vector are clamped to [0,1] if the saturation suffix "\_SAT" is present in the instruction.

 Most vertex program instructions write a 4-component result vector to a single temporary or vertex result register. Writes to individual components of the destination register are controlled by individual component write masks specified as part of the instruction.

The component write mask is specified by the <optionalMask> rule found in the <maskedDstReg> rule. If the optional mask is "", all components are enabled. Otherwise, the optional mask names the individual components to enable. The characters "x", "y", "z", and "w" match the x, y, z, and w components respectively. For example, an optional mask of ".xzw" indicates that the  $x, z$ , and w components should be enabled for writing but the y component should not. The grammar requires that the destination register mask components must be listed in "xyzw" order. The condition code write mask is specified by the <ccMask> rule found in the <instResultCC> and <instResultAddrCC> rules. Otherwise, the selected condition code register is loaded and swizzled according to the swizzle codes specified by <swizzleSuffix>. Each component of the swizzled condition code is tested according to the rule given by <ccMaskRule>.

 <ccMaskRule> may have the values "EQ", "NE", "LT", "GE", LE", or "GT", which mean to enable writes if the corresponding condition code field evaluates to equal, not equal, less than, greater than or equal, less than or equal, or greater than, respectively. Comparisons involving condition codes of "UN" (unordered) evaluate to true for "NE" and false otherwise. For example, if the condition code is (GT,LT,EQ,GT) and the condition code mask is "(NE.zyxw)", the swizzle operation will load (EQ,LT,GT,GT) and the mask will thus will enable writes on the y, z, and w components. In addition, "TR" always enables writes and "FL" always disables writes, regardless of the condition code. If the condition code mask is empty, it is treated as "(TR)".

 Each component of the destination register is updated with the result of the vertex program instruction if and only if the component is enabled for writes by both the component write mask and the condition code write mask. Otherwise, the component of the destination register remains unchanged.

 A vertex program instruction can also optionally update the condition code register. The condition code is updated if the condition code register update suffix "C" is present in the instruction. The instruction "ADDC" will update the condition code; the otherwise equivalent instruction "ADD" will not. If condition code updates are enabled, each component of the destination register enabled for writes is compared to zero. The corresponding component of the condition code is set to "LT", "EQ", or "GT", if the written component is less than, equal to, or greater than zero, respectively. Condition code components are set to "UN" if the written component is NaN (not a number). Values of  $-0.0$  and  $+0.0$  both evaluate to "EQ". If a component of the destination register is not enabled for writes, the corresponding condition code component is also unchanged.

In the following example code,

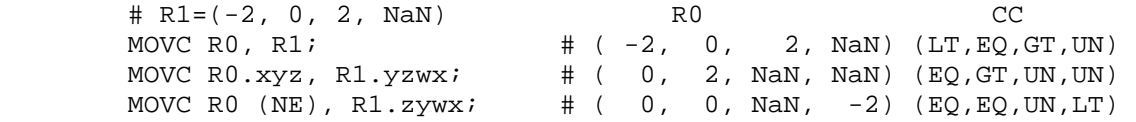

the first instruction writes  $(-2,0,2,NaN)$  to R0 and updates the condition code to (LT,EQ,GT,UN). The second instruction, only the "x", "y", and "z" components of R0 and the condition code are updated, so R0 ends up with (0,2,NaN,NaN) and the condition code ends up with (EQ,GT,UN,UN). In the third instruction, the condition code mask disables writes to the x component (its condition code field is "EQ"), so R0 ends up with (0,0,NaN,-2) and the condition code ends up with (EQ,EQ,UN,LT).

 The following pseudocode illustrates the process of writing a result vector to the destination register. In the pseudocode, "instrSaturate" is TRUE if and only if result saturation is enabled, "instrMask" refers to the component write mask given by the <optWriteMask> rule. "ccMaskRule" refers to the condition code mask rule given by <ccMask> and "updatecc" is TRUE if and only if condition code updates are enabled. "result", "destination", and "cc" refer to the result vector, the register selected by <dstRegister> and the condition code, respectively. Condition codes do not exist

```
 in the VP1 execution environment.
```

```
 boolean TestCC(CondCode field) { 
            switch (ccMaskRule) { 
            case "EQ": return (field == "EQ"); 
            case "NE": return (field != "EQ"); 
           case "LT": return (field == "LT"); 
           case "GE": return (field == "GT" || field == "EQ");
           case "LE": return (field == "LT" \begin{bmatrix} \cdot & \cdot & \cdot \\ \cdot & \cdot & \cdot & \cdot \\ \cdot & \cdot & \cdot & \cdot \end{bmatrix} field == "EQ");
 case "GT": return (field == "GT"); 
case "TR": return TRUE;
            case "FL": return FALSE; 
           case "": return TRUE;
            } 
       } 
       enum GenerateCC(float value) { 
         if (value == NaN) {
           return UN; 
         } else if (value < 0) {
           return LT; 
         } else if (value == 0) {
           return EQ; 
          } else { 
           return GT; 
          } 
        }
```

```
 void UpdateDestination(floatVec destination, floatVec result) 
      { 
          floatVec merged; 
          ccVec mergedCC; 
          // Clamp result components to [0,1] if requested in the instruction. 
          if (instrSaturate) { 
             if (result.x < 0) result.x = 0;
             else if (result.x > 1) result.x = 1;if (result.y < 0) result.y = 0;
             else if (result.y > 1) result.y = 1;if (result.z < 0) result.z = 0;
             else if (result.z > 1) result.z = 1;if (result.w < 0) result.w = 0;
         else if (result.w > 1) result.w = 1;
 } 
          // Merge the converted result into the destination register, under 
          // control of the compile- and run-time write masks. 
          merged = destination; 
         mergedCC = cc;
          if (instrMask.x && TestCC(cc.c***)) { 
             merged.x = result.x;
              if (updatecc) mergedCC.x = GenerateCC(result.x); 
 } 
          if (instrMask.y && TestCC(cc.*c**)) { 
             merged.y = result.y;
             if (updatecc) mergedCC.y = GenerateCC(result.y);
 } 
          if (instrMask.z && TestCC(cc.**c*)) { 
             merged.z = result.z;
             if (updatecc) mergedCC.z = GenerateCC(result.z);
 } 
          if (instrMask.w && TestCC(cc.***c)) { 
              merged.w = result.w; 
         if (updatecc) mergedCC.w = GenerateCC(result.w);<br>}
 } 
          // Write out the new destination register and condition code. 
         destination = merged;cc = mergedCC;
      } 
    While this rule describes floating-point results, the same logic
```
 applies to the integer results generated by the ARA, ARL, and ARR instructions.

### **Add to Section 2.14.4.5, Vertex Program Options**

### **Section 2.14.4.5.3, NV\_vertex\_program3 Program Option**

 If a vertex program specifies the "NV\_vertex\_program3" option, the ARB vertex program grammar and execution environment are extended to take advantage of all the features of the "NV vertex program2" option, plus the following features:

- \* several new instructions:
	- \* POPA -- pop address register off stack
	- \* PUSHA -- push address register onto stack
	- \* TEX -- texture lookup
	- \* TXB -- texture lookup w/LOD bias
	- \* TXL -- texture lookup w/explicit LOD
	- \* TXP -- projective texture lookup
- \* address register-relative addressing for vertex texture coordinate and generic attribute arrays,
- \* address register-relative addressing for vertex texture coordinate result array, and
- \* a second four-component condition code.

#### **Add to Section 2.14.5, Vertex Program Instruction Set**

### **Section 2.14.5.43, POPA: Pop Address Register Stack**

 The POPA instruction generates a integer result vector by popping an entry off of the call stack.

```
 if (callStackDepth <= 0) { 
   terminate vertex program; 
 } else { 
   callStackDepth--; 
   if (callStack[callStackDepth] is an address register) { 
    iresult = callStack[callStackDepth]; 
   } else { 
     terminate vertex program; 
   } 
 }
```
 In the pseudocode, <callStackDepth> is the current depth of the call stack and <callStack> is an array holding the call stack.

 The vertex program terminates abnormally if it executes a POPA instruction when the call stack is empty, or when the entry at the top of the call stack is not an address register pushed by PUSHA.

# **Section 2.14.5.44, PUSHA: Push Address Register Stack**

 The PUSHA instruction pushes the address register operand onto the call stack, which is also used for subroutine calls. The PUSHA instruction does not generate a result vector.

```
 tmp = AddrVectorLoad(op0); 
 if (callStackDepth >= MAX_PROGRAM_CALL_STACK_DEPTH_NV) { 
   terminate vertex program; 
 } else { 
  callStack[callStackDepth] = tmp; 
   callStackDepth++; 
 }
```
 In the pseudocode, <callStackDepth> is the current depth of the call stack and <callStack> is an array holding the call stack.

 The vertex program terminates abnormally if it executes a PUSHA instruction when the call stack is full.

Component swizzling is not supported when the operand is loaded.

# **Section 2.14.5.45, TEX: Texture Lookup**

 The TEX instruction uses the single vector operand to perform a lookup in the specified texture map, yielding a 4-component result vector containing filtered texel values. The  $(s,t,r,q)$  coordinates used for the texture lookup are  $(x,y,z,1)$ , where x,  $y$ , and z are components of the vector operand.

```
 tmp = VectorLoad(op0); 
result = TextureSample(tmp.x, tmp.y, tmp.z, 1.0, 0.0, unit, target);
```
where <unit> and <target> are the texture image unit number and target type, matching the <texImageUnitNum> and <texTargetType> grammar rules.

 The resulting sample is mapped to RGBA as described in Table 3.21, and the R, G, B, and A values are written to the x, y, z, and w components, respectively, of the result vector.

 Since partial derivatives of the texture coordinates are not defined, the base LOD value for vertex texture lookups is defined to be zero. The value of lambda' used in equation 3.16 will be simply clamp(texobj\_bias + texunit\_bias).

### **Section 2.14.5.46, TXB: Texture Lookup (With LOD Bias)**

 The TXB instruction uses the single vector operand to perform a lookup in the specified texture map, yielding a 4-component result vector containing filtered texel values. The  $(s,t,r,q)$  coordinates used for the texture lookup are  $(x,y,z,1)$ , where x, y, and z are components of the vector operand. The w component of the operand is used as an additional LOD bias.

```
 tmp = VectorLoad(op0); 
 result = TextureSample(tmp.x, tmp.y, tmp.z, 1.0, tmp.w, unit, target);
```
where <unit> and <target> are the texture image unit number and target type, matching the <texImageUnitNum> and <texTargetType> grammar rules.

 The resulting sample is mapped to RGBA as described in Table 3.21, and the R, G, B, and A values are written to the x,  $y$ ,  $z$ , and w components, respectively, of the result vector.

 Since partial derivatives of the texture coordinates are not defined, the base LOD value for vertex texture lookups is defined to be zero. The value of lambda' used in equation 3.16 will be simply clamp(texobj\_bias + texunit\_bias + tmp.w).

 Since the base LOD value is zero, the TXB instruction is completely equivalent to the TXL instruction, where the w component contains an explicit base LOD value.

### **Section 2.14.5.47, TXL: Texture Lookup (With Explicit LOD)**

 The TXL instruction uses the single vector operand to perform a lookup in the specified texture map, yielding a 4-component result vector containing filtered texel values. The  $(s,t,r,q)$  coordinates used for the texture lookup are  $(x,y,z,1)$ , where x, y, and z are components of the vector operand. The w component of the operand is used as the base LOD for the texture lookup.

 tmp = VectorLoad(op0); result = TextureSampleLOD(tmp.x, tmp.y, tmp.z, 1.0, tmp.w, unit, target);

 where <unit> and <target> are the texture image unit number and target type, matching the <texImageUnitNum> and <texTargetType> grammar rules.

 The resulting sample is mapped to RGBA as described in Table 3.21, and the R, G, B, and A values are written to the x,  $y$ ,  $z$ , and w components, respectively, of the result vector.

 The value of lambda' used in equation 3.16 will be simply tmp.w + clamp(texobj\_bias + texunit\_bias), where tmp.w is the base LOD.

### **Section 2.14.5.48, TXP: Texture Lookup (Projective)**

 The TXP instruction uses the single vector operand to perform a lookup in the specified texture map, yielding a 4-component result vector containing filtered texel values. The  $(s,t,r,q)$  coordinates used for the texture lookup are  $(x,y,z,w)$ , where x, y, z, and w are the four components of the vector operand.

 $tmp = VectorLoad(op0);$ result = TextureSample(tmp.x, tmp.y, tmp.z, tmp.w, 0.0, unit, target);

where <unit> and <target> are the texture image unit number and target type, matching the <texImageUnitNum> and <texTargetType> grammar rules.

 The resulting sample is mapped to RGBA as described in Table 3.21, and the R, G, B, and A values are written to the x,  $y$ ,  $z$ , and w components, respectively, of the result vector.

 Since partial derivatives of the texture coordinates are not defined, the base LOD value for vertex texture lookups is defined to be zero. The value of lambda' used in equation 3.16 will be simply clamp(texobj\_bias + texunit\_bias).

**Additions to Chapter 3 of the OpenGL 1.4 Specification (Rasterization)** 

None.

**Additions to Chapter 4 of the OpenGL 1.4 Specification (Per-Fragment Operations and the Frame Buffer)** 

None.

**Additions to Chapter 5 of the OpenGL 1.4 Specification (Special Functions)** 

None.

**Additions to Chapter 6 of the OpenGL 1.4 Specification (State and State Requests)** 

None.

**Additions to Appendix A of the OpenGL 1.4 Specification (Invariance)** 

None.

**Additions to the AGL/GLX/WGL Specifications** 

None.

### **Dependencies on ARB\_vertex\_program**

ARB\_vertex\_program is required.

 This specification and NV\_vertex\_program2\_option are based on a modified version of the grammar published in the ARB\_vertex\_program specification. This modified grammar includes a few structural changes to better accommodate new functionality from this and other extensions, but should be functionally equivalent to the ARB\_vertex\_program grammar. See NV\_vertex\_program2\_option for details on the base grammar.

# **Dependencies on NV\_vertex\_program2\_option**

NV\_vertex\_program2\_option is required.

 If the NV\_vertex\_program3 program option is specified, all the functionality described in both this extension and the NV\_vertex\_program2\_option specification is available.

### **Errors**

None.

### **New State**

None.

# **Revision History**

None

### **Name**

WGL\_ATI\_pixel\_format\_float

#### **Name Strings**

WGL ATI pixel format float

#### **Contact**

Rob Mace, ATI Research (mace 'at' ati.com)

#### **Status**

Complete.

### **Version**

 Last Modified Date: December 4, 2002 Revision: 5

### **Number**

278

#### **Dependencies**

WGL\_ARB\_pixel\_format is required.

This extension is written against the OpenGL 1.3 Specification.

### **Overview**

 This extension adds pixel formats with floating-point RGBA color components.

 The size of each float components is specified using the same WGL\_RED\_BITS\_ARB, WGL\_GREEN\_BITS\_ARB, WGL\_BLUE\_BITS\_ARB and WGL\_ALPHA\_BITS\_ARB pixel format attributes that are used for defining the size of fixed-point components. 32 bit floating point components are in the standard IEEE float format. 16 bit floating-point components have 1 sign bit, 5 exponent bits, and 10 mantissa bits.

 In standard OpenGL RGBA color components are normally clamped to the range [0,1]. The color components of a float buffer are clamped to the limits of the range representable by their format.

### **Issues**

1. Should we expose a GL\_FLOAT16\_ATI pixel type?

RESOLUTION: This will be exposed in a separate extension.

### **New Procedures and Functions**

None

**NVIDIA Proprietary** 92

### **New Tokens**

Accepted by the <pname> parameters of GetBooleanv, GetIntegerv, GetFloatv, and GetDoublev:

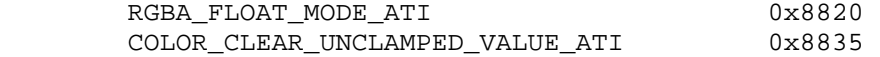

Accepted as a value in the <piAttribIList> and <pfAttribFList> parameter arrays of wglChoosePixelFormatARB, and returned in the <piValues> parameter array of wglGetPixelFormatAttribivARB, and the <pfValues> parameter array of wglGetPixelFormatAttribfvARB:

WGL\_TYPE\_RGBA\_FLOAT\_ATI 0x21A0

### **Additions to Chapter 2 of the OpenGL 1.3 Specification (OpenGL Operation)**

Add a new Section 2.1.2, (p. 6):

### **2.1.2 16 Bit Floating-Point**

 A 16 bit floating-point number has 1 sign bit (s), 5 exponent bits (e), and 10 mantissa bits (m). The value (v) of a 16 bit floating-point number is determined by the following pseudo code:

if  $(e \mid = 0)$  $v = (-1)^s * 2^*(e-15) * 1.m$  # normalized else if  $(f == 0)$  $v = (-1)^s s * 0$  # zero else  $v = (-1)^s s * 2^e(e-14) * 0.m$  # denormalized

 It is acceptable for an implementation to treat denormalized 16 bit floating-point numbers as zero.

There are no NAN or infinity values for 16 bit floating-point.

### **Additions to Chapter 3 of the OpenGL 1.3 Specification (Rasterization)**

 Section 3.6.4, (p. 92), Add to figure 3.7 a block to "final conversion" for "RGBA float pixel data out" that says "clamp to float format range".

 Section 3.6.4, (p. 102), change the first paragraph of the "Final Conversion" to:

 For a color index, final conversion consists of masking the bits of the index to the left of the binary point by  $2^{\lambda}n - 1$ , where n is the number of bits in an index buffer. For RGBA components the conversion is based on whether the components in the destination color buffer are fixed-point or floating-point. For fixed-point destination buffers components are clamped to [0,1]. The resulting values are converted to fixed-point according to the rules given in section 2.13.9 (Final Color Processing). For floating-point

 destination buffers components are clamped to the limits of the range representable by the destination format.

# **Additions to Chapter 4 of the OpenGL 1.3 Specification (Per-Fragment Operations and the Frame Buffer)**

 Chapter 4 Introduction, (p. 156), change the first line of the third paragraph to:

 Color buffers consist of either unsigned integer color indices, RGB and optionally A unsigned integer values, of RGBA floating point values.

Section 4.1.7, (p. 162), change the third paragraph of the page to:

 Fixed-point destination (framebuffer) components and source (fragment) components are taken to be values represented according to the scheme given in section 2.13.9 (Final Color Processing). Floating-point destination and source components are taken as is. Constant color components are taken to be floating-point values.

 Section 4.1.7, (p. 163), change the forth line of the second paragraph of "Using BlendFunc" to:

 If destination color components are fixed-point, each floating point value in this quadruplet is clamped to [0,1] and converted back to a fixed-point value in the manner described in section 2.13.9.

Section 4.1.8, (p. 165), insert after the first sentence:

 Dithering has no effect if the destination color buffer components are floating-point.

Section 4.1.9, (p. 165), insert after the first sentence:

 Logical operation has no effect if the destination color buffer components are floating-point.

Section 4.2.3, (p. 170), change the third paragraph to:

void ClearColor(float r, float g, float b, float a);

 sets the clear value for the color buffers in RGBA mode. When clearing a fixed-point color buffer each of the specified components is clamped to [0; 1] and converted to fixed-point according to the rules of section 2.13.9. When clearing a floating-point color buffer the specified components are not clamped.

Section 4.3.2, (p. 176), change the "Conversion of RGBA values" to:

 This step applies only if the GL is in RGBA mode, and then only if format is neither STENCIL INDEX nor DEPTH COMPONENT. The R, G, B, and A values form a group of elements. When reading from a fixed-point color buffer each element is taken to be a fixed-point value in [0; 1] with m bits, where m is the number of bits in the

 corresponding color component of the selected buffer (see section 2.13.9).

 Section 4.3.2, (p. 177), change the second paragraph of the "Final Conversion" to:

 For a fixed-point RGBA color buffer, each component is first clamped to [0,1]. For floating-point RGBA color buffer, components are not clamped if the <type> is FLOAT, clamped to [0,1] if the  $\langle$  type> is unsigned, and clamped to  $[-1,1]$  if the  $\langle$  type> is signed. After clamping the appropriate conversion formula from table 4.7 is applied to the component.

**Additions to Chapter 5 of the OpenGL 1.3 Specification (Special Functions)** 

None

**Additions to Chapter 6 of the OpenGL 1.3 Specification (State and State Requests)** 

None

#### **Additions to the GLX Specification**

This specification is written for WGL.

### **GLX Protocol**

This specification is written for WGL.

#### **Additions to the WGL Specification**

Modify the values accepted by WGL\_PIXEL\_TYPE\_ARB to:

 WGL\_PIXEL\_TYPE\_ARB The type of pixel data. This can be set to WGL TYPE RGBA ARB, WGL\_TYPE\_RGBA\_FLAOT\_ARB, or WGL\_TYPE\_COLORINDEX\_ARB.

#### **Dependencies on WGL\_ARB\_pixel\_format**

 The WGL\_ARB\_pixel\_format extension must be used to determine a pixel format with float components.

### **Dependencies on WGL\_ARB\_extensions\_string**

 Because this extension is a WGL extension, it is not included in the GL EXTENSIONS string. Its existence can be determined with the WGL\_ARB\_extensions\_string extension.

#### **Errors**

None

# **New State**

 (table 6.19, p227) modify COLOR\_CLEAR\_VALUE and add COLOR\_CLEAR\_UNCLAMPED\_VALUE:

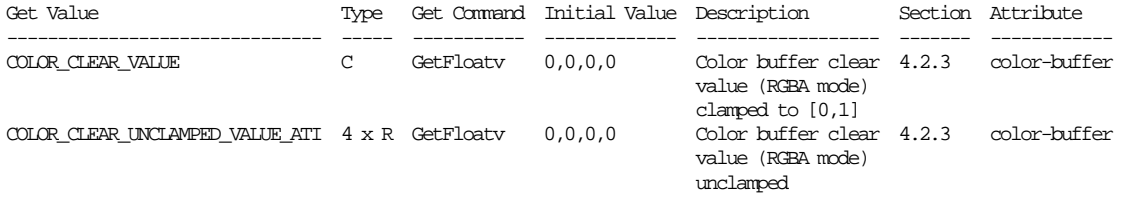

(table 6.28, p236) add the following entry:

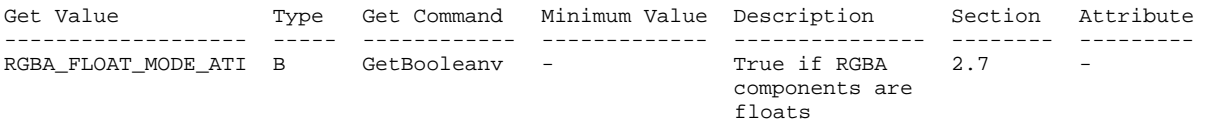

#### **New Implementation Dependent State**

None

### **Revision History**

 Date: 12/4/2002 Revision: 5 - Added Section 2.1.2 16 Bit Floating-Point. Date: 9/12/2002 Revision: 4 - Fixed typo, CLEAR\_COLOR\_VALUE is really COLOR\_CLEAR\_VALUE. Date: 9/11/2002 Revision: 3 - Added enum numbers to New Tokens. - Added CLEAR\_COLOR\_UNCLAMPED\_VALUE\_ATI and defined behavior of CLEAR\_COLOR\_VALUE. - Added description of change to figure 3.7. - Clarified float clamping in section 3.6.4. Date: 9/9/2002 Revision: 2 - Changed wording of how float clamping is described in Overview. Date: 9/6/2002 Revision: 1 - First draft for circulation.

# **Name**

WGL\_NV\_gpu\_affinity

### **Name Strings**

WGL NV qpu affinity

### **Contact**

Barthold Lichtenbelt, NVIDIA (blichtenbelt 'at' nvidia.com)

### **Notice**

Copyright NVIDIA Corporation, 2005-2006.

### **Status**

Completed.

# **Version**

 Last Modified Date: 11/08/2006 Author revision: 11

#### **Number**

Unassigned

### **Dependencies**

WGL\_ARB\_extensions\_string is required.

This extension interacts with WGL\_ARB\_make\_current\_read.

This extension interacts with WGL\_ARB\_pbuffer.

This extension interacts with GL EXT framebuffer object

### **Overview**

 On systems with more than one GPU it is desirable to be able to select which GPU(s) in the system become the target for OpenGL rendering commands. This extension introduces the concept of a GPU affinity mask. OpenGL rendering commands are directed to the GPU(s) specified by the affinity mask. GPU affinity is immutable. Once set, it cannot be changed.

 This extension also introduces the concept called affinity-DC. An affinity-DC is a device context with a GPU affinity mask embedded in it. This restricts the device context to only allow OpenGL commands to be sent to the GPU(s) in the affinity mask.

 Handles for the GPUs present in a system are enumerated with the command wglEnumGpusNV. An affinity-DC is created by calling wglCreateAffinityDCNV. This function takes a list of GPU handles, which make up the affinity mask. An affinity-DC can also

 indirectly be created by obtaining a DC from a pBuffer handle, by calling wglGetPbufferDC, which in turn was created from an affinity-DC by calling wglCreatePbuffer.

 A context created from an affinity DC will inherit the GPU affinity mask from the DC. Once inherited, it cannot be changed. Such a context is called an affinity-context. This restricts the affinity-context to only allow OpenGL commands to be sent to those GPU(s) in its affinity mask. Once created, this context can be used in two ways:

- 1. Make the affinity-context current to an affinity-DC. This will only succeed if the context's affinity mask is the same as the affinity mask in the DC. There is no window associated with an affinity DC, therefore this is a way to achieve off-screen rendering to an OpenGL context. This can either be rendering to a pBuffer, or an application created framebuffer object. In the former case, the affinity-mask of the pBuffer DC, which is obtained from a pBuffer handle, will be the same affinity-mask as the DC used to created the pBuffer handle. In the latter case, the default framebuffer object will be incomplete because there is no window-system created framebuffer. Therefore, the application will have to create and bind a framebuffer object as the target for rendering.
- 2. Make the affinity-context current to a DC obtained from a window. Rendering only happens to the sub rectangles(s) of the window that overlap the parts of the desktop that are displayed by the GPU(s) in the affinity mask of the context.

 Sharing OpenGL objects between affinity-contexts, by calling wglShareLists, will only succeed if the contexts have identical affinity masks.

 It is not possible to make a regular context (one without an affinity mask) current to an affinity-DC. This would mean a way for a context to inherit affinity information, which makes the context affinity mutable, which is counter to the premise of this extension.

#### **New Procedures, Functions and Structures:**

```
DECLARE_HANDLE(HGPUNV);
```

```
 typedef struct _GPU_DEVICE { 
   DWORD cb; 
   CHAR DeviceName[32]; 
   CHAR DeviceString[128]; 
   DWORD Flags; 
   RECT rcVirtualScreen; 
 } GPU_DEVICE, *PGPU_DEVICE; 
 BOOL wglEnumGpusNV(UINT iGpuIndex,
```

```
 HGPUNV *phGpu);
```
 BOOL wglEnumGpuDevicesNV(HGPUNV hGpu, UINT iDeviceIndex, PGPU\_DEVICE lpGpuDevice); HDC wglCreateAffinityDCNV(const HGPUNV \*phGpuList); BOOL wglEnumGpusFromAffinityDCNV(HDC hAffinityDC, UINT iGpuIndex, HGPUNV \*hGpu);

BOOL wglDeleteDCNV(HDC hdc);

### **New Tokens**

 New error codes set by wglShareLists, wglMakeCurrent and wglMakeContextCurrentARB:

ERROR\_INCOMPATIBLE\_AFFINITY\_MASKS\_NV 0x20D0

 New error codes set by wglMakeCurrent and wglMakeContextCurrentARB:

ERROR\_MISSING\_AFFINITY\_MASK\_NV 0x20D1

### **Additions to the WGL Specification**

#### **GPU Affinity**

To query handles for all GPUs in a system call:

BOOL wglEnumGpusNV(UINT iGpuIndex, HGPUNV \*phGPU);

<iGpuIndex> is an index value that specifies a GPU.

 <phGPU> upon return will contain a handle for GPU number <iGpuIndex>. The first GPU will be index 0.

 By looping over wglEnumGpusNV and incrementing <iGpuIndex>, starting at index 0, all GPU handles can be queried. If the function succeeds, the return value is TRUE. If the function fails, the return value is FALSE and <phGPU> will be unmodified. The function fails if <iGpuIndex> is greater or equal than the number of GPUs supported by the system.

 To retrieve information about the display devices supported by a GPU call:

 BOOL wglEnumGpuDevicesNV(HGPUNV hGpu, UINT iDeviceIndex, PGPU\_DEVICE lpGpuDevice);

<hGpu> is a handle to the GPU to query.

 <iDeviceIndex> is an index value that specifies a display device, supported by <hGpu>, to query. The first display device will be index 0.

 <lpGpuDevice> pointer to a GPU\_DEVICE structure which will receive information about the display device at index <iDeviceIndex>.

 By looping over the function wglEnumGpuDevicesNV and incrementing <iDeviceIndex>, starting at index 0, all display devices can be queried. If the function succeeds, the return value is TRUE. If the function fails, the return value is FALSE and <lpGpuDevice> will be unmodified. The function fails if <iDeviceIndex> is greater or equal than the number of display devices supported by <hGpu>.

The GPU\_DEVICE structure has the following members:

 typedef struct \_GPU\_DEVICE { DWORD cb; CHAR DeviceName[32]; CHAR DeviceString[128]; DWORD Flags; RECT rcVirtualScreen; } GPU\_DEVICE, \*PGPU\_DEVICE;

 <cb> is the size of the GPU\_DEVICE structure. Before calling wglEnumGpuDevicesNV, set <cb> to the size, in bytes, of GPU\_DEVICE.

 <DeviceName> is a string identifying the display device name. This will be the same string as stored in the <DeviceName> field of the DISPLAY\_DEVICE structure, which is filled in by EnumDisplayDevices.

 <DeviceString> is a string describing the GPU for this display device. It is the same string as stored in the <DeviceString> field in the DISPLAY\_DEVICE structure that is filled in by EnumDisplayDevices when it describes a display adapter (and not a monitor).

 <Flags> Indicates the state of the display device. It can be a combination of any of the following:

DISPLAY DEVICE ATTACHED TO DESKTOP If set, the device is part of the desktop.

DISPLAY\_DEVICE\_PRIMARY\_DEVICE if set, the primary desktop is on this device. Only one device in the system can have this set.

 <rcVirtualScreen> specifies the display device rectangle, in virtual screen coordinates. The value of <rcVirtualScreen> is undefined if the device is not part of the desktop, i.e. DISPLAY\_DEVICE\_ATTACHED\_TO\_DESKTOP is not set in the <Flags> field.

 The function wglEnumGpuDevicesNV can fail for a variety of reasons. Call GetLastError to get extended error information. Possible errors are as follows:

ERROR INVALID HANDLE <hGpu> is not a valid GPU handle.

 A new type of DC, called an affinity-DC, can be used to direct OpenGL commands to a specific GPU or set of GPUs. An affinity-DC is a device context with a GPU affinity mask embedded in it. This restricts the device context to only allow OpenGL commands to be sent to the GPU(s) in the affinity mask. An affinity-DC can be created directly, using the new function wglCreateAffinityDCNV and also indirectly by calling wglCreatePbufferARB followed by wglGetPbufferDCARB. To create an affinity-DC directly call:

HDC wglCreateAffinityDCNV(const HGPUNV \*phGpuList);

 <phGpuList> is a NULL-terminated array of GPU handles to which the affinity-DC will be restricted. If an element in the list is not a GPU handle, as returned by wglEnumGpusNV, it is silently ignored.

 If successful, the function returns an affinity-DC. If it fails, NULL will be returned.

 To create an affinity-DC indirectly, first call wglCreatePbufferARB passing it an affinity-DC. Next, pass the handle returned by the call to wglCreatePbufferARB to wglGetPbufferDCARB to create an affinity-DC for the pBuffer. The DC returned by wglGetPbufferDCARB will have the same affinity mask as the DC used to create the pBuffer handle by calling wglCreatePbufferARB.

 An affinity-DC has no window associated with it, and therefore it has no default window-system-provided framebuffer. (Note: This is terminology borrowed from EXT\_framebuffer\_object). A context made current to an affinity-DC will only be able to render into an application-created framebuffer object, or a pBuffer. The default window-system-framebuffer object, when bound, will be incomplete. The EXT\_framebuffer\_object specification defines what 'incomplete' means exactly.

 A context created from an affinity-DC, by calling wglCreateContext and passing it an affinity-DC, is called an affinity-context. This context will inherit the affinity mask from the DC. This affinity mask cannot be changed. The affinity mask restricts the affinity context to only allow OpenGL commands to be sent to those GPU(s) in its affinity mask.

 The function wglCreateAffinityDCNV can fail for a variety of reasons. Call GetLastError to get extended error information. Possible errors are as follows:

ERROR NO SYSTEM RESOURCES Insufficient resources exist to create the affinity-DC.

ERROR\_INVALID\_DATA  $\Leftrightarrow$  <phGpuList> is empty or contains no valid GPU handles

 An affinity-context can only be made current to an affinity-DC with the same affinity-mask, otherwise wglMakeCurrent and wglMakeContextCurrentARB will fail and return FALSE. In the case  of wglMakeContextCurrentARB, the affinity masks of both the "read" and "draw" DCs need to match the affinity-mask of the context.

 If a context that has no affinity mask is made current to an affinity-DC, wglMakeCurrent and wglMakeContextCurrentARB will fail and return FALSE. In the case of wglMakeContextCurrentARB it will fail if either the "read" or "draw" DC is an affinity-DC.

 If an affinity-context is made current to a DC obtained from a window, by calling GetDC, then rendering will only happen to the subrectangle(s) of the window that overlap the parts of the desktop that are displayed by the GPU(s) in the affinity-mask of the context. Note that a DC obtained from a window does not have an affinity mask set.

 The following error codes are added to the description of wglMakeCurrent and wglMakeContextCurrentARB:

 ERROR\_INCOMPATIBLE\_AFFINITY\_MASKS\_NV The device context(s) and rendering context have non-matching affinity masks.

ERROR MISSING AFFINITY MASK NV The rendering context does not have an affinity mask set.

 Sharing OpenGL objects between affinity-contexts, by calling wglShareLists, will only succeed if the contexts have identical affinity masks. The following error codes are added to the description of wglShareLists:

 ERROR\_INCOMPATIBLE\_AFFINITY\_MASKS\_NV The contexts have non matching affinity masks.

To delete an affinity-DC call:

BOOL wglDeleteDCNV(HDC hdc)

<hdc> Is a handle of an affinity-DC to delete.

 If the function succeeds, TRUE is returned. If the function fails, FALSE is returned. Call GetLastError to get extended error information. Possible errors are as follows:

ERROR\_INVALID\_HANDLE <hdc> is not a handle of an affinity-DC.

 To retrieve a list of GPU handles that make up the affinity-mask of an affinity-DC, call:

 BOOL wglEnumGpusFromAffinityDCNV(HDC hAffinityDC, UINT iGpuIndex, HGPUNV \*phGpu);

<hAffinityDC> is a handle of the affinity-DC to query.

 <iGpuIndex> is an index value of the GPU handle in the affinity mask of <hAffinityDC> to query.

 <phGpu> upon return will contain a handle for GPU number <iGpuIndex>. The first GPU will be at index 0.

 By looping over wglEnumGpusFromAffinityDCNV and incrementing <iGpuIndex>, starting at index 0, all GPU handles associated with the DC can be queried. If the function succeeds, the return value is TRUE. If the function fails, the return value is FALSE and <phGPU> will be unmodified. The function fails if <iGpuIndex> is greater or equal than the number of GPUs associated with <hAffinityDC>.

 Call GetLastError to get extended error information. Possible errors are as follows:

 ERROR\_INVALID\_HANDLE <hAffinityDC> is not a handle of an affinity-DC.

# **Interactions with WGL\_ARB\_make\_current\_read**

 If the make current read extension is not supported, all language referring to wglMakeContextCurrentARB is deleted.

### **Interactions with WGL\_ARB\_pbuffer**

 If the pbuffer extension is not supported, all language referring to puffers, wglGetPbuferDC and wglCreatePbuffer are deleted.

# **Interactions with GL\_EXT\_framebuffer\_object**

 If the framebuffer object extension is not supported, all language referring to framebuffer objects is deleted.

### **Usage examples**

```
 // Example 1 - Normal window creation, DC setup and 
      // context creation. 
      PIXELFORMATDESCRIPTOR pfd; 
      int pf; 
      HDC hDC; 
      HGLRC hRC; 
      HWND hWnd; 
      hWnd = CreateWindow(...); 
     hDC = GetDC(hWnd); memset(&pfd, 0, sizeof(pfd)); 
      pfd.nSize = sizeof(pfd); 
 pfd.nVersion = 1; 
 pfd.dwFlags = PFD_DRAW_TO_WINDOW | PFD_SUPPORT_OPENGL; 
     pfd.iPixelType = PFD_TYPE_RGBA;
      pfd.cColorBits = 32;
```

```
 // Note, for ease of code reading no error checking is done. 
 pf = ChoosePixelFormat(hDC, &pfd); 
 SetPixelFormat(hDC, pf, &pfd); 
 DescribePixelFormat(hDC, pf, sizeof(PIXELFORMATDESCRIPTOR), 
                      &pfd); 
 hRC = wglCreateContext(hDC); 
 wglMakeCurrent(hDC, hRC); 
 // Example 2 - Offscreen rendering to one GPU using a FBO 
 // It is assumed that a context already has been created (and 
 // possibly destroyed) and was used to query the proc addresses 
 // of the WGL affinity related entrypoints. 
 #define MAX_GPU 4 
 PIXELFORMATDESCRIPTOR pfd; 
 int pf, gpuIndex = 0; 
 HGPUNV hGPU[MAX_GPU]; 
 HGPUNV GpuMask[MAX_GPU]; 
HDC affDC;
 HGLRC affRC; 
 // Get a list of the first MAX_GPU GPUs in the system 
 while ((gpuIndex < MAX_GPU) && wglEnumGpusNV(gpuIndex, 
 &hGPU[gpuIndex])) { 
       gpuIndex++; 
 } 
 // Create an affinity-DC associated with the first GPU 
GpuMask[0] = hGPU[0]; GpuMask[1] = NULL; 
 affDC = wglCreateAffinityDCNV(GpuMask); 
 // Set a pixelformat on the affinity-DC 
 pf = ChoosePixelFormat(affDC, &pfd); 
 SetPixelFormat(affDC, pf, &pfd); 
 DescribePixelFormat(affDC, pf, sizeof(PIXELFORMATDESCRIPTOR), 
 &pfd); 
 affRC = wglCreateContext(affDC); 
 wglMakeCurrent(affDC, affRC); 
 // Make a previously created FBO current so we have something 
 // to render into. Since there's no window, the default system 
 // created FBO is incomplete. 
 glBindFramebufferEXT(GL_FRAMEBUFFER_EXT, fb);
```
<Now draw>

```
 // Example 3 - Offscreen rendering to one GPU using a pBuffer 
 // It is assumed that a context already has been created (and 
 // possibly destroyed) and was used to query the proc addresses 
 // of the WGL affinity and pbuffer related entrypoints. 
 #define MAX_GPU 4 
 int gpuIndex = 0; 
 HGPUNV hGPU[MAX_GPU]; 
 HGPUNV GpuMask[MAX_GPU]; 
 HDC affDC, pBufferAffDC; 
 HGLRC affRC; 
 // Get a list of the first MAX_GPU GPUs in the system 
 while ((gpuIndex < MAX_GPU) && wglEnumGpusNV(gpuIndex, 
 &hGPU[gpuIndex])) { 
      gpuIndex++; 
 } 
 // Create an affinity-DC associated with the first GPU 
GpuMask[0] = hGPU[0];GpuMask[1] = NULL; affDC = wglCreateAffinityDCNV(GpuMask); 
 // Setup desired pixelformat attributes for the pbuffer 
// including WGL DRAW TO PBUFFER ARB.
 HPBUFFERARB handle; 
int width = 512, height = 512, format = 0;
 unsigned int nformats; 
 int attribList[] = 
\{WGL RED BITS ARB, 8,
   WGL_GREEN_BITS_ARB, 8,
   WGL_BLUE_BITS_ARB, 8,
   WGL ALPHA BITS ARB, 8,
    WGL_STENCIL_BITS_ARB, 0, 
   WGL DEPTH BITS ARB, 0,
   WGL_DRAW_TO_PBUFFER_ARB, true,
   0, }; 
 wglChoosePixelFormatARB(affDC, attribList, NULL, 1, 
                        &format, &nformats); 
 handle = wglCreatePbufferARB(affDC, format, width, height, NULL); 
 // pbufferAffDC will have the same affinity-mask as affDC. 
 pBufferAffDC = wglGetPbufferDCARB(handle); 
 // affRC will inherit the affinity-mask from pBufferAffDC. 
 affRC = wglCreateContext(pBufferAffDC); 
 wglMakeCurrent(pBufferAffDC, affRC); 
 <Now draw into the pBuffer>
```
### **Issues**

 1) Do we really need an affinity-DC, or can we do with just an affinity context?

 DISCUSSION: If affinity is not part of a DC, a new function will need to be defined to create an affinity-context or set an affinity-mask for an existing context. Passing NULL as a HDC to wglMakeCurrent will then be one way to create an off-screen rendering context, where rendering will have to go to a FBO. If the HDC passed to wglMakeCurrent is one for a pBuffer, the affinity-mask in the affinity-context dictates where rendering is direct to. This might mean pBuffer resources will have to move, or alternatively, duplicated across all GPUs in a system. That is counter to the whole idea of this extension. Thus an affinity-DC is definitely needed for a pBuffer.

 Thus the question reduces to, do we need an affinity-DC in order to facilitate off-screen rendering to a FBO? Having an affinity-DC has the following advantages:

 a) It is consistent with making current to a pBuffer or window, that does need a DC. b) passing NULL as a HDC to wglMakeCurrent might be filtered out by the MS layer on future OSes. c) The driver implementation might benefit from knowing at DC creation time what the affinity-mask is, rather than at wglMakeCurrent time.

RESOLUTION: Yes.

 2) Should the GPU affinity concept also apply to D3D and/or GDI commands?

 DISCUSSION: It could be especially desirable to apply the affinity concept to D3D. However, D3D is sufficiently different that this extension doesn't directly apply.

RESOLUTION: That falls outside this extension.

3) Should setting a pixelformat on an affinity-DC be required?

 DISCUSSION: Setting a pixelformat on an affinity-DC is not strictly necessary if the application does off-screen rendering to a FBO. However, the Microsoft layer of wglMakeCurrent requires that the pixelformats of the DC and RC passed to it match. This becomes an issue when making an affinity-context current to a DC obtained from a window. The DC has a pixelformat set by the application, and therefore the affinity-context needs to have the same pixelformat. This means the affinity-DC, that the affinity context is created from, needs to have the same pixelformat set.

 RESOLUTION: YES. Setting a pixelformat on an affinity-DC is required.

 4) Is it allowed to make an affinity-context current to an affinity-DC where the mask of the context spans more GPUs than the mask in the DC?

 5) Is it allowed to make an affinity-context current to an affinity-DC where the mask of the context spans less GPUs than the mask in the DC?

 DISCUSSION: Issues 4 and 5 are lumped together in this discussion. For example, is this scenario something we want to support: An application wants to share objects across two contexts and have these two contexts each render to a different GPU. It can do this by creating two affinity-DCs. One has an affinity mask for the first GPU, the other for the second GPU. It also creates two affinity-contexts that both have an affinity-mask that spans both GPUs. Making one context current to the first affinity-DC will lock the context to the GPU in the mask of that affinity-DC. Make another context current to the second affinity-DC will lock that context to the second GPU. This is effectively what issue 4) is asking. . The simplest solution is to disallow these cases, and that is how the spec is currently written.

 RESOLUTION: NO, we will not allow this to keep the spec simple. If necessary, these restrictions can always be lifted later.

 6) What should an application do if the enum functions that return BOOL fail for another reason than they are done? For example, if they fail because they run out of memory?

 RESOLUTION: An application will have to call GetLastError to find out the reason of failure.

 7) The "Enum" API commands in this extension assume that the list of things being enumerated does not change dynamically. Is that reasonable?

 DISCUSSION: Display devices, and possibly GPUs in the future, can be changed dynamically and/or hotplugged. Thus yes, this is a potential issue. Existing OS functionality like EnumDisplayDevices and even wglMakeCurrent will suffer from this too. In the latter case, the application could make a context current to a device that was removed from the system. A possible solution would be some sort of notification mechanism to the application. Possibly combined with being able to snapshot state first, then enumerate that snapshot. That snapshot of state might immediately become invalid, but at least the enumeration will walk a consistent list.

 RESOLUTION: This is a wider issue than just this specification, and not currently addressed.

 8) How do I transfer data efficiently between two affinity contexts?

 DISCUSSION: It is desired for an application to render in one context, and transfer the result of that rendering to another context. These two contexts can be on different GPUs. If they are,  how does the application efficiently transfer this data? Currently OpenGL provides two mechanisms, neither of which are ideal:

 1) The application can do a ReadPixels followed by a DrawPixels / TexImage call. This involves transfer through host memory, which can be slow.

 2) The application can share objects among the two contexts using wglShareLists(). This will work, but is counter to the premise of this extension where each GPU has its own set of resources, not shared with another GPU.

RESOLUTION: This is a hole which needs to be addressed separately.

# **Revision history**

None